This form is effective beginning with the January 1 to June 30, 2017 accounting period (2017/1) If you are filing for a prior accounting period, contact the Licensing Division for the correct form.

## SA3E Long Form

Return completed workbook by email to:

### coplicsoa@copyright.gov

For additional information, contact the U.S. Copyright Office Licensing Division at: Tel: (202) 707-8150

| UNTING PERIOD COVERED BY THIS STATEMEN<br>D19/02<br>tions:<br>te the full legal name of the owner of the cable system. If the owner<br>of the subsidiary, not that of the parent corporation.<br>thany other name or names under which the owner conducts the bu-<br>here were different owners during the accounting period, only the o<br>statement of account and royalty fee payment covering the entire<br>Check here if this is the system's first filing. If not, enter the system'<br>L NAME OF OWNER/MAILING ADDRESS OF CABLE SYSTEM<br>OS Broadband Service, LLC<br>aja Broadband | r is a subsidiary of another<br>siness of the cable system<br>wner on the last day of the<br>accounting period.                                                                                                    | n.<br>e accounting period should si                                                                                                    |                                                                                                    | 26687                                                                                                    |
|----------------------------------------------------------------------------------------------------|----------------------------------------------------------------------------------------------------|----------------------------------------------------------------------------------------------------|----------------------------------------------------------------------------------------------------|----------------------------------------------------------------------------------------------------|
| tions:<br>tions:<br>to the full legal name of the owner of the cable system. If the owner<br>of the subsidiary, not that of the parent corporation.<br>tany other name or names under which the owner conducts the bu-<br>here were different owners during the accounting period, only the o<br>statement of account and royalty fee payment covering the entire of<br>Check here if this is the system's first filing. If not, enter the system'<br>L NAME OF OWNER/MAILING ADDRESS OF CABLE SYSTEM<br>OS Broadband Service, LLC                                                          | siness of the cable system<br>wner on the last day of the<br>accounting period.                                                                                                    | n.<br>e accounting period should si                                                                                                    |                                                                                                    | 26687                                                                                                    |
| e the full legal name of the owner of the cable system. If the owner<br>of the subsidiary, not that of the parent corporation.<br>It any other name or names under which the owner conducts the bu-<br>here were different owners during the accounting period, only the o<br>statement of account and royalty fee payment covering the entire of<br>Check here if this is the system's first filing. If not, enter the system'<br>L NAME OF OWNER/MAILING ADDRESS OF CABLE SYSTEM<br>OS Broadband Service, LLC                                                                             | siness of the cable system<br>wner on the last day of the<br>accounting period.                                                                                                    | n.<br>e accounting period should si                                                                                                    |                                                                                                    | 26687                                                                                                    |
| OS Broadband Service, LLC                                                                                                    |                                                                                                    |                                                                                                    |                                                                                                    |                                                                                                    |
|                                                                                                    |                                                                                                    |                                                                                                    |                                                                                                    |                                                                                                    |
| aja Broadband                                                                                                    |                                                                                                    |                                                                                                    |                                                                                                    |                                                                                                    |
|                                                                                                    |                                                                                                    |                                                                                                    |                                                                                                    |                                                                                                    |
|                                                                                                    |                                                                                                    |                                                                                                    | 2668                                                                                                    | 720192                                                                                                    |
|                                                                                                    |                                                                                                    |                                                                                                    | 26687                                                                                                    | 2019/02                                                                                                    |
|                                                                                                    |                                                                                                    |                                                                                                    |                                                                                                    |                                                                                                    |
| 5 Junction Rd                                                                                                    |                                                                                                    |                                                                                                    |                                                                                                    |                                                                                                    |
| adison, WI 53717-2152                                                                                                    |                                                                                                    |                                                                                                    |                                                                                                    |                                                                                                    |
|                                                                                                    | •                                                                                                    |                                                                                                    |                                                                                                    |                                                                                                    |
|                                                                                                    | ss of the system, if diffe                                                                                                    | erent from the address give                                                                                                    | /en in spac                                                                                                    | се в.                                                                                                    |
| NTIFICATION OF CABLE SYSTEM:                                                                                                    |                                                                                                    |                                                                                                    |                                                                                                    |                                                                                                    |
| ILING ADDRESS OF CABLE SYSTEM:                                                                                                    |                                                                                                    |                                                                                                    |                                                                                                    |                                                                                                    |
| nber. street. rural route. apartment. or suite number)                                                                                                    |                                                                                                    |                                                                                                    |                                                                                                    |                                                                                                    |
|                                                                                                    |                                                                                                    |                                                                                                    |                                                                                                    |                                                                                                    |
| , town, state, zip code)                                                                                                    |                                                                                                    |                                                                                                    |                                                                                                    |                                                                                                    |
| ctions: For complete space D instructions, see page 1b. Ide                                                                                                    | ntify only the frst comm                                                                                                    | nunity served below and r                                                                                                    | elist on pa                                                                                                    | ge 1b                                                                                                    |
|                                                                                                    |                                                                                                    |                                                                                                    |                                                                                                    |                                                                                                    |
|                                                                                                    |                                                                                                    |                                                                                                    |                                                                                                    |                                                                                                    |
|                                                                                                    |                                                                                                    |                                                                                                    |                                                                                                    |                                                                                                    |
|                                                                                                    |                                                                                                    |                                                                                                    |                                                                                                    |                                                                                                    |
| Y OR TOWN (SAMPLE)                                                                                                    |                                                                                                    |                                                                                                    | SUE                                                                                                    | B GRP#                                                                                                    |
|                                                                                                    |                                                                                                    |                                                                                                    |                                                                                                    | 1 2                                                                                                    |
| •                                                                                                    |                                                                                                    |                                                                                                    |                                                                                                    | 3                                                                                                    |
|                                                                                                    | already appear in space B. In line 2, give the mailing addre ENTIFICATION OF CABLE SYSTEM: ILLING ADDRESS OF CABLE SYSTEM: IMDER, street, rural route, apartment, or suite number) (, town, state, zip code) (ctions: For complete space D instructions, see page 1b. Ide ( communities. ITY OR TOWN (amagordo W is a sample for reporting communities if you report multiple (TY OR TOWN (SAMPLE)  e 111 of title 17 of the United States Code authorizes the Copyright Offce to of | adison, WI 53717-2152         UCTIONS: In line 1, give any business or trade names used to identify the business already appear in space B. In line 2, give the mailing address of the system, if different and the system of the system of the | adison, WI 53717-2152 UCTIONS: In line 1, give any business or trade names used to identify the business and operation of the sy already appear in space B. In line 2, give the mailing address of the system, if different from the address gives in the system of the system of the syst | adison, WI 53717-2152         UCTIONS: In line 1, give any business or trade names used to identify the business and operation of the system unless already appear in space B. In line 2, give the mailing address of the system, if different from the address given in space         INTFICATION OF CABLE SYSTEM:         ILING ADDRESS OF CABLE SYSTEM:         ILING ADDRESS OF CABLE SYSTEM:         INTERCENT To oute, apartment, or suite number)         y, town, state, zip code)         Communities.         FY OR TOWN         STATE         Iamagordo         Wis a sample for reporting communities if you report multiple channel line-ups in Space G.         FY OR TOWN (SAMPLE)         STATE         CH LINE UP         SUB         MD       A         MD       B |

FOR COPYRIGHT OFFICE USE ONLY

\$

AMOUNT

ALLOCATION NUMBER

DATE RECEIVED

02/25/2020

for Secondary Transmissions by Cable Systems (Long Form)

General instructions are located in the first tab of this workbook.

| Α                    | ACCOUNTING PERIO | D COVERED BY THIS STATEMENT:                                                             |
|----------------------|------------------|------------------------------------------------------------------------------------------|
| Accounting<br>Period | 2019/02          | (enter four digit year and /1 (for Jan-Jun period) or /2 (for Jul-Dec period) No spaces) |

|             | INSTR                              | RUCTIONS:                                                                                                    | T                                  |
|-------------|------------------------------------|----------------------------------------------------------------------------------------------------|------------------------------------|
| B<br>Owner  | Give<br>corpo<br>In line<br>If the | the full legal name of the owner of the cable system in line 1. If the owner is a subsidiary of another corporation, give the full<br>orate title of the subsidiary, not that of the parent corporation.<br>e 2, list any other names under which the owner conducts the business of the cable system.<br>re were different owners during the accounting period, only the owner on the last day of the accounting period should submit<br>gle statement of account and royally fee payment covering the entire accounting period. | BARCODE DAT<br>Filing Period<br>26 |
|             | 3                                  | MALING ADDRESS OF OWNER OF CABLE SYSTEM:<br>S255 Junction Rd<br>Number, steater, roar dorda, apartment, or sude number)<br>Madison, WI 53717-2152<br>(City, town, state, z(p)                                                                                                    |                                    |
| C<br>System |                                    | RUCTIONS: In line 1, give any business or trade names used to identify the business and operation of the system unless these<br>a already appear in space B. In line 2, give the mailing address of the system, if different from the address given in space B.                                                                                                    | -                                  |
|             | 2                                  | MAILING ADDRESS OF CABLE SYSTEM:<br>(Number, street, rural rode, apartment, or suite number)<br>(City, town, sales, zip code)                                                                                                    |                                    |

|                                                                              | BLOO                                                                                                    | :K 1                                                                                                    |                                                                                                    |                                                                                                    |                                                                                                    |                                                                              |   |
|------------------------------------------------------------------------------|----------------------------------------------------------------------------------------------------|----------------------------------------------------------------------------------------------------|----------------------------------------------------------------------------------------------------|----------------------------------------------------------------------------------------------------|----------------------------------------------------------------------------------------------------|------------------------------------------------------------------------------|---|
| E                                                                            | CATEGORY OF SERVICE                                                                                                    | NO. OF<br>SUBSCRIBERS                                                                                                    | RATE                                                                                                    |                                                                                                    |                                                                                                    |                                                                              |   |
| Secondary                                                                    | Residential:                                                                                                    |                                                                                                    |                                                                                                    |                                                                                                    |                                                                                                    |                                                                              |   |
| Transmission                                                                 | <ul> <li>Service to first set</li> </ul>                                                                                                    | 2,275                                                                                                    | \$39.70/Mo.                                                                                                    |                                                                                                    |                                                                                                    |                                                                              |   |
| Service: Sub-                                                                | <ul> <li>Service to additional set(s)</li> </ul>                                                                                                    |                                                                                                    |                                                                                                    |                                                                                                    |                                                                                                    |                                                                              |   |
| scribers and                                                                 | FM radio (if separate rate)                                                                                                    |                                                                                                    |                                                                                                    |                                                                                                    |                                                                                                    |                                                                              |   |
| Rates                                                                        | Motel, hotel                                                                                                    | 155                                                                                                    | \$8,80-\$12,18                                                                                                    |                                                                                                    |                                                                                                    |                                                                              |   |
| ruitoo                                                                       | Commercial                                                                                                    |                                                                                                    | 90.00 912.110                                                                                                    |                                                                                                    |                                                                                                    |                                                                              |   |
|                                                                              | Converter                                                                                                    | ••••••                                                                                                    |                                                                                                    |                                                                                                    |                                                                                                    |                                                                              |   |
|                                                                              |                                                                                                    | 0.49                                                                                                    | 65 OF (84-                                                                                                    |                                                                                                    |                                                                                                    |                                                                              |   |
|                                                                              | Residential                                                                                                    | 948                                                                                                    | \$5.95/Mo.                                                                                                    |                                                                                                    |                                                                                                    |                                                                              |   |
|                                                                              | Non-residential                                                                                                    |                                                                                                    |                                                                                                    |                                                                                                    |                                                                                                    |                                                                              |   |
|                                                                              |                                                                                                    |                                                                                                    |                                                                                                    |                                                                                                    |                                                                                                    |                                                                              |   |
|                                                                              |                                                                                                    |                                                                                                    | BLOCK 1                                                                                                    |                                                                                                    |                                                                                                    | 1                                                                            |   |
|                                                                              | CATEGORY OF SERVICE                                                                                                    | RATE                                                                                                    | CATEGORY OF                                                                                                    | SERVICE                                                                                                    | RATE                                                                                                    |                                                                              |   |
| F                                                                            | Continuing Services:                                                                                                    |                                                                                                    | Installation: No                                                                                                    | on-residential                                                                                                    |                                                                                                    |                                                                              |   |
|                                                                              | Pay cable                                                                                                    | 7.40-19.99                                                                                                    |                                                                                                    | Motel, hotel                                                                                                    |                                                                                                    |                                                                              |   |
| Services                                                                     | Pay cable—add'l channel                                                                                                    |                                                                                                    | 1                                                                                                    | Commercial                                                                                                    | \$0 - \$99.95                                                                                                    | ]                                                                            |   |
| Other Than                                                                   | Fire protection                                                                                                    |                                                                                                    | 1                                                                                                    | Pay cable                                                                                                    |                                                                                                    | 1                                                                            |   |
| Secondary                                                                    | •Burglar protection                                                                                                    |                                                                                                    |                                                                                                    | <ul> <li>Pay cable-add'l channel</li> </ul>                                                                                                    |                                                                                                    | 1                                                                            |   |
| Transmissions:                                                               | Installation: Residential                                                                                                    |                                                                                                    |                                                                                                    | Fire protection                                                                                                    |                                                                                                    | 1                                                                            |   |
| Rates                                                                        | First set                                                                                                    | 0-49.95                                                                                                    |                                                                                                    | Burglar protection                                                                                                    |                                                                                                    | 1                                                                            |   |
|                                                                              | Additional set(s)                                                                                                    | 0-49.95                                                                                                    | Other services                                                                                                    |                                                                                                    |                                                                                                    | 1                                                                            |   |
|                                                                              | FM radio (if separate rate)                                                                                                    |                                                                                                    |                                                                                                    | Reconnect                                                                                                    | 0-25                                                                                                    | 1                                                                            |   |
|                                                                              | Converter                                                                                                    |                                                                                                    |                                                                                                    | Disconnect                                                                                                    | ÷ 23                                                                                                    | 1                                                                            |   |
|                                                                              |                                                                                                    |                                                                                                    |                                                                                                    | Outlet relocation                                                                                                    | 19.98-39.96                                                                                                    | 1                                                                            |   |
|                                                                              |                                                                                                    |                                                                                                    |                                                                                                    | Move to new address                                                                                                    |                                                                                                    | 4                                                                            |   |
|                                                                              |                                                                                                    |                                                                                                    |                                                                                                    |                                                                                                    |                                                                                                    | 1                                                                            |   |
|                                                                              |                                                                                                    | 1                                                                                                    |                                                                                                    |                                                                                                    |                                                                                                    | _                                                                            |   |
|                                                                              |                                                                                                    |                                                                                                    |                                                                                                    |                                                                                                    |                                                                                                    |                                                                              |   |
|                                                                              | CHANNELS                                                                                                    |                                                                                                    |                                                                                                    |                                                                                                    |                                                                                                    |                                                                              |   |
|                                                                              |                                                                                                    |                                                                                                    |                                                                                                    |                                                                                                    |                                                                                                    |                                                                              |   |
| м                                                                            | Instructions: You must give (1)                                                                                                    | the number of ch                                                                                                    | annels on whic                                                                                                    | h the cable system carried                                                                                                    | television broadca                                                                                                    | est stations                                                                 |   |
| м                                                                            | Instructions: You must give (1)                                                                                                    |                                                                                                    |                                                                                                    |                                                                                                    |                                                                                                    | est stations                                                                 |   |
| <b>M</b><br>Channels                                                         |                                                                                                    |                                                                                                    |                                                                                                    |                                                                                                    |                                                                                                    | ast stations                                                                 |   |
|                                                                              | Instructions: You must give (1) to its subscribers and (2) the cat                                                                                                    | ole system's total                                                                                                    | number of activ                                                                                                    |                                                                                                    |                                                                                                    | st stations                                                                  | 1 |
|                                                                              | Instructions: You must give (1) to its subscribers and (2) the cat                                                                                                    | ole system's total                                                                                                    | number of activ<br>e cable                                                                                                    | rated channels, during the a                                                                                                    |                                                                                                    | 19                                                                           |   |
|                                                                              | Instructions: You must give (1) to its subscribers and (2) the cat                                                                                                    | ole system's total                                                                                                    | number of activ<br>e cable                                                                                                    | rated channels, during the a                                                                                                    |                                                                                                    |                                                                              |   |
|                                                                              | Instructions: You must give (1) to its subscribers and (2) the cat                                                                                                    | ole system's total                                                                                                    | number of activ<br>e cable                                                                                                    | rated channels, during the a                                                                                                    |                                                                                                    |                                                                              |   |
|                                                                              | Instructions: You must give (1)<br>to its subscribers and (2) the cat<br>1. Enter the total number of char<br>system carried television broad                                                                                                    | ole system's total<br>nnels on which the<br>dcast stations                                                                                                    | number of activ<br>e cable                                                                                                    | rated channels, during the a                                                                                                    |                                                                                                    |                                                                              |   |
|                                                                              | Instructions: You must give (1)<br>to its subscribers and (2) the cat<br>1. Enter the total number of char<br>system carried television broad<br>2. Enter the total number of activ                                                                                                    | ole system's total<br>nnels on which the<br>dcast stations<br>vated channels                                                                                                    | number of activ<br>e cable                                                                                                    | rated channels, during the a                                                                                                    |                                                                                                    | 19                                                                           | ] |
|                                                                              | Instructions: You must give (1)<br>to its subscribers and (2) the cat<br>1. Enter the total number of char<br>system carried television broad<br>2. Enter the total number of actin<br>on which the cable system car                                                                                                    | ble system's total<br>nnels on which the<br>dcast stations<br>vated channels<br>ried television bro                                                                                                    | number of activ<br>e cable<br>                                                                                                    | rated channels, during the a                                                                                                    |                                                                                                    |                                                                              | ] |
|                                                                              | Instructions: You must give (1)<br>to its subscribers and (2) the cat<br>1. Enter the total number of char<br>system carried television broad<br>2. Enter the total number of activ                                                                                                    | ble system's total<br>nnels on which the<br>dcast stations<br>vated channels<br>ried television bro                                                                                                    | number of activ<br>e cable<br>                                                                                                    | rated channels, during the a                                                                                                    |                                                                                                    | 19                                                                           | ] |
| Channels                                                                     | Instructions: You must give (1)<br>to its subscribers and (2) the cat<br>1. Enter the total number of chan<br>system carried television broad<br>2. Enter the total number of activ<br>on which the cable system car<br>and nonbroadcast services                                                                                                    | ole system's total<br>nnels on which the<br>dcast stations<br>vated channels<br>ried television bro                                                                                                    | number of activ                                                                                                    | ated channels, during the a                                                                                                    | accounting period.                                                                                                    | 19                                                                           |   |
|                                                                              | Instructions: You must give (1)<br>to its subscribers and (2) the cat<br>1. Enter the total number of char<br>system carried television broar<br>2. Enter the total number of actit<br>on which the cable system car<br>and nonbroadcast services<br>INDIVIDUAL TO BE CONTACT                                                                                                    | ble system's total<br>nnels on which th<br>dcast stations<br>vated channels<br>ried television bro<br><b>ED IF FURTHER</b>                                                                                                    | number of activ                                                                                                    | ated channels, during the a                                                                                                    | accounting period.                                                                                                    | 19                                                                           | ] |
| Channels                                                                     | Instructions: You must give (1)<br>to its subscribers and (2) the cat<br>1. Enter the total number of chan<br>system carried television broad<br>2. Enter the total number of activ<br>on which the cable system car<br>and nonbroadcast services                                                                                                    | ble system's total<br>nnels on which th<br>dcast stations<br>vated channels<br>ried television bro<br><b>ED IF FURTHER</b>                                                                                                    | number of activ                                                                                                    | ated channels, during the a                                                                                                    | accounting period.                                                                                                    | 19                                                                           | ] |
| Channels                                                                     | Instructions: You must give (1)<br>to its subscribers and (2) the cat<br>1. Enter the total number of char<br>system carried television broar<br>2. Enter the total number of actit<br>on which the cable system car<br>and nonbroadcast services<br>INDIVIDUAL TO BE CONTACT                                                                                                    | ble system's total<br>nnels on which th<br>dcast stations<br>vated channels<br>ried television bro<br><b>ED IF FURTHER</b>                                                                                                    | number of activ                                                                                                    | ated channels, during the a                                                                                                    | accounting period.                                                                                                    | 19                                                                           | ] |
| Channels                                                                     | Instructions: You must give (1)<br>to its subscribers and (2) the cat<br>1. Enter the total number of char<br>system carried television broar<br>2. Enter the total number of actit<br>on which the cable system car<br>and nonbroadcast services<br>INDIVIDUAL TO BE CONTACT                                                                                                    | ble system's total<br>nnels on which th<br>dcast stations<br>vated channels<br>ried television bro<br><b>ED IF FURTHER</b>                                                                                                    | number of activ                                                                                                    | ated channels, during the a                                                                                                    | accounting period.                                                                                                    | 19                                                                           | ] |
| Channels<br>Channels<br>N<br>Individual to<br>Be Contacted<br>for Further    | Instructions: You must give (1)<br>to its subscribers and (2) the cat<br>1. Enter the total number of char<br>system carried television broar<br>2. Enter the total number of actit<br>on which the cable system car<br>and nonbroadcast services<br>INDIVIDUAL TO BE CONTACT                                                                                                    | ble system's total<br>nnels on which th<br>dcast stations<br>vated channels<br>ried television bro<br><b>ED IF FURTHER</b>                                                                                                    | number of activ<br>e cable<br>wadcast stations                                                                                                    | ated channels, during the a                                                                                                    | accounting period.                                                                                                    | 19                                                                           | ] |
| Channels<br>N<br>Individual to<br>Be Contacted                               | Instructions: You must give (1)<br>to its subscribers and (2) the call<br>1. Enter the total number of char<br>system carried television broad<br>2. Enter the total number of acti-<br>on which the cable system car<br>and nonbroadcast services<br>INDIVIDUAL TO BE CONTACT<br>we can contact about this statem<br>Name                                                                                                    | ole system's total<br>nnels on which the<br>dcast stations<br>vated channels<br>ried television brc<br>ED IF FURTHER<br>nent of account.)<br>Stephanie W                                                                                                    | number of activ<br>e cable<br>padcast stations<br>INFORMATIO                                                                                                    | ated channels, during the a                                                                                                    | accounting period.                                                                                                    | <br>                                                                         | ] |
| Channels<br>Channels<br>N<br>Individual to<br>Be Contacted<br>for Further    | Instructions: You must give (1)<br>to its subscribers and (2) the cat<br>1. Enter the total number of char<br>system carried television broar<br>2. Enter the total number of action<br>on which the cable system car<br>and nonbroadcast services<br>INDIVIDUAL TO BE CONTACT<br>we can contact about this statem                                                                                                    | ole system's total<br>nnels on which th<br>dcast stations<br>vated channels<br>ried television brc<br>ED IF FURTHER<br>nent of account.)<br>Stephanie W<br>525 Junctior                                                                                                | number of activ<br>e cable<br>oadcast stations<br>INFORMATIO                                                                                                    | ated channels, during the a                                                                                                    | accounting period.                                                                                                    | <br>                                                                         | ] |
| Channels<br>Channels<br>N<br>Individual to<br>Be Contacted<br>for Further    | Instructions: You must give (1)<br>to its subscribers and (2) the call<br>1. Enter the total number of char<br>system carried television broad<br>2. Enter the total number of acti-<br>on which the cable system car<br>and nonbroadcast services<br>INDIVIDUAL TO BE CONTACT<br>we can contact about this statem<br>Name                                                                                                    | ole system's total nnels on which the dcast stations vated channels ried television brc ED IF FURTHER nent of account.) Stephanie W 525 Junctior (Num                                                                                                    | number of activ<br>e cable<br>padcast stations<br>INFORMATION<br>Meber<br>n Rd<br>ber, street, rural                                                                                                    | vated channels, during the a                                                                                                    | accounting period.                                                                                                    | <br>                                                                         |   |
| Channels<br>Channels<br>N<br>Individual to<br>Be Contacted<br>for Further    | Instructions: You must give (1)<br>to its subscribers and (2) the call<br>1. Enter the total number of char<br>system carried television broad<br>2. Enter the total number of acti-<br>on which the cable system car<br>and nonbroadcast services<br>INDIVIDUAL TO BE CONTACT<br>we can contact about this statem<br>Name                                                                                                    | ole system's total<br>nnels on which the<br>dcast stations<br>vated channels<br>ried television brc<br>ED IF FURTHER<br>nent of account.)<br>Stephanie W<br>525 Junctior<br>(Num<br>Madison, Wi                                                                        | number of activ<br>e cable<br>oadcast stations<br>INFORMATIO<br>/eber<br>1 Rd<br>60; street, rural<br>53717                                                                                                    | vated channels, during the a                                                                                                    | individual<br>Telephone                                                                                                  | <br>                                                                         | ] |
| Channels<br>Channels<br>N<br>Individual to<br>Be Contacted<br>for Further    | Instructions: You must give (1)<br>to its subscribers and (2) the call<br>1. Enter the total number of char<br>system carried television broad<br>2. Enter the total number of acti-<br>on which the cable system car<br>and nonbroadcast services<br>INDIVIDUAL TO BE CONTACT<br>we can contact about this statem<br>Name                                                                                                    | ole system's total<br>nnels on which the<br>dcast stations<br>vated channels<br>ried television brc<br>ED IF FURTHER<br>nent of account.)<br>Stephanie W<br>525 Junctior<br>(Num<br>Madison, Wi                                                                        | number of activ<br>e cable<br>padcast stations<br>INFORMATION<br>Meber<br>n Rd<br>ber, street, rural                                                                                                    | vated channels, during the a                                                                                                    | individual<br>Telephone                                                                                                  | 19<br>292<br>(608) 664-4721                                                  |   |
| Channels<br>Channels<br>N<br>Individual to<br>Be Contacted<br>for Further    | Instructions: You must give (1)<br>to its subscribers and (2) the cat<br>1. Enter the total number of char<br>system carried television broad<br>2. Enter the total number of activ<br>on which the cable system car<br>and nonbroadcast services<br>INDIVIDUAL TO BE CONTACT<br>we can contact about this statem<br>Name<br>Address                                                                                            | ole system's total<br>nnels on which th<br>dcast stations<br>vated channels<br>ried television brc<br><b>ED IF FURTHER</b><br>nent of account.)<br><b>Stephanie W</b><br><b>525 Junctior</b><br>(Num<br><b>Madison, W</b><br>(City,                                    | number of activ<br>e cable<br>oadcast stations<br>INFORMATION<br>leber<br>n Rd<br>ber, street, rural<br>53717<br>town, state, zjp)                                                                                                    | rated channels, during the a                                                                                                    | individual<br>Telephone                                                                                                  | 19<br>292<br>(608) 664-4721                                                  |   |
| Channels<br>Channels<br>N<br>Individual to<br>Be Contacted<br>for Further    | Instructions: You must give (1)<br>to its subscribers and (2) the call<br>1. Enter the total number of char<br>system carried television broad<br>2. Enter the total number of acti-<br>on which the cable system car<br>and nonbroadcast services<br>INDIVIDUAL TO BE CONTACT<br>we can contact about this statem<br>Name                                                                                                    | ole system's total<br>nnels on which the<br>dcast stations<br>vated channels<br>ried television brc<br>ED IF FURTHER<br>nent of account.)<br>Stephanie W<br>525 Junctior<br>(Num<br>Madison, Wi                                                                        | number of activ<br>e cable<br>oadcast stations<br>INFORMATION<br>leber<br>n Rd<br>ber, street, rural<br>53717<br>town, state, zjp)                                                                                                    | rated channels, during the a                                                                                                    | individual<br>Telephone                                                                                                  | 19<br>292<br>(608) 664-4721                                                  |   |
| Channels<br>Channels<br>N<br>Individual to<br>Be Contacted<br>for Further    | Instructions: You must give (1)<br>to its subscribers and (2) the cat<br>1. Enter the total number of char<br>system carried television broad<br>2. Enter the total number of activ<br>on which the cable system car<br>and nonbroadcast services<br>INDIVIDUAL TO BE CONTACT<br>we can contact about this statem<br>Name<br>Address                                                                                            | ole system's total<br>nnels on which th<br>dcast stations<br>vated channels<br>ried television brc<br><b>ED IF FURTHER</b><br>nent of account.)<br><b>Stephanie W</b><br><b>525 Junctior</b><br>(Num<br><b>Madison, W</b><br>(City,                                    | number of activ<br>e cable<br>oadcast stations<br>INFORMATION<br>leber<br>n Rd<br>ber, street, rural<br>53717<br>town, state, zjp)                                                                                                    | rated channels, during the a                                                                                                    | individual<br>Telephone                                                                                                  | 19<br>292<br>(608) 664-4721                                                  |   |
| Channels<br>Channels<br>N<br>Individual to<br>Be Contacted<br>for Further    | Instructions: You must give (1)<br>to its subscribers and (2) the cat<br>1. Enter the total number of char<br>system carried television broad<br>2. Enter the total number of activ<br>on which the cable system car<br>and nonbroadcast services<br>INDIVIDUAL TO BE CONTACT<br>we can contact about this statem<br>Name<br>Address                                                                                            | ole system's total<br>nnels on which th<br>dcast stations<br>vated channels<br>ried television brc<br><b>ED IF FURTHER</b><br>nent of account.)<br><b>Stephanie W</b><br><b>525 Junctior</b><br>(Num<br><b>Madison, W</b><br>(City,                                    | number of activ<br>e cable<br>oadcast stations<br>INFORMATION<br>leber<br>n Rd<br>ber, street, rural<br>53717<br>town, state, zjp)                                                                                                    | rated channels, during the a                                                                                                    | individual<br>Telephone                                                                                                  | 19<br>292<br>(608) 664-4721                                                  |   |
| Channels<br>Channels<br>N<br>Individual to<br>Be Contacted<br>for Further    | Instructions: You must give (1)<br>to its subscribers and (2) the cat<br>1. Enter the total number of char<br>system carried television broad<br>2. Enter the total number of activ<br>on which the cable system car<br>and nonbroadcast services<br>INDIVIDUAL TO BE CONTACT<br>we can contact about this staten<br>Name<br>Address<br>Email (optional)<br>CERTIFICATION (This statement                                       | ole system's total<br>nnels on which the<br>dcast stations<br>vated channels<br>ried television bro<br><b>ED IF FURTHER</b><br>nent of account.)<br><b>Stephanie W</b><br><b>525 Junctior</b><br>(Num<br><b>Madison, WI</b><br><b>finance@tds</b><br>of account must I | number of activ<br>e cable<br>oadcast stations<br>INFORMATIO<br>leber<br>1 Rd<br>53717<br>form, state, zip)<br>telecom.com                                                                                                    | N IS NEEDED: (Identify an route, apartment, or suite nur                                                                                                    | individual<br>Telephone<br>mber)<br>Fax (optional)                                                                       | 19<br>292<br>(608) 664-4721                                                  |   |
| Channels<br>N<br>Individual to<br>Be Contacted<br>for Further<br>Information | Instructions: You must give (1)<br>to its subscribers and (2) the cat<br>1. Enter the total number of char<br>system carried television broad<br>2. Enter the total number of acti-<br>on which the cable system car<br>and nonbroadcast services<br>INDIVIDUAL TO BE CONTACT<br>we can contact about this staten<br>Name<br>Address<br>Email (optional)<br>CERTIFICATION (This statement<br>Signature Space O – this form will | ole system's total<br>nnels on which the<br>dcast stations<br>vated channels<br>ried television brc<br>ED IF FURTHER<br>ED IF FURTHER<br>S25 Junction<br>(Num<br>Madison, WI<br>(City,<br>finance@tds<br>of account must I<br>be submitted wit                         | number of activ<br>e cable<br>oadcast stations<br>INFORMATIO<br>leber<br>Rd<br>S3717<br>fown, state, zip)<br>telecom.com<br>telecom.com                                                                                                    | nated channels, during the a                                                                                                    | individual<br>Telephone<br>Ber)<br>Fax (optional)<br>Copyright Office rr<br>n Smith), Do not                             | 19<br>292<br>(608) 664-4721                                                  |   |
| Channels<br>N<br>Individual to<br>Be Contacted<br>for Further<br>Information | Instructions: You must give (1)<br>to its subscribers and (2) the cat<br>1. Enter the total number of char<br>system carried television broad<br>2. Enter the total number of activ<br>on which the cable system car<br>and nonbroadcast services<br>INDIVIDUAL TO BE CONTACT<br>we can contact about this staten<br>Name<br>Address<br>Email (optional)<br>CERTIFICATION (This statement                                       | ole system's total<br>nnels on which the<br>dcast stations<br>vated channels<br>ried television brc<br>ED IF FURTHER<br>ED IF FURTHER<br>S25 Junction<br>(Num<br>Madison, WI<br>(City,<br>finance@tds<br>of account must I<br>be submitted wit                         | number of activ<br>e cable<br>oadcast stations<br>INFORMATIO<br>leber<br>Rd<br>S3717<br>fown, state, zip)<br>telecom.com<br>telecom.com                                                                                                    | nated channels, during the a                                                                                                    | individual<br>Telephone<br>Ber)<br>Fax (optional)<br>Copyright Office rr<br>n Smith), Do not                             | 19<br>292<br>(608) 664-4721                                                  |   |
| Channels<br>N<br>Individual to<br>Be Contacted<br>for Further<br>Information | Instructions: You must give (1)<br>to its subscribers and (2) the cat<br>1. Enter the total number of char<br>system carried television broad<br>2. Enter the total number of acti-<br>on which the cable system car<br>and nonbroadcast services<br>INDIVIDUAL TO BE CONTACT<br>we can contact about this staten<br>Name<br>Address<br>Email (optional)<br>CERTIFICATION (This statement<br>Signature Space O – this form will | ole system's total<br>nnels on which the<br>dcast stations<br>vated channels<br>ried television brc<br>ED IF FURTHER<br>ED IF FURTHER<br>S25 Junction<br>(Num<br>Madison, WI<br>(City,<br>finance@tds<br>of account must I<br>be submitted wit                         | number of activ<br>e cable<br>oadcast stations<br>INFORMATIO<br>leber<br>Rd<br>S3717<br>fown, state, zip)<br>telecom.com<br>telecom.com                                                                                                    | nated channels, during the a                                                                                                    | individual<br>Telephone<br>Ber)<br>Fax (optional)<br>Copyright Office rr<br>n Smith), Do not                             | 19<br>292<br>(608) 664-4721                                                  |   |
| Channels Channels N Individual to Be Contacted for Further Information       | Instructions: You must give (1)<br>to its subscribers and (2) the cat<br>1. Enter the total number of char<br>system carried television broad<br>2. Enter the total number of acti-<br>on which the cable system car<br>and nonbroadcast services<br>INDIVIDUAL TO BE CONTACT<br>we can contact about this staten<br>Name<br>Address<br>Email (optional)<br>CERTIFICATION (This statement<br>Signature Space O – this form will | ole system's total<br>nnels on which the<br>dcast stations<br>vated channels<br>ried television brc<br>ED IF FURTHER<br>ED IF FURTHER<br>S25 Junction<br>(Num<br>Madison, WI<br>(City,<br>finance@tds<br>of account must I<br>be submitted wit                         | number of activ<br>e cable<br>padcast stations<br>inFORMATIO<br>leber<br>n Rd<br>ber, street, rural<br>53717<br>form, state, zpp<br>telecom.cor<br>telecom.cor<br>telecom.cor<br>telecom.cor<br>telecom.cor<br>telecom.cor<br>telecom.cor<br>telecom.cor                                                                                                    | n IS NEEDED: (Identify an<br>N IS NEEDED: (Identify an<br>route, apartment, or suite nur<br>signed in accordance with<br>"/s/" signature (e.g., /s/John Space O of tab "page 6                                                                                         | accounting period.                                                                                                    | 19<br>292<br>(608) 664-4721<br>egulations.)<br>forget to enter an electronic |   |
| Channels<br>N<br>Individual to<br>Be Contacted<br>for Further<br>Information | Instructions: You must give (1)<br>to its subscribers and (2) the cat<br>1. Enter the total number of char<br>system carried television broad<br>2. Enter the total number of acti-<br>on which the cable system car<br>and nonbroadcast services<br>INDIVIDUAL TO BE CONTACT<br>we can contact about this staten<br>Name<br>Address<br>Email (optional)<br>CERTIFICATION (This statement<br>Signature Space O – this form will | ole system's total<br>nnels on which the<br>dcast stations<br>vated channels<br>ried television brc<br>ED IF FURTHER<br>ED IF FURTHER<br>S25 Junction<br>(Num<br>Madison, WI<br>(City,<br>finance@tds<br>of account must I<br>be submitted wit                         | number of activ<br>e cable<br>oadcast stations<br>INFORMATIO<br>leber<br>Rd<br>S3717<br>fown, state, zip)<br>telecom.com<br>telecom.com                                                                                                    | n IS NEEDED: (Identify an<br>N IS NEEDED: (Identify an<br>route, apartment, or suite nur<br>signed in accordance with<br>"/s/" signature (e.g., /s/John Space O of tab "page 6                                                                                         | accounting period.                                                                                                    | 19<br>292<br>(608) 664-4721                                                  |   |
| Channels<br>N<br>Individual to<br>Be Contacted<br>for Further<br>Information | Instructions: You must give (1)<br>to its subscribers and (2) the cat<br>1. Enter the total number of char<br>system carried television broad<br>2. Enter the total number of acti-<br>on which the cable system car<br>and nonbroadcast services<br>INDIVIDUAL TO BE CONTACT<br>we can contact about this staten<br>Name<br>Address<br>Email (optional)<br>CERTIFICATION (This statement<br>Signature Space O – this form will | ole system's total<br>nnels on which the<br>dcast stations<br>vated channels<br>ried television brc<br>ED IF FURTHER<br>ED IF FURTHER<br>S25 Junction<br>(Num<br>Madison, WI<br>(City,<br>finance@tds<br>of account must I<br>be submitted wit                         | number of activ<br>e cable<br>padcast stations<br>inFORMATIO<br>leber<br>n Rd<br>ber, street, rural<br>53717<br>form, state, zpp<br>telecom.cor<br>telecom.cor<br>telecom.cor<br>telecom.cor<br>telecom.cor<br>telecom.cor<br>telecom.cor<br>telecom.cor                                                                                                    | n IS NEEDED: (Identify an<br>N IS NEEDED: (Identify an<br>route, apartment, or suite nur<br>signed in accordance with<br>"/s/" signature (e.g., /s/John Space O of tab "page 6                                                                                         | accounting period.                                                                                                    | 19<br>292<br>(608) 664-4721<br>egulations.)<br>forget to enter an electronic |   |
| Channels<br>N<br>Individual to<br>Be Contacted<br>for Further<br>Information | Instructions: You must give (1)<br>to its subscribers and (2) the cat<br>1. Enter the total number of char<br>system carried television broad<br>2. Enter the total number of acti-<br>on which the cable system car<br>and nonbroadcast services<br>INDIVIDUAL TO BE CONTACT<br>we can contact about this staten<br>Name<br>Address<br>Email (optional)<br>CERTIFICATION (This statement<br>Signature Space O – this form will | ole system's total<br>nnels on which the<br>dcast stations<br>vated channels<br>ried television brc<br>ED IF FURTHER<br>ED IF FURTHER<br>S25 Junction<br>(Num<br>Madison, WI<br>(City,<br>finance@tds<br>of account must I<br>be submitted wit                         | number of activ<br>e cable<br>badcast stations<br>INFORMATIO<br>leber<br>1 Rd<br>ber, street, rural<br>53717<br>town, state, zip)<br>telecom.com<br>te signature box                                                                                                    | N IS NEEDED: (Identify an<br>N IS NEEDED: (Identify an<br>route, apartment, or suite nur<br>signed in accordance with<br>"/s/" signature (e.g., /s/Joh<br>k in Space O of tab "page E<br>ited name: Sharon                                                             | accounting period.                                                                                                    | 19<br>292<br>(608) 664-4721<br>egulations.)<br>forget to enter an electronic |   |
| Channels<br>N<br>Individual to<br>Be Contacted<br>for Further<br>Information | Instructions: You must give (1)<br>to its subscribers and (2) the cat<br>1. Enter the total number of char<br>system carried television broad<br>2. Enter the total number of acti-<br>on which the cable system car<br>and nonbroadcast services<br>INDIVIDUAL TO BE CONTACT<br>we can contact about this staten<br>Name<br>Address<br>Email (optional)<br>CERTIFICATION (This statement<br>Signature Space O – this form will | ole system's total<br>nnels on which the<br>dcast stations<br>vated channels<br>ried television brc<br>ED IF FURTHER<br>ED IF FURTHER<br>S25 Junction<br>(Num<br>Madison, WI<br>(City,<br>finance@tds<br>of account must I<br>be submitted wit                         | number of activ<br>e cable<br>oadcast stations<br>inFORMATIO<br>////////////////////////////////////                                                                                                    | n<br>N IS NEEDED: (Identify an<br>route, apartment, or suite nur<br>signed in accordance with<br>'/s" signature (e.g., /s/Joh<br>k in Space O of tab "page E<br>ited name: Sharon<br>Assistant Treasurer                                                               | individual<br>Telephone<br>Bax (optional)<br>Fax (optional)<br>Copyright Office re<br>n Smith). Do not<br>i, space M-O'. | 19<br>292<br>(608) 664-4721<br>(608) 664-4721                                |   |
| Channels Channels N Individual to Be Contacted for Further Information       | Instructions: You must give (1)<br>to its subscribers and (2) the cat<br>1. Enter the total number of char<br>system carried television broad<br>2. Enter the total number of acti-<br>on which the cable system car<br>and nonbroadcast services<br>INDIVIDUAL TO BE CONTACT<br>we can contact about this staten<br>Name<br>Address<br>Email (optional)<br>CERTIFICATION (This statement<br>Signature Space O – this form will | ole system's total<br>nnels on which the<br>dcast stations<br>vated channels<br>ried television brc<br>ED IF FURTHER<br>ED IF FURTHER<br>S25 Junction<br>(Num<br>Madison, WI<br>(City,<br>finance@tds<br>of account must I<br>be submitted wit                         | number of activ<br>e cable<br>oadcast stations<br>inFORMATIO<br>////////////////////////////////////                                                                                                    | N IS NEEDED: (Identify an<br>N IS NEEDED: (Identify an<br>route, apartment, or suite nur<br>signed in accordance with<br>"/s/" signature (e.g., /s/Joh<br>k in Space O of tab "page E<br>ited name: Sharon                                                             | individual<br>Telephone<br>Deer)<br>Fax (optional)<br>Copyright Office re<br>n Smith). Do not<br>i, space M-O'.          | 19<br>292<br>(608) 664-4721<br>(608) 664-4721                                |   |
| Channels<br>N<br>Individual to<br>Be Contacted<br>for Further<br>Information | Instructions: You must give (1)<br>to its subscribers and (2) the cat<br>1. Enter the total number of char<br>system carried television broad<br>2. Enter the total number of acti-<br>on which the cable system car<br>and nonbroadcast services<br>INDIVIDUAL TO BE CONTACT<br>we can contact about this staten<br>Name<br>Address<br>Email (optional)<br>CERTIFICATION (This statement<br>Signature Space O – this form will | ole system's total<br>nnels on which the<br>dcast stations<br>vated channels<br>ried television brc<br>ED IF FURTHER<br>ED IF FURTHER<br>S25 Junction<br>(Num<br>Madison, WI<br>(City,<br>finance@tds<br>of account must I<br>be submitted wit                         | number of activ<br>e cable<br>badcast stations<br>INFORMATION<br>leber<br>n Rd<br>ber, street, rural<br>53717<br>town, state, zip)<br>telecom.con<br>telecom.con<br>telecom | N IS NEEDED: (Identify an<br>N IS NEEDED: (Identify an<br>route, apartment, or suite nur<br>signed in accordance with<br>"/s/" signature (e.g., /s/Joh<br>k in Space O of tab "page E<br>ited name: Sharon<br>Assistant Treasurer<br>of official position held in corp | individual<br>Telephone<br>Deer)<br>Fax (optional)<br>Copyright Office re<br>n Smith). Do not<br>i, space M-O'.          | 19<br>292<br>(608) 664-4721<br>(608) 664-4721                                |   |
| Channels Channels N Individual to Be Contacted for Further Information       | Instructions: You must give (1)<br>to its subscribers and (2) the cat<br>1. Enter the total number of char<br>system carried television broad<br>2. Enter the total number of acti-<br>on which the cable system car<br>and nonbroadcast services<br>INDIVIDUAL TO BE CONTACT<br>we can contact about this staten<br>Name<br>Address<br>Email (optional)<br>CERTIFICATION (This statement<br>Signature Space O – this form will | ole system's total<br>nnels on which the<br>dcast stations<br>vated channels<br>ried television brc<br>ED IF FURTHER<br>ED IF FURTHER<br>S25 Junction<br>(Num<br>Madison, WI<br>(City,<br>finance@tds<br>of account must I<br>be submitted wit                         | number of activ<br>e cable<br>badcast stations<br>INFORMATION<br>leber<br>n Rd<br>ber, street, rural<br>53717<br>town, state, zip)<br>telecom.con<br>telecom.con<br>telecom | n<br>N IS NEEDED: (Identify an<br>route, apartment, or suite nur<br>signed in accordance with<br>'/s" signature (e.g., /s/Joh<br>k in Space O of tab "page E<br>ited name: Sharon<br>Assistant Treasurer                                                               | individual<br>Telephone<br>Deer)<br>Fax (optional)<br>Copyright Office re<br>n Smith). Do not<br>i, space M-O'.          | 19<br>292<br>(608) 664-4721<br>(608) 664-4721                                |   |

| Total Gross Receipts          | \$<br>791,538.99 |
|-------------------------------|------------------|
|                               | ОК               |
| Subgroup Gross Receipts Total | \$<br>791,538.99 |

| Subgroup       |    | Subgroup/Community Name | oss Receipts     |
|----------------|----|-------------------------|------------------|
| FIRST          | 1  | Alamogordo, NM          | \$<br>791,538.99 |
| SECOND         | 2  |                         |                  |
| THIRD          | 3  |                         |                  |
| FOURTH         | 4  |                         |                  |
| FIFTH          | 5  |                         |                  |
| SIXTH          | 6  |                         |                  |
| SEVENTH        | 7  |                         |                  |
| EIGHTH         | 8  |                         |                  |
| NINTH          | 9  |                         |                  |
| TENTH          | 10 |                         |                  |
| ELEVENTH       | 11 |                         |                  |
| TWELVTH        | 12 |                         |                  |
| THIRTEENTH     | 13 |                         |                  |
| FOURTEENTH     | 14 |                         |                  |
| FIFTEENTH      | 15 |                         |                  |
| SIXTEENTH      | 16 |                         |                  |
| SEVENTEENTH    | 17 |                         |                  |
| EIGHTEENTH     | 18 |                         |                  |
| NINTEENTH      | 19 |                         |                  |
| TWENTIETH      | 20 |                         |                  |
| TWENTY-FIRST   | 21 |                         |                  |
| TWENTY-SECOND  | 22 |                         |                  |
| TWENTY-THIRD   | 23 |                         |                  |
| TWENTY-FOURTH  | 24 |                         |                  |
| TWENTY-FIFTH   | 25 |                         |                  |
| TWENTY-SIXTH   | 26 |                         |                  |
| TWENTY-SEVENTH | 27 |                         |                  |
| TWENTY-EIGHTH  | 28 |                         |                  |
| TWENTY-NINTH   | 29 |                         |                  |
| THIRTIETH      | 30 |                         |                  |
| THIRTY-FIRST   | 31 |                         |                  |
| THIRTY-SECOND  | 32 |                         |                  |
| THIRTY-THIRD   | 33 |                         |                  |
| THIRTY-FOURTH  | 34 |                         |                  |
| THIRTY-FIFTH   | 35 |                         |                  |
| THIRTY-SIXTH   | 36 |                         |                  |
| THIRTY-SEVENTH | 37 |                         |                  |
| THIRTY-EIGHTH  | 38 |                         |                  |
| THIRTY-NINTH   | 39 |                         |                  |
| FORTIETH       | 40 |                         |                  |

|              | 2. B'cast<br>Channel | 3. Type of |                        |               | Space G<br>Basis of |
|--------------|----------------------|------------|------------------------|---------------|---------------------|
| 1. Call Sign | Number               | Station    | 6. Location of Station | DSE           | Carriage            |
| KOAT         | 7.1                  | Ν          | Albuquerque, NM        | 0.250         |                     |
| KOAT-DT2     | 7.2                  | N-M        | Albuquerque, NM        | 0.250         |                     |
| KOAT-DT3     | 7.3                  | N-M        | Albuquerque, NM        | 0.250         |                     |
| KBIM         | 10.1                 | Ν          | Roswell, NM            | 0.250         |                     |
| KBIM-DT2     | 10.2                 | N-M        | Roswell, NM            | 0.250         |                     |
| KOBR         | 8.1                  | Ν          | Roswell, NM            | 0.250         |                     |
| KOBR-DT2     | 8.2                  | N-M        | Roswell, NM            | 0.250         |                     |
| KVIA         | 7.1                  | N          | El Paso, TX            | 0.250         | 0                   |
| KUPT         | 29.1                 | 1          | Hobbs, NM              | 1.000         |                     |
| KUPT-DT2     | 29.2                 | I-M        | Hobbs, NM              | 1.000         |                     |
| KTEL-CD      | 25.1                 |            | Albuquerque, NM        | 1.000         |                     |
| KRTN-LD      | 39.1                 |            | Albuquerque, NM        | 1.000         |                     |
| KLUZ         | 14.1                 | 1          | Albuquerque, NM        | 1.000         |                     |
| KASA         | 2.1                  | <br>       | Santa Fe, NM           | 1.000         |                     |
| K42EY-D      | 42.1                 | E          | Las Cruces, NM         | 0.250         |                     |
| KRPV-DT      | 27.1                 | 1          | Roswell, NM            | 1.000         |                     |
| KCHF         | 11.1                 | 1          | Albuquerque, NM        | 1.000         |                     |
| KVBA         | 19                   | •          | Alamogordo, NM         | 1.000         |                     |
| K45IL-D      | 45                   | N-M        | Lubbock, TX            | 0.250<br>#N/A |                     |
|              |                      |            |                        | #N/A<br>#N/A  |                     |
|              |                      |            |                        | #N/A<br>#N/A  |                     |
|              |                      |            |                        | #N/A<br>#N/A  |                     |
|              |                      |            |                        | #N/A<br>#N/A  |                     |
|              |                      |            |                        | #N/A          |                     |
|              |                      |            |                        | #N/A          |                     |
|              |                      |            |                        | #N/A          |                     |
|              |                      |            |                        | #N/A          |                     |
|              |                      |            |                        | #N/A          |                     |
|              |                      |            |                        | #N/A          |                     |
|              |                      |            |                        | ,<br>#N/A     |                     |
|              |                      |            |                        | ,<br>#N/A     |                     |
|              |                      |            |                        | #N/A          |                     |
|              |                      |            |                        | #N/A          |                     |
|              |                      |            |                        | #N/A          |                     |
|              |                      |            |                        | #N/A          |                     |
|              |                      |            |                        | #N/A          |                     |
|              |                      |            |                        | #N/A          |                     |
|              |                      |            |                        | #N/A          |                     |
|              |                      |            |                        | #N/A          |                     |
|              |                      |            |                        | #N/A          |                     |
|              |                      |            |                        | #N/A          |                     |
|              |                      |            |                        | #N/A          |                     |
|              |                      |            |                        | #N/A          |                     |
|              |                      |            |                        | #N/A          |                     |
|              |                      |            |                        | #N/A          |                     |
|              |                      |            |                        | #N/A          |                     |

|              | 2. B'cast<br>Channel | 3. Type of                     |              | Space G<br>Basis of |
|--------------|----------------------|--------------------------------|--------------|---------------------|
| 1. Call Sign | Number               | Station 6. Location of Station | DSE          | Carriage            |
|              |                      |                                | #N/A         |                     |
|              |                      |                                | #N/A         |                     |
|              |                      |                                | #N/A         |                     |
|              |                      |                                | #N/A         |                     |
|              |                      |                                | #N/A<br>#N/A |                     |
|              |                      |                                | #N/A<br>#N/A |                     |
|              |                      |                                | #N/A<br>#N/A |                     |
|              |                      |                                | #N/A         |                     |
|              |                      |                                | #N/A         |                     |
|              |                      |                                | #N/A         |                     |
|              |                      |                                | #N/A         |                     |
|              |                      |                                | ,<br>#N/A    |                     |
|              |                      |                                | ,<br>#N/A    |                     |
|              |                      |                                | #N/A         |                     |
|              |                      |                                | #N/A         |                     |
|              |                      |                                | #N/A         |                     |
|              |                      |                                | #N/A         |                     |
|              |                      |                                | #N/A         |                     |
|              |                      |                                | #N/A         |                     |
|              |                      |                                | #N/A         |                     |
|              |                      |                                | #N/A         |                     |
|              |                      |                                | #N/A         |                     |
|              |                      |                                | #N/A         |                     |
|              |                      |                                | #N/A         |                     |
|              |                      |                                | #N/A         |                     |
|              |                      |                                | #N/A         |                     |
|              |                      |                                | #N/A<br>#N/A |                     |
|              |                      |                                | #N/A<br>#N/A |                     |
|              |                      |                                | #N/A         |                     |
|              |                      |                                | #N/A         |                     |
|              |                      |                                | #N/A         |                     |
|              |                      |                                | #N/A         |                     |
|              |                      |                                | ,<br>#N/A    |                     |
|              |                      |                                | #N/A         |                     |
|              |                      |                                | #N/A         |                     |
|              |                      |                                | #N/A         |                     |
|              |                      |                                | #N/A         |                     |
|              |                      |                                | #N/A         |                     |
|              |                      |                                | #N/A         |                     |
|              |                      |                                | #N/A         |                     |
|              |                      |                                | #N/A         |                     |
|              |                      |                                | #N/A         |                     |
|              |                      |                                | #N/A         |                     |
|              |                      |                                | #N/A         |                     |
|              |                      |                                | #N/A         |                     |

|              | 2. B'cast<br>Channel | 3. Type of                     |              | Space G<br>Basis of |
|--------------|----------------------|--------------------------------|--------------|---------------------|
| 1. Call Sign | Number               | Station 6. Location of Station | DSE          | Carriage            |
|              |                      |                                | #N/A         |                     |
|              |                      |                                | #N/A         |                     |
|              |                      |                                | #N/A         |                     |
|              |                      |                                | #N/A         |                     |
|              |                      |                                | #N/A<br>#N/A |                     |
|              |                      |                                | #N/A<br>#N/A |                     |
|              |                      |                                | #N/A<br>#N/A |                     |
|              |                      |                                | #N/A         |                     |
|              |                      |                                | #N/A         |                     |
|              |                      |                                | #N/A         |                     |
|              |                      |                                | #N/A         |                     |
|              |                      |                                | ,<br>#N/A    |                     |
|              |                      |                                | ,<br>#N/A    |                     |
|              |                      |                                | #N/A         |                     |
|              |                      |                                | #N/A         |                     |
|              |                      |                                | #N/A         |                     |
|              |                      |                                | #N/A         |                     |
|              |                      |                                | #N/A         |                     |
|              |                      |                                | #N/A         |                     |
|              |                      |                                | #N/A         |                     |
|              |                      |                                | #N/A         |                     |
|              |                      |                                | #N/A         |                     |
|              |                      |                                | #N/A         |                     |
|              |                      |                                | #N/A         |                     |
|              |                      |                                | #N/A         |                     |
|              |                      |                                | #N/A         |                     |
|              |                      |                                | #N/A<br>#N/A |                     |
|              |                      |                                | #N/A<br>#N/A |                     |
|              |                      |                                | #N/A         |                     |
|              |                      |                                | #N/A         |                     |
|              |                      |                                | #N/A         |                     |
|              |                      |                                | #N/A         |                     |
|              |                      |                                | ,<br>#N/A    |                     |
|              |                      |                                | #N/A         |                     |
|              |                      |                                | #N/A         |                     |
|              |                      |                                | #N/A         |                     |
|              |                      |                                | #N/A         |                     |
|              |                      |                                | #N/A         |                     |
|              |                      |                                | #N/A         |                     |
|              |                      |                                | #N/A         |                     |
|              |                      |                                | #N/A         |                     |
|              |                      |                                | #N/A         |                     |
|              |                      |                                | #N/A         |                     |
|              |                      |                                | #N/A         |                     |
|              |                      |                                | #N/A         |                     |

|              | 2. B'cast<br>Channel | 3. Type of                     |              | Space G<br>Basis of |
|--------------|----------------------|--------------------------------|--------------|---------------------|
| 1. Call Sign | Number               | Station 6. Location of Station | DSE          | Carriage            |
|              |                      |                                | #N/A         |                     |
|              |                      |                                | #N/A         |                     |
|              |                      |                                | #N/A         |                     |
|              |                      |                                | #N/A         |                     |
|              |                      |                                | #N/A<br>#N/A |                     |
|              |                      |                                | #N/A<br>#N/A |                     |
|              |                      |                                | #N/A<br>#N/A |                     |
|              |                      |                                | #N/A         |                     |
|              |                      |                                | #N/A         |                     |
|              |                      |                                | #N/A         |                     |
|              |                      |                                | #N/A         |                     |
|              |                      |                                | ,<br>#N/A    |                     |
|              |                      |                                | ,<br>#N/A    |                     |
|              |                      |                                | #N/A         |                     |
|              |                      |                                | #N/A         |                     |
|              |                      |                                | #N/A         |                     |
|              |                      |                                | #N/A         |                     |
|              |                      |                                | #N/A         |                     |
|              |                      |                                | #N/A         |                     |
|              |                      |                                | #N/A         |                     |
|              |                      |                                | #N/A         |                     |
|              |                      |                                | #N/A         |                     |
|              |                      |                                | #N/A         |                     |
|              |                      |                                | #N/A         |                     |
|              |                      |                                | #N/A         |                     |
|              |                      |                                | #N/A         |                     |
|              |                      |                                | #N/A<br>#N/A |                     |
|              |                      |                                | #N/A<br>#N/A |                     |
|              |                      |                                | #N/A         |                     |
|              |                      |                                | #N/A         |                     |
|              |                      |                                | #N/A         |                     |
|              |                      |                                | #N/A         |                     |
|              |                      |                                | ,<br>#N/A    |                     |
|              |                      |                                | #N/A         |                     |
|              |                      |                                | #N/A         |                     |
|              |                      |                                | #N/A         |                     |
|              |                      |                                | #N/A         |                     |
|              |                      |                                | #N/A         |                     |
|              |                      |                                | #N/A         |                     |
|              |                      |                                | #N/A         |                     |
|              |                      |                                | #N/A         |                     |
|              |                      |                                | #N/A         |                     |
|              |                      |                                | #N/A         |                     |
|              |                      |                                | #N/A         |                     |
|              |                      |                                | #N/A         |                     |

|              | 2. B'cast<br>Channel | 3. Type of                     |              | Space G<br>Basis of |
|--------------|----------------------|--------------------------------|--------------|---------------------|
| 1. Call Sign | Number               | Station 6. Location of Station | DSE          | Carriage            |
|              |                      |                                | #N/A         |                     |
|              |                      |                                | #N/A         |                     |
|              |                      |                                | #N/A         |                     |
|              |                      |                                | #N/A         |                     |
|              |                      |                                | #N/A<br>#N/A |                     |
|              |                      |                                | #N/A<br>#N/A |                     |
|              |                      |                                | #N/A<br>#N/A |                     |
|              |                      |                                | #N/A         |                     |
|              |                      |                                | #N/A         |                     |
|              |                      |                                | #N/A         |                     |
|              |                      |                                | #N/A         |                     |
|              |                      |                                | ,<br>#N/A    |                     |
|              |                      |                                | ,<br>#N/A    |                     |
|              |                      |                                | #N/A         |                     |
|              |                      |                                | #N/A         |                     |
|              |                      |                                | #N/A         |                     |
|              |                      |                                | #N/A         |                     |
|              |                      |                                | #N/A         |                     |
|              |                      |                                | #N/A         |                     |
|              |                      |                                | #N/A         |                     |
|              |                      |                                | #N/A         |                     |
|              |                      |                                | #N/A         |                     |
|              |                      |                                | #N/A         |                     |
|              |                      |                                | #N/A         |                     |
|              |                      |                                | #N/A         |                     |
|              |                      |                                | #N/A         |                     |
|              |                      |                                | #N/A<br>#N/A |                     |
|              |                      |                                | #N/A<br>#N/A |                     |
|              |                      |                                | #N/A         |                     |
|              |                      |                                | #N/A         |                     |
|              |                      |                                | #N/A         |                     |
|              |                      |                                | #N/A         |                     |
|              |                      |                                | ,<br>#N/A    |                     |
|              |                      |                                | #N/A         |                     |
|              |                      |                                | #N/A         |                     |
|              |                      |                                | #N/A         |                     |
|              |                      |                                | #N/A         |                     |
|              |                      |                                | #N/A         |                     |
|              |                      |                                | #N/A         |                     |
|              |                      |                                | #N/A         |                     |
|              |                      |                                | #N/A         |                     |
|              |                      |                                | #N/A         |                     |
|              |                      |                                | #N/A         |                     |
|              |                      |                                | #N/A         |                     |
|              |                      |                                | #N/A         |                     |

|              | 2. B'cast<br>Channel | 3. Type of                     |              | Space G<br>Basis of |
|--------------|----------------------|--------------------------------|--------------|---------------------|
| 1. Call Sign | Number               | Station 6. Location of Station | DSE          | Carriage            |
|              |                      |                                | #N/A         |                     |
|              |                      |                                | #N/A         |                     |
|              |                      |                                | #N/A         |                     |
|              |                      |                                | #N/A         |                     |
|              |                      |                                | #N/A<br>#N/A |                     |
|              |                      |                                | #N/A<br>#N/A |                     |
|              |                      |                                | #N/A<br>#N/A |                     |
|              |                      |                                | #N/A         |                     |
|              |                      |                                | #N/A         |                     |
|              |                      |                                | #N/A         |                     |
|              |                      |                                | #N/A         |                     |
|              |                      |                                | ,<br>#N/A    |                     |
|              |                      |                                | ,<br>#N/A    |                     |
|              |                      |                                | #N/A         |                     |
|              |                      |                                | #N/A         |                     |
|              |                      |                                | #N/A         |                     |
|              |                      |                                | #N/A         |                     |
|              |                      |                                | #N/A         |                     |
|              |                      |                                | #N/A         |                     |
|              |                      |                                | #N/A         |                     |
|              |                      |                                | #N/A         |                     |
|              |                      |                                | #N/A         |                     |
|              |                      |                                | #N/A         |                     |
|              |                      |                                | #N/A         |                     |
|              |                      |                                | #N/A         |                     |
|              |                      |                                | #N/A         |                     |
|              |                      |                                | #N/A<br>#N/A |                     |
|              |                      |                                | #N/A<br>#N/A |                     |
|              |                      |                                | #N/A         |                     |
|              |                      |                                | #N/A         |                     |
|              |                      |                                | #N/A         |                     |
|              |                      |                                | #N/A         |                     |
|              |                      |                                | ,<br>#N/A    |                     |
|              |                      |                                | #N/A         |                     |
|              |                      |                                | #N/A         |                     |
|              |                      |                                | #N/A         |                     |
|              |                      |                                | #N/A         |                     |
|              |                      |                                | #N/A         |                     |
|              |                      |                                | #N/A         |                     |
|              |                      |                                | #N/A         |                     |
|              |                      |                                | #N/A         |                     |
|              |                      |                                | #N/A         |                     |
|              |                      |                                | #N/A         |                     |
|              |                      |                                | #N/A         |                     |
|              |                      |                                | #N/A         |                     |

|              | 2. B'cast<br>Channel | 3. Type of                     |              | Space G<br>Basis of |
|--------------|----------------------|--------------------------------|--------------|---------------------|
| 1. Call Sign | Number               | Station 6. Location of Station | DSE          | Carriage            |
|              |                      |                                | #N/A         |                     |
|              |                      |                                | #N/A         |                     |
|              |                      |                                | #N/A         |                     |
|              |                      |                                | #N/A         |                     |
|              |                      |                                | #N/A<br>#N/A |                     |
|              |                      |                                | #N/A<br>#N/A |                     |
|              |                      |                                | #N/A<br>#N/A |                     |
|              |                      |                                | #N/A         |                     |
|              |                      |                                | #N/A         |                     |
|              |                      |                                | #N/A         |                     |
|              |                      |                                | #N/A         |                     |
|              |                      |                                | ,<br>#N/A    |                     |
|              |                      |                                | ,<br>#N/A    |                     |
|              |                      |                                | #N/A         |                     |
|              |                      |                                | #N/A         |                     |
|              |                      |                                | #N/A         |                     |
|              |                      |                                | #N/A         |                     |
|              |                      |                                | #N/A         |                     |
|              |                      |                                | #N/A         |                     |
|              |                      |                                | #N/A         |                     |
|              |                      |                                | #N/A         |                     |
|              |                      |                                | #N/A         |                     |
|              |                      |                                | #N/A         |                     |
|              |                      |                                | #N/A         |                     |
|              |                      |                                | #N/A         |                     |
|              |                      |                                | #N/A         |                     |
|              |                      |                                | #N/A<br>#N/A |                     |
|              |                      |                                | #N/A<br>#N/A |                     |
|              |                      |                                | #N/A         |                     |
|              |                      |                                | #N/A         |                     |
|              |                      |                                | #N/A         |                     |
|              |                      |                                | #N/A         |                     |
|              |                      |                                | ,<br>#N/A    |                     |
|              |                      |                                | #N/A         |                     |
|              |                      |                                | #N/A         |                     |
|              |                      |                                | #N/A         |                     |
|              |                      |                                | #N/A         |                     |
|              |                      |                                | #N/A         |                     |
|              |                      |                                | #N/A         |                     |
|              |                      |                                | #N/A         |                     |
|              |                      |                                | #N/A         |                     |
|              |                      |                                | #N/A         |                     |
|              |                      |                                | #N/A         |                     |
|              |                      |                                | #N/A         |                     |
|              |                      |                                | #N/A         |                     |

|              | 2. B'cast<br>Channel | 3. Type of                     |              | Space G<br>Basis of |
|--------------|----------------------|--------------------------------|--------------|---------------------|
| 1. Call Sign | Number               | Station 6. Location of Station | DSE          | Carriage            |
|              |                      |                                | #N/A         |                     |
|              |                      |                                | #N/A         |                     |
|              |                      |                                | #N/A         |                     |
|              |                      |                                | #N/A         |                     |
|              |                      |                                | #N/A<br>#N/A |                     |
|              |                      |                                | #N/A<br>#N/A |                     |
|              |                      |                                | #N/A<br>#N/A |                     |
|              |                      |                                | #N/A         |                     |
|              |                      |                                | #N/A         |                     |
|              |                      |                                | #N/A         |                     |
|              |                      |                                | #N/A         |                     |
|              |                      |                                | ,<br>#N/A    |                     |
|              |                      |                                | ,<br>#N/A    |                     |
|              |                      |                                | #N/A         |                     |
|              |                      |                                | #N/A         |                     |
|              |                      |                                | #N/A         |                     |
|              |                      |                                | #N/A         |                     |
|              |                      |                                | #N/A         |                     |
|              |                      |                                | #N/A         |                     |
|              |                      |                                | #N/A         |                     |
|              |                      |                                | #N/A         |                     |
|              |                      |                                | #N/A         |                     |
|              |                      |                                | #N/A         |                     |
|              |                      |                                | #N/A         |                     |
|              |                      |                                | #N/A         |                     |
|              |                      |                                | #N/A         |                     |
|              |                      |                                | #N/A<br>#N/A |                     |
|              |                      |                                | #N/A<br>#N/A |                     |
|              |                      |                                | #N/A         |                     |
|              |                      |                                | #N/A         |                     |
|              |                      |                                | #N/A         |                     |
|              |                      |                                | #N/A         |                     |
|              |                      |                                | ,<br>#N/A    |                     |
|              |                      |                                | #N/A         |                     |
|              |                      |                                | #N/A         |                     |
|              |                      |                                | #N/A         |                     |
|              |                      |                                | #N/A         |                     |
|              |                      |                                | #N/A         |                     |
|              |                      |                                | #N/A         |                     |
|              |                      |                                | #N/A         |                     |
|              |                      |                                | #N/A         |                     |
|              |                      |                                | #N/A         |                     |
|              |                      |                                | #N/A         |                     |
|              |                      |                                | #N/A         |                     |
|              |                      |                                | #N/A         |                     |

|              | 2. B'cast<br>Channel | 3. Type of                     |              | Space G<br>Basis of |
|--------------|----------------------|--------------------------------|--------------|---------------------|
| 1. Call Sign | Number               | Station 6. Location of Station | DSE          | Carriage            |
|              |                      |                                | #N/A         |                     |
|              |                      |                                | #N/A         |                     |
|              |                      |                                | #N/A         |                     |
|              |                      |                                | #N/A         |                     |
|              |                      |                                | #N/A<br>#N/A |                     |
|              |                      |                                | #N/A<br>#N/A |                     |
|              |                      |                                | #N/A<br>#N/A |                     |
|              |                      |                                | #N/A         |                     |
|              |                      |                                | #N/A         |                     |
|              |                      |                                | #N/A         |                     |
|              |                      |                                | #N/A         |                     |
|              |                      |                                | ,<br>#N/A    |                     |
|              |                      |                                | ,<br>#N/A    |                     |
|              |                      |                                | #N/A         |                     |
|              |                      |                                | #N/A         |                     |
|              |                      |                                | #N/A         |                     |
|              |                      |                                | #N/A         |                     |
|              |                      |                                | #N/A         |                     |
|              |                      |                                | #N/A         |                     |
|              |                      |                                | #N/A         |                     |
|              |                      |                                | #N/A         |                     |
|              |                      |                                | #N/A         |                     |
|              |                      |                                | #N/A         |                     |
|              |                      |                                | #N/A         |                     |
|              |                      |                                | #N/A         |                     |
|              |                      |                                | #N/A         |                     |
|              |                      |                                | #N/A<br>#N/A |                     |
|              |                      |                                | #N/A<br>#N/A |                     |
|              |                      |                                | #N/A         |                     |
|              |                      |                                | #N/A         |                     |
|              |                      |                                | #N/A         |                     |
|              |                      |                                | #N/A         |                     |
|              |                      |                                | ,<br>#N/A    |                     |
|              |                      |                                | #N/A         |                     |
|              |                      |                                | #N/A         |                     |
|              |                      |                                | #N/A         |                     |
|              |                      |                                | #N/A         |                     |
|              |                      |                                | #N/A         |                     |
|              |                      |                                | #N/A         |                     |
|              |                      |                                | #N/A         |                     |
|              |                      |                                | #N/A         |                     |
|              |                      |                                | #N/A         |                     |
|              |                      |                                | #N/A         |                     |
|              |                      |                                | #N/A         |                     |
|              |                      |                                | #N/A         |                     |

|              | 2. B'cast<br>Channel | 3. Type of |                        |      | Space G<br>Basis of |
|--------------|----------------------|------------|------------------------|------|---------------------|
| 1. Call Sign | Number               | Station    | 6. Location of Station | DSE  | Carriage            |
|              |                      |            |                        | #N/A |                     |
|              |                      |            |                        | #N/A |                     |
|              |                      |            |                        | #N/A |                     |
|              |                      |            |                        | #N/A |                     |
|              |                      |            |                        | #N/A |                     |
|              |                      |            |                        | #N/A |                     |
|              |                      |            |                        | #N/A |                     |
|              |                      |            |                        | #N/A |                     |
|              |                      |            |                        | #N/A |                     |
|              |                      |            |                        | #N/A |                     |
|              |                      |            |                        | #N/A |                     |
|              |                      |            |                        | #N/A |                     |
|              |                      |            |                        | #N/A |                     |
|              |                      |            |                        | #N/A |                     |
|              |                      |            |                        | #N/A |                     |

| LEGAL NAME OF OWNER OF CABLE SYSTEM: | SYSTEM ID# |
|--------------------------------------|------------|
| TDS Broadband Service, LLC           | 20192      |

**Instructions:** Use this sheet to enter any notes or other information that you feel might assist the Copyright Examiner in the examination of your Statement of Account.

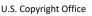

FORM SA3E. PAGE 1b.

|                                                                                                    |                   |            | SYSTEM ID# |                        |  |  |  |  |  |  |  |
|----------------------------------------------------------------------------------------------------|-------------------|------------|------------|------------------------|--|--|--|--|--|--|--|
| LEGAL NAME OF OWNER OF CABLE SYSTEM:                                                                                                    |                   |            | 26687      |                        |  |  |  |  |  |  |  |
| TDS Broadband Service, LLC                                                                                                    |                   |            | 20007      |                        |  |  |  |  |  |  |  |
| <b>Instructions:</b> List each separate community served by the cable system. A "community" is the same as a "community unit" as defined in FCC rules: "a separate and distinct community or municipal entity (including unincorporated communities within unincorporated areas and including single, discrete unincorporated areas." 47 C.F.R. §76.5(dd). The frst community that you list will serve as a form of system identification hereafter known as the "first community." Please use it as the first community on all future filings. |                   |            |            |                        |  |  |  |  |  |  |  |
| <b>Note:</b> Entities and properties such as hotels, apartments, condominiums, or mobile home parks should be reported in parentheses below the identified city or town.                                                                                                    |                   |            |            |                        |  |  |  |  |  |  |  |
| If all communities receive the same complement of television broadcast stations (i.e., one channel line-up for all), then either associate all communities with the channel line-up "A" in the appropriate column below or leave the column blank. If you report any stations on a partially distant or partially permitted basis in the DSE Schedule, associate each relevant community with a subscriber group, designated by a number (based on your reporting from Part 9).                                                                 |                   |            |            |                        |  |  |  |  |  |  |  |
| When reporting the carriage of television broadcast stations on a community-by-community-hannel line-up designated by an alpha-letter(s) (based on your Space G reporting) and (based on your reporting from Part 9 of the DSE Schedule) in the appropriate columns be                                                                                                    | a subscriber grou |            |            |                        |  |  |  |  |  |  |  |
| CITY OR TOWN                                                                                                    | STATE             | CH LINE UP | SUB GRP#   | ]                      |  |  |  |  |  |  |  |
| Alamagordo                                                                                                    | NM                | AA         |            | First                  |  |  |  |  |  |  |  |
| Holloman Air Force Base                                                                                                    | NM                | AA         |            | Community              |  |  |  |  |  |  |  |
| Otero County                                                                                                    | NM                | AA         |            |                        |  |  |  |  |  |  |  |
| Tularosa                                                                                                    | NM                | AA         |            |                        |  |  |  |  |  |  |  |
| La Luz                                                                                                    | NM                | AA         |            |                        |  |  |  |  |  |  |  |
|                                                                                                    |                   |            |            | See instructions for   |  |  |  |  |  |  |  |
|                                                                                                    |                   |            |            | additional information |  |  |  |  |  |  |  |
|                                                                                                    |                   |            |            | on alphabetization.    |  |  |  |  |  |  |  |
|                                                                                                    |                   |            |            |                        |  |  |  |  |  |  |  |
|                                                                                                    |                   |            |            |                        |  |  |  |  |  |  |  |
|                                                                                                    |                   |            |            |                        |  |  |  |  |  |  |  |
|                                                                                                    |                   |            |            | Add rows as necessary. |  |  |  |  |  |  |  |
|                                                                                                    |                   |            |            |                        |  |  |  |  |  |  |  |
|                                                                                                    |                   |            |            |                        |  |  |  |  |  |  |  |
|                                                                                                    |                   |            |            |                        |  |  |  |  |  |  |  |
|                                                                                                    |                   |            |            |                        |  |  |  |  |  |  |  |
|                                                                                                    |                   |            |            |                        |  |  |  |  |  |  |  |
|                                                                                                    |                   |            |            |                        |  |  |  |  |  |  |  |
|                                                                                                    |                   |            |            |                        |  |  |  |  |  |  |  |
|                                                                                                    |                   |            |            |                        |  |  |  |  |  |  |  |
|                                                                                                    |                   |            |            |                        |  |  |  |  |  |  |  |
|                                                                                                    |                   |            |            |                        |  |  |  |  |  |  |  |
|                                                                                                    |                   |            |            |                        |  |  |  |  |  |  |  |
|                                                                                                    |                   |            |            |                        |  |  |  |  |  |  |  |
|                                                                                                    |                   |            |            |                        |  |  |  |  |  |  |  |
|                                                                                                    |                   |            |            |                        |  |  |  |  |  |  |  |
|                                                                                                    |                   |            |            |                        |  |  |  |  |  |  |  |
|                                                                                                    |                   |            |            |                        |  |  |  |  |  |  |  |
|                                                                                                    |                   |            |            |                        |  |  |  |  |  |  |  |
|                                                                                                    |                   |            |            |                        |  |  |  |  |  |  |  |
|                                                                                                    |                   |            |            |                        |  |  |  |  |  |  |  |
|                                                                                                    |                   |            |            |                        |  |  |  |  |  |  |  |
|                                                                                                    |                   |            |            |                        |  |  |  |  |  |  |  |
|                                                                                                    |                   |            |            |                        |  |  |  |  |  |  |  |
|                                                                                                    |                   |            |            |                        |  |  |  |  |  |  |  |
|                                                                                                    |                   |            |            |                        |  |  |  |  |  |  |  |
|                                                                                                    |                   |            |            |                        |  |  |  |  |  |  |  |
|                                                                                                    |                   |            |            |                        |  |  |  |  |  |  |  |
|                                                                                                    |                   |            |            |                        |  |  |  |  |  |  |  |
|                                                                                                    |                   | •••••••    |            | •                      |  |  |  |  |  |  |  |

|   |  |   | ( | / | / | 1 |
|---|--|---|---|---|---|---|
|   |  | J | 1 | / | / | 1 |
|   |  | J | ſ | / | 1 | 1 |
|   |  | J | 1 | 1 | / | 1 |
|   |  | ļ | Ţ |   | 1 | 1 |
| · |  |   |   |   |   |   |

| Nomo                    | LEGAL NAME OF OWNER OF CABL                                                                                                    | E SYSTEM:                  |                   |                    |        |         |                 |           |             |                       | SYS |        |
|-------------------------|----------------------------------------------------------------------------------------------------|----------------------------|-------------------|--------------------|--------|---------|-----------------|-----------|-------------|-----------------------|-----|--------|
| Name                    | TDS Broadband Service                                                                                                    | e, LLC                     |                   |                    |        |         |                 |           |             |                       |     | 2668   |
| Е                       | SECONDARY TRANSMISSION                                                                                                    |                            |                   | -                  |        | -       |                 |           |             |                       |     |        |
| <b>L</b>                | In General: The information in system, that is, the retransmission                                                                                                    |                            |                   | -                  |        |         | -               |           |             |                       |     |        |
| Secondary               | about other services (including p                                                                                                    |                            |                   |                    |        |         |                 |           |             |                       |     |        |
| Transmission            | last day of the accounting period                                                                                                    | d (June 30 or [            | Decemb            | per 31, as the c   | ase r  | nay b   | e).             |           |             | -                     |     |        |
| Service: Sub-           | <b>Number of Subscribers:</b> Both blocks in space E call for the number of subscribers to the cable system, broken down by categories of secondary transmission service. In general, you can compute the number of subscribers in              |                            |                   |                    |        |         |                 |           |             |                       |     |        |
| scribers and<br>Rates   | down by categories of secondary transmission service. In general, you can compute the number of subscribers in each category by counting the number of billings in that category (the number of persons or organizations charged                |                            |                   |                    |        |         |                 |           |             |                       |     |        |
| natoo                   | separately for the particular service at the rate indicated-not the number of sets receiving service).                                                                                                    |                            |                   |                    |        |         |                 |           |             |                       |     |        |
|                         | Rate: Give the standard rate charged for each category of service. Include both the amount of the charge and the                                                                                                    |                            |                   |                    |        |         |                 |           |             |                       |     |        |
|                         | unit in which it is generally billed. (Example: "\$20/mth"). Summarize any standard rate variations within a particular rate                                                                                                    |                            |                   |                    |        |         |                 |           |             |                       |     |        |
|                         | category, but do not include discounts allowed for advance payment.<br>Block 1: In the left-hand block in space E, the form lists the categories of secondary transmission service that cable                                                   |                            |                   |                    |        |         |                 |           |             |                       |     |        |
|                         | systems most commonly provide to their subscribers. Give the number of subscribers and rate for each listed category                                                                                                    |                            |                   |                    |        |         |                 |           |             |                       |     |        |
|                         | that applies to your system. Note: Where an individual or organization is receiving service that falls under different                                                                                                    |                            |                   |                    |        |         |                 |           |             |                       |     |        |
|                         | categories, that person or entity should be counted as a subscriber in each applicable category. Example: a residential subscriber who pays extra for cable service to additional sets would be included in the count under "Service to the     |                            |                   |                    |        |         |                 |           |             |                       |     |        |
|                         | first set" and would be counted once again under "Service to additional set(s)."                                                                                                    |                            |                   |                    |        |         |                 |           |             |                       |     |        |
|                         | Block 2: If your cable system has rate categories for secondary transmission service that are different from those                                                                                                    |                            |                   |                    |        |         |                 |           |             |                       |     |        |
|                         | printed in block 1 (for example, tiers of services that include one or more secondary transmissions), list them, together with the number of subscribers and rates, in the right-hand block. A two- or three-word description of the service is |                            |                   |                    |        |         |                 |           |             |                       |     |        |
|                         | sufficient.                                                                                                    |                            | ic right-         | nanu biook. A      | 100-   |         |                 | pu        |             | 301 100 13            |     |        |
|                         | BLO                                                                                                    | DCK 1                      | -                 |                    |        |         |                 |           | BLOC        |                       |     |        |
|                         | CATEGORY OF SERVICE                                                                                                    | NO. OF<br>SUBSCRIB         |                   | RATE               |        | CATE    | GORY OF SE      | ER        | VICE        | NO. OF<br>SUBSCRIBERS | 6   | RATE   |
|                         | Residential:                                                                                                    |                            |                   |                    |        |         |                 |           |             |                       |     |        |
|                         | <ul> <li>Service to first set</li> </ul>                                                                                                    |                            | 2,275 \$39.70/Mo. |                    |        |         |                 |           |             |                       |     |        |
|                         | Service to additional set(s)                                                                                                    |                            |                   |                    |        |         |                 |           |             |                       |     |        |
|                         | ( , , ,                                                                                                    | M radio (if separate rate) |                   |                    |        |         |                 |           |             |                       |     |        |
|                         | Motel, hotel<br>Commercial                                                                                                    |                            | 199               | p0.0U-\$12.10      |        |         |                 |           |             |                       |     |        |
|                         | Converter                                                                                                    |                            |                   |                    |        |         |                 |           |             |                       |     |        |
|                         | Residential                                                                                                    |                            | 948 \$5.95/Mo.    |                    |        |         |                 |           |             |                       |     |        |
|                         | Non-residential                                                                                                    |                            |                   |                    |        |         |                 |           |             |                       |     |        |
|                         |                                                                                                    |                            |                   |                    |        |         |                 |           |             |                       |     |        |
|                         | SERVICES OTHER THAN SEC                                                                                                    |                            |                   |                    | -      | ot to c |                 |           | tom'a oor   | vices that were       |     |        |
| F                       | In General: Space F calls for ran not covered in space E, that is, the space E and the space E.                                                                                                    |                            | ,                 |                    | •      |         |                 | -         |             |                       |     |        |
|                         | service for a single fee. There a                                                                                                    |                            |                   |                    |        |         | ,               |           | ,           |                       |     |        |
| Services                | furnished at cost or (2) services                                                                                                    |                            |                   |                    |        |         |                 |           |             |                       |     |        |
| Other Than<br>Secondary | amount of the charge and the un<br>enter only the letters "PP" in the                                                                                                    |                            | s usuall          | y billed. If any   | rates  | are cl  | narged on a va  | aria      | able per-p  | program basis,        |     |        |
| Transmissions:          |                                                                                                    | te charged by              | the cab           | le system for e    | each o | of the  | applicable serv | vic       | es listed.  |                       |     |        |
| Rates                   | Block 2: List any services tha                                                                                                    |                            |                   |                    |        |         |                 |           |             |                       |     |        |
|                         | listed in block 1 and for which a brief (two- or three-word) descri                                                                                                    |                            | -                 |                    | lishe  | d. List | these other se  | erv       | lices in th | ie form of a          |     |        |
|                         |                                                                                                    |                            |                   |                    |        |         |                 | П         |             |                       |     |        |
|                         | CATEGORY OF SERVICE                                                                                                    | BLO<br>RATE                |                   | GORY OF SEF        |        | =       | RATE            |           | CATEGO      | BLOCK 2               |     | RATE   |
|                         | Continuing Services:                                                                                                    | TUTE                       |                   | ation: Non-res     |        |         | TOTE            | $\square$ | 0/TIEGO     |                       | /_  | TUTE   |
|                         | • Pay cable                                                                                                    | 7.40-19.99                 | • Mo              | otel, hotel        |        |         |                 |           |             |                       |     |        |
|                         | Pay cable—add'l channel                                                                                                    |                            | • Co              | mmercial           |        |         | \$0 - \$99.95   |           |             |                       |     |        |
|                         | Fire protection                                                                                                    |                            |                   | y cable            |        |         |                 |           |             |                       |     |        |
|                         | •Burglar protection                                                                                                    |                            |                   | y cable-add'l c    | hann   | el      |                 |           |             |                       |     |        |
|                         | Installation: Residential <ul> <li>First set</li> </ul>                                                                                                    | 0-49.95                    |                   | e protection       | ,      |         |                 |           |             |                       |     |        |
|                         | Additional set(s)                                                                                                    |                            |                   | Burglar protection |        |         |                 |           |             |                       |     |        |
|                         | • FM radio (if separate rate)                                                                                                    |                            |                   |                    |        | 0-25    |                 |           |             |                       |     |        |
|                         | • Converter                                                                                                    |                            |                   | sconnect           |        |         |                 |           |             |                       |     |        |
|                         |                                                                                                    |                            | • Ou              | Itlet relocation   |        |         | 19.98-39.96     | ľ         |             |                       |     |        |
|                         |                                                                                                    |                            | • Mc              | ove to new add     | ress   |         |                 | Ιľ        |             |                       |     |        |
|                         |                                                                                                    |                            | 1010              |                    |        |         |                 |           |             |                       |     | •••••• |

| 100 Divauval                                                                                                    | NER OF CABLE SY<br>Id Service, L                                                                                                    |                                                                                                    |                                                                                         |                                                                   | SYSTEM ID#<br>26687                                                                                                    | Name                          |
|----------------------------------------------------------------------------------------------------|----------------------------------------------------------------------------------------------------|----------------------------------------------------------------------------------------------------|-----------------------------------------------------------------------------------------|-------------------------------------------------------------------|----------------------------------------------------------------------------------------------------|-------------------------------|
| RIMARY TRANSMIT                                                                                                    | TERS: TELEVISIO                                                                                                    | ON O                                                                                                    |                                                                                         |                                                                   |                                                                                                    |                               |
| carried by your cable<br>FCC rules and regula<br>76.59(d)(2) and (4), 7<br>substitute program ba                                                                                                    | system during th<br>tions in effect or<br>6.61(e)(2) and (<br>asis, as explaine                                                                                                    | ne accounting<br>n June 24, 198<br>4), or 76.63 (r<br>d in the next p                                                 | period, except (<br>31, permitting the<br>eferring to 76.61<br>paragraph.               | 1) stations carried<br>e carriage of certa<br>(e)(2) and (4))]; a | and low power television stations)<br>I only on a part-time basis under<br>in network programs [sections<br>nd (2) certain stations carried on a                                                                                                  | G<br>Primary<br>Transmitters: |
| Substitute Basis<br>basis under specifc F                                                                                                    |                                                                                                    |                                                                                                    |                                                                                         | carried by your ca                                                | able system on a substitute program                                                                                                    | Television                    |
|                                                                                                    |                                                                                                    |                                                                                                    |                                                                                         | e Special Stateme                                                 | nt and Program Log)—if the                                                                                                    |                               |
| station was carried                                                                                                    |                                                                                                    |                                                                                                    | tion was carried                                                                        | both on a substitu                                                | ute basis and also on some other                                                                                                    |                               |
|                                                                                                    |                                                                                                    |                                                                                                    |                                                                                         |                                                                   | the general instructions located                                                                                                    |                               |
| in the paper SA3 for                                                                                                    |                                                                                                    | sian. Do not r                                                                                                    | oport origination                                                                       | program convicos                                                  | such as HRO ESPN ata Idantifu                                                                                                    |                               |
|                                                                                                    |                                                                                                    |                                                                                                    |                                                                                         |                                                                   | s such as HBO, ESPN, etc. Identify<br>ion. For example, report multi-                                                                                                    |                               |
|                                                                                                    | A-2". Simulcast                                                                                                    | streams must                                                                                                    | be reported in c                                                                        | olumn 1 (list each                                                | stream separately; for example                                                                                                    |                               |
| VETA-simulcast).<br>Column 2: Give th                                                                                                    | ne channel numb                                                                                                    | per the FCC h                                                                                                    | as assigned to t                                                                        | he television statio                                              | on for broadcasting over-the-air in                                                                                                    |                               |
|                                                                                                    |                                                                                                    |                                                                                                    | annel 4 in Washi                                                                        | ngton, D.C. This r                                                | nay be different from the channel                                                                                                    |                               |
| on which your cable s<br>Column 3: Indicat                                                                                                    |                                                                                                    |                                                                                                    | ation is a networ                                                                       | rk station, an inde                                               | pendent station, or a noncommercial                                                                                                    |                               |
|                                                                                                    |                                                                                                    |                                                                                                    |                                                                                         |                                                                   | ast), "I" (for independent), "I-M                                                                                                    |                               |
| for independent mult<br>For the meaning of th                                                                                                    |                                                                                                    |                                                                                                    |                                                                                         |                                                                   | mmercial educational multicast).<br>e paper SA3 form.                                                                                                    |                               |
| Column 4: If the s                                                                                                    | tation is outside                                                                                                    | the local serv                                                                                                    | vice area, (i.e. "d                                                                     | istant"), enter "Ye                                               | s". If not, enter "No". For an ex                                                                                                    |                               |
| lanation of local serv<br>Column 5: If you h                                                                                                    |                                                                                                    |                                                                                                    |                                                                                         |                                                                   | paper SA3 form.<br>tating the basis on which your                                                                                                    |                               |
| cable system carried                                                                                                    | the distant static                                                                                                    | on during the a                                                                                                    | accounting perio                                                                        | d. Indicate by ente                                               | ering "LAC" if your cable system                                                                                                    |                               |
| carried the distant sta                                                                                                    |                                                                                                    |                                                                                                    |                                                                                         |                                                                   |                                                                                                    |                               |
|                                                                                                    |                                                                                                    |                                                                                                    |                                                                                         |                                                                   | payment because it is the subject<br>tem or an association representing                                                                                                    |                               |
| he cable system and                                                                                                    | a primary transi                                                                                                    | mitter or an as                                                                                                    | ssociation repres                                                                       | senting the primar                                                | y transmitter, enter the designa-                                                                                                    |                               |
| ( , ,                                                                                                    |                                                                                                    |                                                                                                    | •                                                                                       |                                                                   | ner basis, enter "O." For a further<br>d in the paper SA3 form.                                                                                                    |                               |
| Column 6: Give th                                                                                                    | ne location of ea                                                                                                    | ch station. Fo                                                                                                    | r U.S. stations, li                                                                     | ist the community                                                 | to which the station is licensed by the                                                                                                    |                               |
|                                                                                                    |                                                                                                    |                                                                                                    |                                                                                         |                                                                   | which the station is identifed                                                                                                    |                               |
| lote: If you are utilizi                                                                                                    | ng muluple char                                                                                                    |                                                                                                    |                                                                                         |                                                                   |                                                                                                    |                               |
|                                                                                                    | T                                                                                                    | CHANN                                                                                                    | EL LINE-UP                                                                              | Alamogordo,                                                       | NM                                                                                                    |                               |
| 1. CALL                                                                                                    | 2. B'CAST                                                                                                    | 3. TYPE                                                                                                    | 4. DISTANT?                                                                             | 5. BASIS OF                                                       | 6. LOCATION OF STATION                                                                                                    |                               |
| SIGN                                                                                                    | CHANNEL                                                                                                    | OF                                                                                                    | (Yes or No)                                                                             | CARRIAGE                                                          |                                                                                                    |                               |
| (0AT                                                                                                    | NUMBER                                                                                                    | STATION                                                                                                    |                                                                                         | (If Distant)                                                      | A 14                                                                                                    |                               |
| KOAT                                                                                                    | 7.1                                                                                                    | N                                                                                                    | No                                                                                      |                                                                   | Albuquerque, NM                                                                                                    | 1                             |
|                                                                                                    |                                                                                                    |                                                                                                    |                                                                                         |                                                                   |                                                                                                    | 1                             |
| KOAT-DT2                                                                                                    | 7.2                                                                                                    | N-M                                                                                                    | No                                                                                      |                                                                   | Albuquerque, NM                                                                                                    | See instructions for          |
|                                                                                                    | 7.2<br>7.3                                                                                                    | N-M<br>N-M                                                                                                    | No<br>No                                                                                |                                                                   | ·····                                                                                                    | additional information        |
| KOAT-DT3                                                                                                    |                                                                                                    |                                                                                                    |                                                                                         |                                                                   | Albuquerque, NM                                                                                                    |                               |
| KOAT-DT3<br>KBIM                                                                                                    | 7.3                                                                                                    | N-M                                                                                                    | No                                                                                      |                                                                   | Albuquerque, NM<br>Albuquerque, NM                                                                                                    | additional information        |
| Koat-dt3<br>KBIM<br>KBIM-dt2                                                                                                    | 7.3<br>10.1                                                                                                    | N-M<br>N                                                                                                    | No<br>No                                                                                |                                                                   | Albuquerque, NM<br>Albuquerque, NM<br>Roswell, NM                                                                                                    | additional information        |
| KOAT-DT2<br>KOAT-DT3<br>KBIM<br>KBIM-DT2<br>KOBR<br>KOBR-DT2                                                                                                    | 7.3<br>10.1<br>10.2                                                                                                    | N-M<br>N<br>N-M                                                                                                    | No<br>No<br>No                                                                          |                                                                   | Albuquerque, NM<br>Albuquerque, NM<br>Roswell, NM<br>Roswell, NM<br>Roswell, NM                                                                                                    | additional information        |
| Koat-dt3<br>KBIM<br>KBIM-dt2<br>Kobr<br>Kobr-dt2                                                                                                    | 7.3<br>10.1<br>10.2<br>8.1<br>8.2                                                                                                    | N-M<br>N<br>N-M<br>N-M                                                                                                | No<br>No<br>No<br>No                                                                    | 0                                                                 | Albuquerque, NM<br>Albuquerque, NM<br>Roswell, NM<br>Roswell, NM<br>Roswell, NM<br>Roswell, NM                                                                                                    | additional information        |
| Koat-dt3<br>KBIM<br>KBIM-dt2<br>KOBR<br>KOBR-dt2<br>KVIA                                                                                                    | 7.3<br>10.1<br>10.2<br>8.1<br>8.2<br>7.1                                                                                                    | N-M<br>N-M<br>N-M<br>N-M                                                                                              | No<br>No<br>No<br>No<br>Yes                                                             | 0                                                                 | Albuquerque, NM<br>Albuquerque, NM<br>Roswell, NM<br>Roswell, NM<br>Roswell, NM<br>Roswell, NM<br>El Paso, TX                                                                                                    | additional information        |
| Koat-dt3<br>KBIM-dt2<br>Kobr<br>Kobr-dt2<br>Kobr-dt2<br>Kvia<br>Kupt                                                                                                    | 7.3<br>10.1<br>10.2<br>8.1<br>8.2<br>7.1<br>29.1                                                                                                    | N-M<br>N-M<br>N-M<br>N-M<br>I                                                                                         | No<br>No<br>No<br>No<br>Yes<br>No                                                       |                                                                   | Albuquerque, NM<br>Albuquerque, NM<br>Roswell, NM<br>Roswell, NM<br>Roswell, NM<br>El Paso, TX<br>Hobbs, NM                                                                                                    | additional information        |
| KOAT-DT3<br>KBIM-DT2<br>KOBR<br>KOBR-DT2<br>KVIA<br>KUPT<br>KUPT-DT2                                                                                                    | 7.3<br>10.1<br>10.2<br>8.1<br>8.2<br>7.1<br>29.1<br>29.2                                                                                                    | N-M<br>N-M<br>N-M<br>I<br>I-M                                                                                         | No<br>No<br>No<br>No<br>Yes<br>No<br>No                                                 |                                                                   | Albuquerque, NM<br>Albuquerque, NM<br>Roswell, NM<br>Roswell, NM<br>Roswell, NM<br>El Paso, TX<br>Hobbs, NM<br>Hobbs, NM                                                                                                    | additional information        |
| KOAT-DT3<br>KBIM-DT2<br>KOBR<br>KOBR-DT2<br>KVIA<br>KUPT<br>KUPT-DT2<br>KTEL-CD                                                                                                    | 7.3<br>10.1<br>10.2<br>8.1<br>8.2<br>7.1<br>29.1<br>29.2<br>25.1                                                                                                    | N-M<br>N-M<br>N-M<br>N-M<br>I                                                                                         | No<br>No<br>No<br>No<br>Yes<br>No<br>No<br>No                                           | 0                                                                 | Albuquerque, NM<br>Albuquerque, NM<br>Roswell, NM<br>Roswell, NM<br>Roswell, NM<br>El Paso, TX<br>Hobbs, NM<br>Hobbs, NM                                                                                                    | additional information        |
| KOAT-DT3<br>KBIM-DT2<br>KOBR<br>KOBR-DT2<br>KVIA<br>KUPT-DT2<br>KUPT-DT2<br>KTEL-CD<br>KRTN-LD                                                                                                    | 7.3<br>10.1<br>10.2<br>8.1<br>8.2<br>7.1<br>29.1<br>29.2<br>25.1<br>39.1                                                                                                    | N-M<br>N-M<br>N-M<br>I<br>I<br>I-M<br>I                                                                               | No<br>No<br>No<br>No<br>Yes<br>No<br>No<br>No                                           | 0                                                                 | Albuquerque, NM<br>Albuquerque, NM<br>Roswell, NM<br>Roswell, NM<br>Roswell, NM<br>El Paso, TX<br>Hobbs, NM<br>Albuquerque, NM<br>Albuquerque, NM                                                                                                 | additional information        |
| KOAT-DT3<br>KBIM-DT2<br>KOBR<br>KOBR-DT2<br>KVIA<br>KUPT-DT2<br>KUPT-DT2<br>KTEL-CD<br>KRTN-LD<br>KLUZ                                                                                                    | 7.3<br>10.1<br>10.2<br>8.1<br>8.2<br>7.1<br>29.1<br>29.2<br>25.1                                                                                                    | N-M<br>N-M<br>N-M<br>I<br>I-M                                                                                         | No<br>No<br>No<br>No<br>Yes<br>No<br>No<br>No                                           | 0                                                                 | Albuquerque, NM<br>Albuquerque, NM<br>Roswell, NM<br>Roswell, NM<br>Roswell, NM<br>El Paso, TX<br>Hobbs, NM<br>Albuquerque, NM<br>Albuquerque, NM<br>Albuquerque, NM                                                                              | additional information        |
| KOAT-DT3<br>KBIM<br>KBIM-DT2<br>KOBR<br>KOBR-DT2<br>KOBR-DT2<br>KUPT-DT2<br>KUPT-DT2<br>KTEL-CD<br>KRTN-LD<br>KLUZ                                                                                                    | 7.3<br>10.1<br>10.2<br>8.1<br>8.2<br>7.1<br>29.1<br>29.2<br>25.1<br>39.1                                                                                                    | N-M<br>N-M<br>N-M<br>I<br>I<br>I-M<br>I                                                                               | No<br>No<br>No<br>No<br>Yes<br>No<br>No<br>No                                           | 0                                                                 | Albuquerque, NM<br>Albuquerque, NM<br>Roswell, NM<br>Roswell, NM<br>Roswell, NM<br>El Paso, TX<br>Hobbs, NM<br>Albuquerque, NM<br>Albuquerque, NM                                                                                                 | additional information        |
| KOAT-DT3<br>KBIM-DT2<br>KOBR<br>KOBR-DT2<br>KVIA<br>KUPT-DT2<br>KUPT-DT2<br>KTEL-CD<br>KRTN-LD                                                                                                    | 7.3<br>10.1<br>10.2<br>8.1<br>8.2<br>7.1<br>29.1<br>29.2<br>25.1<br>39.1<br>14.1                                                                                                    | N-M<br>N-M<br>N-M<br>I<br>I<br>I-M<br>I<br>I                                                                          | No<br>No<br>No<br>No<br>Yes<br>No<br>No<br>No<br>No                                     | 0                                                                 | Albuquerque, NM<br>Albuquerque, NM<br>Roswell, NM<br>Roswell, NM<br>Roswell, NM<br>El Paso, TX<br>Hobbs, NM<br>Albuquerque, NM<br>Albuquerque, NM<br>Albuquerque, NM                                                                              | additional information        |
| KOAT-DT3<br>KBIM-DT2<br>KOBR<br>KOBR-DT2<br>KVIA<br>KUPT-DT2<br>KIEL-CD<br>KTEL-CD<br>KRTN-LD<br>KLUZ<br>KASA<br>K42EY-D                                                                                                    | 7.3<br>10.1<br>10.2<br>8.1<br>8.2<br>7.1<br>29.1<br>29.2<br>25.1<br>39.1<br>14.1<br>2.1                                                                                                    | N-M<br>N-M<br>N-M<br>I<br>I<br>I<br>I<br>I<br>I                                                                       | No<br>No<br>No<br>No<br>Yes<br>No<br>No<br>No<br>No<br>No                               | 0                                                                 | Albuquerque, NM<br>Albuquerque, NM<br>Roswell, NM<br>Roswell, NM<br>Roswell, NM<br>El Paso, TX<br>Hobbs, NM<br>Hobbs, NM<br>Albuquerque, NM<br>Albuquerque, NM<br>Albuquerque, NM<br>Santa Fe, NM                                                 | additional information        |
| KOAT-DT3<br>KBIM-DT2<br>KOBR<br>KOBR-DT2<br>KVIA<br>KUPT-DT2<br>KTEL-CD<br>KRTN-LD<br>KLUZ<br>KASA                                                                                                    | 7.3<br>10.1<br>10.2<br>8.1<br>8.2<br>7.1<br>29.1<br>29.2<br>25.1<br>39.1<br>14.1<br>2.1<br>42.1                                                                                                    | N-M<br>N<br>N-M<br>N<br>N<br>I<br>I<br>I<br>I<br>I<br>I<br>E                                                          | No<br>No<br>No<br>No<br>Yes<br>No<br>No<br>No<br>No<br>No<br>No                         | 0                                                                 | Albuquerque, NM<br>Albuquerque, NM<br>Roswell, NM<br>Roswell, NM<br>Roswell, NM<br>El Paso, TX<br>Hobbs, NM<br>Hobbs, NM<br>Albuquerque, NM<br>Albuquerque, NM<br>Santa Fe, NM<br>Las Cruces, NM                                                  | additional information        |
| KOAT-DT3<br>KBIM<br>KBIM-DT2<br>KOBR<br>KOBR-DT2<br>KOBR-DT2<br>KUPT<br>KUPT-DT2<br>KUPT-DT2<br>KTEL-CD<br>KRTN-LD<br>KLUZ<br>KASA<br>K42EY-D<br>KRPV-DT<br>KCHF                                                                        | 7.3           10.1           10.2           8.1           8.2           7.1           29.1           29.2           25.1           39.1           14.1           2.1           42.1           27.1                             | N-M<br>N<br>N-M<br>N<br>1<br>1<br>1-M<br>1<br>1<br>1<br>1<br>1<br>1<br>1<br>1<br>1                                    | No<br>No<br>No<br>No<br>Yes<br>No<br>No<br>No<br>No<br>No<br>No<br>No                   | 0                                                                 | Albuquerque, NM<br>Albuquerque, NM<br>Roswell, NM<br>Roswell, NM<br>Roswell, NM<br>Roswell, NM<br>El Paso, TX<br>Hobbs, NM<br>Hobbs, NM<br>Albuquerque, NM<br>Albuquerque, NM<br>Santa Fe, NM<br>Las Cruces, NM<br>Roswell, NM<br>Albuquerque, NM | additional information        |
| (OAT-DT3           (BIM-DT2           (OBR-DT2           (OBR-DT2           (VIA           (UPT-DT2           (TEL-CD           (RTN-LD           (LUZ           (ASA           (42EY-D           (RPV-DT           (CHF           (VBA | 7.3           10.1           10.2           8.1           8.2           7.1           29.1           29.2           25.1           39.1           14.1           2.1           42.1           27.1           11.1              | N-M<br>N<br>N-M<br>N-M<br>I<br>I<br>I<br>I<br>I<br>I<br>I<br>I<br>I<br>I<br>I<br>I<br>I<br>I<br>I<br>I<br>I<br>I<br>I | No<br>No<br>No<br>Yes<br>No<br>No<br>No<br>No<br>No<br>No<br>No<br>No                   | 0                                                                 | Albuquerque, NM<br>Albuquerque, NM<br>Roswell, NM<br>Roswell, NM<br>Roswell, NM<br>Roswell, NM<br>El Paso, TX<br>Hobbs, NM<br>Hobbs, NM<br>Albuquerque, NM<br>Albuquerque, NM<br>Santa Fe, NM<br>Las Cruces, NM<br>Roswell, NM                    | additional information        |
| (OAT-DT3           (BIM-DT2           (OBR-DT2           (OBR-DT2           (VIA           (UPT-DT2           (TEL-CD           (RTN-LD           (LUZ           (ASA           (42EY-D           (RPV-DT           (CHF           (VBA | 7.3           10.1           10.2           8.1           8.2           7.1           29.1           29.2           25.1           39.1           14.1           2.1           42.1           27.1           11.1           19 | N-M<br>N<br>N-M<br>N<br>N<br>I<br>I<br>I<br>I<br>I<br>I<br>I<br>I<br>I<br>I<br>I<br>I<br>I<br>I<br>I<br>I<br>I        | No<br>No<br>No<br>No<br>Yes<br>No<br>No<br>No<br>No<br>No<br>No<br>No<br>No<br>No<br>No | 0                                                                 | Albuquerque, NM<br>Albuquerque, NM<br>Roswell, NM<br>Roswell, NM<br>Roswell, NM<br>Roswell, NM<br>El Paso, TX<br>Hobbs, NM<br>Albuquerque, NM<br>Albuquerque, NM<br>Santa Fe, NM<br>Las Cruces, NM<br>Roswell, NM<br>Albuquerque, NM              | additional information        |
| (OAT-DT3           (BIM-DT2           (OBR-DT2           (OBR-DT2           (VIA           (UPT-DT2           (TEL-CD           (RTN-LD           (LUZ           (ASA           (42EY-D           (RPV-DT           (CHF           (VBA | 7.3           10.1           10.2           8.1           8.2           7.1           29.1           29.2           25.1           39.1           14.1           2.1           42.1           27.1           11.1           19 | N-M<br>N<br>N-M<br>N<br>N<br>I<br>I<br>I<br>I<br>I<br>I<br>I<br>I<br>I<br>I<br>I<br>I<br>I<br>I<br>I<br>I<br>I        | No<br>No<br>No<br>No<br>Yes<br>No<br>No<br>No<br>No<br>No<br>No<br>No<br>No<br>No<br>No | 0                                                                 | Albuquerque, NM<br>Albuquerque, NM<br>Roswell, NM<br>Roswell, NM<br>Roswell, NM<br>Roswell, NM<br>El Paso, TX<br>Hobbs, NM<br>Albuquerque, NM<br>Albuquerque, NM<br>Santa Fe, NM<br>Las Cruces, NM<br>Roswell, NM<br>Albuquerque, NM              | additional information        |
| (OAT-DT3           (BIM-DT2           (OBR-DT2           (OBR-DT2           (VIA           (UPT-DT2           (TEL-CD           (RTN-LD           (LUZ           (ASA           (42EY-D           (RPV-DT           (CHF           (VBA | 7.3           10.1           10.2           8.1           8.2           7.1           29.1           29.2           25.1           39.1           14.1           2.1           42.1           27.1           11.1           19 | N-M<br>N<br>N-M<br>N<br>N<br>I<br>I<br>I<br>I<br>I<br>I<br>I<br>I<br>I<br>I<br>I<br>I<br>I<br>I<br>I<br>I<br>I        | No<br>No<br>No<br>No<br>Yes<br>No<br>No<br>No<br>No<br>No<br>No<br>No<br>No<br>No<br>No | 0                                                                 | Albuquerque, NM<br>Albuquerque, NM<br>Roswell, NM<br>Roswell, NM<br>Roswell, NM<br>Roswell, NM<br>El Paso, TX<br>Hobbs, NM<br>Albuquerque, NM<br>Albuquerque, NM<br>Santa Fe, NM<br>Las Cruces, NM<br>Roswell, NM<br>Albuquerque, NM              | additional information        |
| (OAT-DT3           (BIM-DT2           (OBR-DT2           (OBR-DT2           (VIA           (UPT-DT2           (TEL-CD           (RTN-LD           (LUZ           (ASA           (42EY-D           (RPV-DT           (CHF           (VBA | 7.3           10.1           10.2           8.1           8.2           7.1           29.1           29.2           25.1           39.1           14.1           2.1           42.1           27.1           11.1           19 | N-M<br>N<br>N-M<br>N<br>N<br>I<br>I<br>I<br>I<br>I<br>I<br>I<br>I<br>I<br>I<br>I<br>I<br>I<br>I<br>I<br>I<br>I        | No<br>No<br>No<br>No<br>Yes<br>No<br>No<br>No<br>No<br>No<br>No<br>No<br>No<br>No<br>No | 0                                                                 | Albuquerque, NM<br>Albuquerque, NM<br>Roswell, NM<br>Roswell, NM<br>Roswell, NM<br>Roswell, NM<br>El Paso, TX<br>Hobbs, NM<br>Albuquerque, NM<br>Albuquerque, NM<br>Santa Fe, NM<br>Las Cruces, NM<br>Roswell, NM<br>Albuquerque, NM              | additional information        |
| KOAT-DT3<br>KBIM<br>KBIM-DT2<br>KOBR<br>KOBR-DT2<br>KVIA<br>KUPT<br>KUPT-DT2<br>KTEL-CD<br>KRTN-LD<br>KLUZ<br>KASA<br>K42EY-D<br>KRPV-DT<br>KCHF<br>KVBA                                                                                | 7.3           10.1           10.2           8.1           8.2           7.1           29.1           29.2           25.1           39.1           14.1           2.1           42.1           27.1           11.1           19 | N-M<br>N<br>N-M<br>N<br>N<br>I<br>I<br>I<br>I<br>I<br>I<br>I<br>I<br>I<br>I<br>I<br>I<br>I<br>I<br>I<br>I<br>I        | No<br>No<br>No<br>No<br>Yes<br>No<br>No<br>No<br>No<br>No<br>No<br>No<br>No<br>No<br>No | 0                                                                 | Albuquerque, NM<br>Albuquerque, NM<br>Roswell, NM<br>Roswell, NM<br>Roswell, NM<br>Roswell, NM<br>El Paso, TX<br>Hobbs, NM<br>Albuquerque, NM<br>Albuquerque, NM<br>Santa Fe, NM<br>Las Cruces, NM<br>Roswell, NM<br>Albuquerque, NM              | additional information        |
| (OAT-DT3           (BIM-DT2           (OBR-DT2           (OBR-DT2           (VIA           (UPT-DT2           (TEL-CD           (RTN-LD           (LUZ           (ASA           (42EY-D           (RPV-DT           (CHF           (VBA | 7.3           10.1           10.2           8.1           8.2           7.1           29.1           29.2           25.1           39.1           14.1           2.1           42.1           27.1           11.1           19 | N-M<br>N<br>N-M<br>N<br>N<br>I<br>I<br>I<br>I<br>I<br>I<br>I<br>I<br>I<br>I<br>I<br>I<br>I<br>I<br>I<br>I<br>I        | No<br>No<br>No<br>No<br>Yes<br>No<br>No<br>No<br>No<br>No<br>No<br>No<br>No<br>No<br>No | 0                                                                 | Albuquerque, NM<br>Albuquerque, NM<br>Roswell, NM<br>Roswell, NM<br>Roswell, NM<br>Roswell, NM<br>El Paso, TX<br>Hobbs, NM<br>Albuquerque, NM<br>Albuquerque, NM<br>Santa Fe, NM<br>Las Cruces, NM<br>Roswell, NM<br>Albuquerque, NM              | additional information        |
| KOAT-DT3<br>KBIM<br>KBIM-DT2<br>KOBR<br>KOBR-DT2<br>KVIA<br>KUPT<br>KUPT-DT2<br>KTEL-CD<br>KRTN-LD<br>KLUZ<br>KASA<br>K42EY-D<br>KRPV-DT<br>KCHF<br>KVBA                                                                                | 7.3           10.1           10.2           8.1           8.2           7.1           29.1           29.2           25.1           39.1           14.1           2.1           42.1           27.1           11.1           19 | N-M<br>N<br>N-M<br>N<br>N<br>I<br>I<br>I<br>I<br>I<br>I<br>I<br>I<br>I<br>I<br>I<br>I<br>I<br>I<br>I<br>I<br>I        | No<br>No<br>No<br>No<br>Yes<br>No<br>No<br>No<br>No<br>No<br>No<br>No<br>No<br>No<br>No | <b>O</b>                                                          | Albuquerque, NM<br>Albuquerque, NM<br>Roswell, NM<br>Roswell, NM<br>Roswell, NM<br>Roswell, NM<br>El Paso, TX<br>Hobbs, NM<br>Albuquerque, NM<br>Albuquerque, NM<br>Santa Fe, NM<br>Las Cruces, NM<br>Roswell, NM<br>Albuquerque, NM              | additional information        |
| (OAT-DT3           (BIM-DT2           (OBR-DT2           (OBR-DT2           (VIA           (UPT-DT2           (TEL-CD           (RTN-LD           (LUZ           (ASA           (42EY-D           (RPV-DT           (CHF           (VBA | 7.3           10.1           10.2           8.1           8.2           7.1           29.1           29.2           25.1           39.1           14.1           2.1           42.1           27.1           11.1           19 | N-M<br>N<br>N-M<br>N<br>N<br>I<br>I<br>I<br>I<br>I<br>I<br>I<br>I<br>I<br>I<br>I<br>I<br>I<br>I<br>I<br>I<br>I        | No<br>No<br>No<br>No<br>Yes<br>No<br>No<br>No<br>No<br>No<br>No<br>No<br>No<br>No<br>No | <b>O</b>                                                          | Albuquerque, NM<br>Albuquerque, NM<br>Roswell, NM<br>Roswell, NM<br>Roswell, NM<br>Roswell, NM<br>El Paso, TX<br>Hobbs, NM<br>Albuquerque, NM<br>Albuquerque, NM<br>Santa Fe, NM<br>Las Cruces, NM<br>Roswell, NM<br>Albuquerque, NM              | additional information        |
| (OAT-DT3           (BIM-DT2           (OBR-DT2           (OBR-DT2           (VIA           (UPT-DT2           (TEL-CD           (RTN-LD           (LUZ           (ASA           (42EY-D           (RPV-DT           (CHF           (VBA | 7.3           10.1           10.2           8.1           8.2           7.1           29.1           29.2           25.1           39.1           14.1           2.1           42.1           27.1           11.1           19 | N-M<br>N<br>N-M<br>N<br>N<br>I<br>I<br>I<br>I<br>I<br>I<br>I<br>I<br>I<br>I<br>I<br>I<br>I<br>I<br>I<br>I<br>I        | No<br>No<br>No<br>No<br>Yes<br>No<br>No<br>No<br>No<br>No<br>No<br>No<br>No<br>No<br>No |                                                                   | Albuquerque, NM<br>Albuquerque, NM<br>Roswell, NM<br>Roswell, NM<br>Roswell, NM<br>Roswell, NM<br>El Paso, TX<br>Hobbs, NM<br>Albuquerque, NM<br>Albuquerque, NM<br>Santa Fe, NM<br>Las Cruces, NM<br>Roswell, NM<br>Albuquerque, NM              | additional information        |
| (OAT-DT3<br>(BIM<br>(BIM-DT2<br>(OBR<br>(OBR-DT2<br>(VIA<br>(VIA<br>(UPT-<br>(VIA<br>(UPT-DT2<br>(TEL-CD<br>(RTN-LD<br>(RTN-LD<br>(KTN-LD<br>(ASA<br>(42EY-D<br>(RPV-DT<br>(CHF<br>(VBA                                                 | 7.3           10.1           10.2           8.1           8.2           7.1           29.1           29.2           25.1           39.1           14.1           2.1           42.1           27.1           11.1           19 | N-M<br>N<br>N-M<br>N<br>N<br>I<br>I<br>I<br>I<br>I<br>I<br>I<br>I<br>I<br>I<br>I<br>I<br>I<br>I<br>I<br>I<br>I        | No<br>No<br>No<br>No<br>Yes<br>No<br>No<br>No<br>No<br>No<br>No<br>No<br>No<br>No<br>No |                                                                   | Albuquerque, NM<br>Albuquerque, NM<br>Roswell, NM<br>Roswell, NM<br>Roswell, NM<br>Roswell, NM<br>El Paso, TX<br>Hobbs, NM<br>Albuquerque, NM<br>Albuquerque, NM<br>Santa Fe, NM<br>Las Cruces, NM<br>Roswell, NM<br>Albuquerque, NM              | additional information        |
| (OAT-DT3           (BIM-DT2           (OBR-DT2           (OBR-DT2           (VIA           (UPT-DT2           (TEL-CD           (RTN-LD           (LUZ           (ASA           (42EY-D           (RPV-DT           (CHF           (VBA | 7.3           10.1           10.2           8.1           8.2           7.1           29.1           29.2           25.1           39.1           14.1           2.1           42.1           27.1           11.1           19 | N-M<br>N<br>N-M<br>N<br>N<br>I<br>I<br>I<br>I<br>I<br>I<br>I<br>I<br>I<br>I<br>I<br>I<br>I<br>I<br>I<br>I<br>I        | No<br>No<br>No<br>No<br>Yes<br>No<br>No<br>No<br>No<br>No<br>No<br>No<br>No<br>No<br>No |                                                                   | Albuquerque, NM<br>Albuquerque, NM<br>Roswell, NM<br>Roswell, NM<br>Roswell, NM<br>Roswell, NM<br>El Paso, TX<br>Hobbs, NM<br>Albuquerque, NM<br>Albuquerque, NM<br>Santa Fe, NM<br>Las Cruces, NM<br>Roswell, NM<br>Albuquerque, NM              | additional information        |
| KOAT-DT3<br>KBIM<br>KBIM-DT2<br>KOBR<br>KOBR-DT2<br>KVIA<br>KUPT<br>KUPT-DT2<br>KTEL-CD<br>KRTN-LD<br>KLUZ<br>KASA<br>K42EY-D<br>KRPV-DT<br>KCHF<br>KVBA                                                                                | 7.3           10.1           10.2           8.1           8.2           7.1           29.1           29.2           25.1           39.1           14.1           2.1           42.1           27.1           11.1           19 | N-M<br>N<br>N-M<br>N<br>N<br>I<br>I<br>I<br>I<br>I<br>I<br>I<br>I<br>I<br>I<br>I<br>I<br>I<br>I<br>I<br>I<br>I        | No<br>No<br>No<br>No<br>Yes<br>No<br>No<br>No<br>No<br>No<br>No<br>No<br>No<br>No<br>No |                                                                   | Albuquerque, NM<br>Albuquerque, NM<br>Roswell, NM<br>Roswell, NM<br>Roswell, NM<br>Roswell, NM<br>El Paso, TX<br>Hobbs, NM<br>Albuquerque, NM<br>Albuquerque, NM<br>Santa Fe, NM<br>Las Cruces, NM<br>Roswell, NM<br>Albuquerque, NM              | additional information        |
| KOAT-DT3<br>KBIM<br>KBIM-DT2<br>KOBR<br>KOBR-DT2<br>KVIA<br>KUPT<br>KUPT-DT2<br>KTEL-CD<br>KRTN-LD<br>KLUZ<br>KASA<br>K42EY-D<br>KRPV-DT                                                                                                | 7.3           10.1           10.2           8.1           8.2           7.1           29.1           29.2           25.1           39.1           14.1           2.1           42.1           27.1           11.1           19 | N-M<br>N<br>N-M<br>N<br>N<br>I<br>I<br>I<br>I<br>I<br>I<br>I<br>I<br>I<br>I<br>I<br>I<br>I<br>I<br>I<br>I<br>I        | No<br>No<br>No<br>No<br>Yes<br>No<br>No<br>No<br>No<br>No<br>No<br>No<br>No<br>No<br>No |                                                                   | Albuquerque, NM<br>Albuquerque, NM<br>Roswell, NM<br>Roswell, NM<br>Roswell, NM<br>Roswell, NM<br>El Paso, TX<br>Hobbs, NM<br>Albuquerque, NM<br>Albuquerque, NM<br>Santa Fe, NM<br>Las Cruces, NM<br>Roswell, NM<br>Albuquerque, NM              | additional information        |

| Name                                   | LEGAL NAME OF                                                                                                    |          |               |                     |           |          |     | SYSTEM ID#<br>26687 |  |  |  |
|----------------------------------------|----------------------------------------------------------------------------------------------------|----------|---------------|---------------------|-----------|----------|-----|---------------------|--|--|--|
| H<br>Primary<br>Transmitters:<br>Radio | <ul> <li>PRIMARY TRANSMITTERS: RADIO</li> <li>In General: List every radio station carried on a separate and discrete basis and list those FM stations carried on an all-band basis whose signals were "generally receivable" by your cable system during the accounting period.</li> <li>Special Instructions Concerning All-Band FM Carriage: Under Copyright Office regulations, an FM signal is generally receivable if (1) it is carried by the system whenever it is received at the system's headend, and (2) it can be expected, on the basis of monitoring, to be received at the headend, with the system's FM antenna, during certain stated intervals. For detailed information about the the Copyright Office regulations on this point, see page (vi) of the general instructions located in the paper SA3 form.</li> <li>Column 1: Identify the call sign of each station carried.</li> <li>Column 2: State whether the station is AM or FM.</li> <li>Column 3: If the radio station's signal was electronically processed by the cable system as a separate and discrete signal, indicate this by placing a check mark in the "S/D" column.</li> <li>Column 4: Give the station's location (the community to which the station is licensed by the FCC or, in the case of Mexican or Canadian stations, if any, the community with which the station is identified).</li> </ul> |          |               |                     |           |          |     |                     |  |  |  |
|                                        |                                                                                                    |          | _, <b>,</b> , | ,                   |           |          |     |                     |  |  |  |
|                                        | CALL SIGN                                                                                                    | AM or FM | S/D           | LOCATION OF STATION | CALL SIGN | AM or FM | S/D | LOCATION OF STATION |  |  |  |
|                                        | N/A                                                                                                    |          |               |                     |           |          |     |                     |  |  |  |
|                                        |                                                                                                    |          |               |                     |           |          |     |                     |  |  |  |
|                                        |                                                                                                    |          |               |                     |           |          |     |                     |  |  |  |
|                                        |                                                                                                    |          |               |                     |           |          |     |                     |  |  |  |
|                                        |                                                                                                    |          |               |                     |           |          |     |                     |  |  |  |
|                                        |                                                                                                    |          |               |                     |           |          |     |                     |  |  |  |
|                                        |                                                                                                    |          |               |                     |           |          |     |                     |  |  |  |
|                                        |                                                                                                    |          |               |                     |           |          |     |                     |  |  |  |
|                                        |                                                                                                    |          |               |                     |           |          |     |                     |  |  |  |
|                                        |                                                                                                    |          |               |                     |           |          |     |                     |  |  |  |
|                                        |                                                                                                    |          |               |                     |           |          |     |                     |  |  |  |
|                                        |                                                                                                    |          |               |                     |           |          |     |                     |  |  |  |
|                                        |                                                                                                    |          |               |                     |           |          |     |                     |  |  |  |
|                                        |                                                                                                    |          |               |                     |           |          |     |                     |  |  |  |
|                                        |                                                                                                    |          |               |                     |           |          |     |                     |  |  |  |
|                                        |                                                                                                    |          |               |                     |           |          |     |                     |  |  |  |
|                                        |                                                                                                    |          |               |                     |           |          |     |                     |  |  |  |
|                                        |                                                                                                    |          |               |                     |           |          |     |                     |  |  |  |
|                                        |                                                                                                    |          |               |                     |           |          |     |                     |  |  |  |
|                                        |                                                                                                    |          |               |                     |           |          |     |                     |  |  |  |
|                                        |                                                                                                    |          |               |                     |           |          |     |                     |  |  |  |
|                                        |                                                                                                    |          |               |                     |           |          |     |                     |  |  |  |
|                                        |                                                                                                    |          |               |                     |           |          |     |                     |  |  |  |
|                                        |                                                                                                    |          |               |                     |           |          |     |                     |  |  |  |
|                                        |                                                                                                    |          |               |                     |           |          |     |                     |  |  |  |
|                                        |                                                                                                    |          |               |                     |           |          |     |                     |  |  |  |
|                                        |                                                                                                    |          |               |                     |           |          |     |                     |  |  |  |
|                                        |                                                                                                    |          |               |                     |           |          |     |                     |  |  |  |
|                                        |                                                                                                    |          |               |                     |           |          |     |                     |  |  |  |
|                                        |                                                                                                    |          |               |                     |           |          |     |                     |  |  |  |
|                                        |                                                                                                    |          |               |                     |           |          |     |                     |  |  |  |
|                                        |                                                                                                    |          |               |                     |           |          |     |                     |  |  |  |
|                                        |                                                                                                    |          |               |                     |           |          |     |                     |  |  |  |

| ACCOUNTING PERIOD: 2019/0 |
|---------------------------|
|---------------------------|

| FORM SA3E. PAGE 5.                                                                                                    |                                                                                                    |                                                                                                    |                                                                                                    |                                                                                                    |                                                                                                    |                                                                                 | ACCOUNTING I        | PERIOD: 2019/0                          |
|----------------------------------------------------------------------------------------------------|----------------------------------------------------------------------------------------------------|----------------------------------------------------------------------------------------------------|----------------------------------------------------------------------------------------------------|----------------------------------------------------------------------------------------------------|----------------------------------------------------------------------------------------------------|---------------------------------------------------------------------------------|---------------------|-----------------------------------------|
| LEGAL NAME OF OWNER OF<br>TDS Broadband Servi                                                                                                    |                                                                                                    | EM:                                                                                                    |                                                                                                    |                                                                                                    |                                                                                                    | S                                                                               | EYSTEM ID#<br>26687 | Name                                    |
| SUBSTITUTE CARRIAG                                                                                                    |                                                                                                    |                                                                                                    |                                                                                                    | 2                                                                                                    |                                                                                                    |                                                                                 |                     |                                         |
| In General: In space I, iden<br>substitute basis during the a<br>explanation of the programm<br>form.                                                                                                    | tify every no<br>ccounting pe                                                                                                    | nnetwork televis<br>eriod, under spe                                                                                                    | sion program broadcast by<br>ecific present and former FC                                                                                                    | a distant statio<br>CC rules, regu                                                                                                    | lations, or aut                                                                                                    | norizations.                                                                    | For a further       | Substitute                              |
| 1. SPECIAL STATEMEN                                                                                                    |                                                                                                    | NING SUBST                                                                                                    | TITUTE CARRIAGE                                                                                                    |                                                                                                    |                                                                                                    |                                                                                 |                     | Carriage:                               |
| <ul> <li>During the accounting pe<br/>broadcast by a distant star</li> </ul>                                                                                                    | riod, did you                                                                                                    |                                                                                                    |                                                                                                    | sis, any nonn                                                                                                    | etwork televis                                                                                                    |                                                                                 | m<br>XNo            | Special<br>Statement and<br>Program Log |
| Note: If your answer is "No<br>log in block 2.                                                                                                    |                                                                                                    |                                                                                                    | ge blank. If your answer is                                                                                                    | "Yes," you m                                                                                                    | ust complete                                                                                                    | the progra                                                                      | m                   |                                         |
| 2. LOG OF SUBSTITUT                                                                                                    |                                                                                                    |                                                                                                    | ate line. Use abbreviations                                                                                                    | wherever po                                                                                                    | ssible if their                                                                                                    | meaning is                                                                      | 5                   |                                         |
| clear. If you need more spa<br>Column 1: Give the title<br>period, was broadcast by a<br>under certain FCC rules, re<br>SA3 form for futher informa<br>titles, for example, "I Love<br>Column 2: If the prograt<br>Column 3: Give the call<br>Column 4: Give the bro<br>the case of Mexican or Cal<br>Column 5: Give the mon<br>first. Example: for May 7 gi | ace, please<br>of every no<br>a distant stat<br>egulations, c<br>ation. Do no<br>Lucy" or "NE<br>m was broad<br>sign of the<br>adcast station<br>hadian station<br>hth and day<br>ve "5/7." | attach addition<br>nnetwork telev-<br>tion and that yo<br>or authorization<br>at use general<br>BA Basketball:<br>dcast live, enter<br>station broadca<br>on's location (th<br>ons, if any, the<br>when your sys | al pages.<br>rision program (substitute pour cable system substitute<br>as. See page (vi) of the gen<br>categories like "movies", o<br>76ers vs. Bulls."<br>er "Yes." Otherwise enter "h<br>asting the substitute progra<br>he community to which the<br>community with which the<br>stem carried the substitute | orogram) that<br>ed for the pro<br>neral instructi<br>r "basketball"<br>No."<br>am.<br>e station is lice<br>station is ide<br>program. Us | a, during the a<br>gramming of a<br>ons located ir<br>'. List specific<br>ensed by the<br>entified).<br>e numerals, w | ccounting<br>another sta<br>n the paper<br>program<br>FCC or, in<br>vith the mo | nth                 |                                         |
| to the nearest five minutes                                                                                                    |                                                                                                    |                                                                                                    | ogram was carried by your                                                                                                    |                                                                                                    |                                                                                                    |                                                                                 | ely                 |                                         |
| stated as "6:00-6:30 p.m."                                                                                                    |                                                                                                    |                                                                                                    |                                                                                                    |                                                                                                    |                                                                                                    |                                                                                 |                     |                                         |
| Column 7: Enter the lett<br>to delete under FCC rules                                                                                                    |                                                                                                    |                                                                                                    | was substituted for programming the accounting period                                                                                                    |                                                                                                    |                                                                                                    |                                                                                 | ed                  |                                         |
| gram was substituted for p                                                                                                    |                                                                                                    |                                                                                                    |                                                                                                    |                                                                                                    |                                                                                                    |                                                                                 |                     |                                         |
| effect on October 19, 1976                                                                                                    | -                                                                                                    |                                                                                                    |                                                                                                    |                                                                                                    |                                                                                                    |                                                                                 |                     |                                         |
| S                                                                                                    | UBSTITUT                                                                                                    | E PROGRAM                                                                                                    | 1                                                                                                    |                                                                                                    | EN SUBSTIT                                                                                                    |                                                                                 | 7. REASON<br>FOR    |                                         |
| 1. TITLE OF PROGRAM                                                                                                    | 2. LIVE?<br>Yes or No                                                                                                    | 3. STATION'S<br>CALL SIGN                                                                                                    | 4. STATION'S LOCATION                                                                                                    | 5. MONTH<br>AND DAY                                                                                                    | 6. TIN<br>FROM —                                                                                                    |                                                                                 | DELETION            |                                         |
| N/A                                                                                                    |                                                                                                    |                                                                                                    |                                                                                                    |                                                                                                    | _                                                                                                    |                                                                                 |                     |                                         |
|                                                                                                    |                                                                                                    |                                                                                                    |                                                                                                    |                                                                                                    |                                                                                                    |                                                                                 |                     |                                         |
|                                                                                                    |                                                                                                    |                                                                                                    |                                                                                                    |                                                                                                    |                                                                                                    |                                                                                 |                     |                                         |
|                                                                                                    |                                                                                                    |                                                                                                    |                                                                                                    |                                                                                                    |                                                                                                    |                                                                                 |                     |                                         |
|                                                                                                    |                                                                                                    |                                                                                                    | ·                                                                                                    |                                                                                                    |                                                                                                    | -                                                                               |                     |                                         |
|                                                                                                    |                                                                                                    |                                                                                                    |                                                                                                    |                                                                                                    |                                                                                                    | -                                                                               |                     |                                         |
|                                                                                                    |                                                                                                    |                                                                                                    |                                                                                                    |                                                                                                    |                                                                                                    |                                                                                 |                     |                                         |
|                                                                                                    |                                                                                                    |                                                                                                    |                                                                                                    |                                                                                                    |                                                                                                    |                                                                                 |                     |                                         |
|                                                                                                    |                                                                                                    |                                                                                                    |                                                                                                    |                                                                                                    |                                                                                                    |                                                                                 |                     |                                         |
|                                                                                                    |                                                                                                    |                                                                                                    |                                                                                                    |                                                                                                    | _                                                                                                    |                                                                                 |                     |                                         |
|                                                                                                    |                                                                                                    |                                                                                                    |                                                                                                    |                                                                                                    | _                                                                                                    |                                                                                 | "                   |                                         |
|                                                                                                    |                                                                                                    |                                                                                                    |                                                                                                    | · · · · · · · · · · · · · · · · · · ·                                                                                                    |                                                                                                    |                                                                                 |                     |                                         |
|                                                                                                    |                                                                                                    |                                                                                                    | ·                                                                                                    |                                                                                                    |                                                                                                    | -                                                                               |                     |                                         |
|                                                                                                    |                                                                                                    |                                                                                                    |                                                                                                    |                                                                                                    | -                                                                                                    |                                                                                 |                     |                                         |
|                                                                                                    |                                                                                                    |                                                                                                    |                                                                                                    |                                                                                                    |                                                                                                    | -                                                                               |                     |                                         |
|                                                                                                    |                                                                                                    |                                                                                                    |                                                                                                    |                                                                                                    |                                                                                                    |                                                                                 |                     |                                         |
|                                                                                                    |                                                                                                    |                                                                                                    |                                                                                                    |                                                                                                    |                                                                                                    |                                                                                 |                     |                                         |
|                                                                                                    |                                                                                                    |                                                                                                    |                                                                                                    |                                                                                                    | _                                                                                                    |                                                                                 |                     |                                         |
|                                                                                                    |                                                                                                    |                                                                                                    |                                                                                                    |                                                                                                    | _                                                                                                    |                                                                                 |                     |                                         |
|                                                                                                    |                                                                                                    |                                                                                                    |                                                                                                    |                                                                                                    | _                                                                                                    |                                                                                 |                     |                                         |
|                                                                                                    |                                                                                                    |                                                                                                    |                                                                                                    |                                                                                                    | _                                                                                                    |                                                                                 |                     |                                         |
|                                                                                                    |                                                                                                    |                                                                                                    |                                                                                                    |                                                                                                    |                                                                                                    |                                                                                 |                     |                                         |
|                                                                                                    |                                                                                                    |                                                                                                    |                                                                                                    |                                                                                                    | —                                                                                                    |                                                                                 |                     |                                         |

|                                   | LEGAL NAME OF                                                                                                    | OWNER OF CABL                                                                                                    | E SYSTEM:                                                                                                    |                                                                                                    |      |               |       |      | SY   | STEM ID# |  |
|-----------------------------------|----------------------------------------------------------------------------------------------------|----------------------------------------------------------------------------------------------------|----------------------------------------------------------------------------------------------------|----------------------------------------------------------------------------------------------------|------|---------------|-------|------|------|----------|--|
| Name                              | TDS Broadb                                                                                                    | and Service                                                                                                    | , LLC                                                                                                    |                                                                                                    |      |               |       |      |      | 26687    |  |
|                                   | PART-TIME CA                                                                                                    | ARRIAGE LOG                                                                                                    |                                                                                                    |                                                                                                    |      |               |       |      |      |          |  |
| J<br>Part-Time<br>Carriage<br>Log | In General: Thi<br>time carriage du<br>hours your syste<br>Column 1 (C<br>column 5 of spa<br>Column 2 (D<br>curred during th<br>• Give the mont<br>"4/10."<br>• State the start<br>television statio<br>"app." Example | s space ties in v<br>ue to lack of act<br>em carried that<br><b>:all sign):</b> Give<br>ace G.<br><b>:ates and hour</b><br>h and day wher<br>ing and ending<br>n's broadcast d<br>: "12:30 a.m 3 | with column 5 of spa<br>ivated channel capa<br>station. If you need<br>the call sign of every<br>s of carriage): For e<br>eriod.<br>In the carriage occurr<br>times of carriage to<br>ay, you may give an<br>8:15 a.m. app." | the carriage occurred. Use numerals, with the month first. Example: for April 10 give<br>mes of carriage to the nearest quarter hour. In any case where carriage ran to the end of the<br>y, you may give an approximate ending hour, followed by the abbreviation |      |               |       |      |      |          |  |
|                                   |                                                                                                    |                                                                                                    | DATES                                                                                                    | AND HOURS                                                                                                    | DF F | PART-TIME CAF | RIAGE |      |      |          |  |
|                                   |                                                                                                    | WHEN                                                                                                    | I CARRIAGE OCCU                                                                                                    | IRRED                                                                                                    |      |               | WHEN  |      | CCUR | RED      |  |
|                                   | CALL SIGN                                                                                                    |                                                                                                    | HOUF                                                                                                    | RS                                                                                                    |      | CALL SIGN     |       | H    | OURS |          |  |
|                                   |                                                                                                    | DATE                                                                                                    | FROM                                                                                                    | TO                                                                                                    |      |               | DATE  | FROM |      | то       |  |
|                                   | N/A                                                                                                    |                                                                                                    | <u> </u>                                                                                                    |                                                                                                    |      |               |       |      |      |          |  |
|                                   |                                                                                                    |                                                                                                    |                                                                                                    |                                                                                                    |      |               |       |      |      |          |  |
|                                   |                                                                                                    |                                                                                                    |                                                                                                    |                                                                                                    |      |               |       |      |      |          |  |
|                                   |                                                                                                    |                                                                                                    |                                                                                                    |                                                                                                    |      |               |       |      | _    |          |  |
|                                   |                                                                                                    |                                                                                                    | _                                                                                                    |                                                                                                    |      |               |       |      | _    |          |  |
|                                   |                                                                                                    |                                                                                                    | _                                                                                                    |                                                                                                    |      |               |       |      | _    |          |  |
|                                   |                                                                                                    |                                                                                                    |                                                                                                    |                                                                                                    |      |               |       |      | _    |          |  |
|                                   |                                                                                                    |                                                                                                    |                                                                                                    |                                                                                                    |      |               |       |      | _    |          |  |
|                                   |                                                                                                    |                                                                                                    |                                                                                                    |                                                                                                    |      |               |       |      |      |          |  |
|                                   |                                                                                                    |                                                                                                    |                                                                                                    |                                                                                                    |      |               |       |      |      |          |  |
|                                   |                                                                                                    |                                                                                                    |                                                                                                    |                                                                                                    |      |               |       |      |      |          |  |
|                                   |                                                                                                    |                                                                                                    |                                                                                                    |                                                                                                    |      |               |       |      |      |          |  |
|                                   |                                                                                                    |                                                                                                    | <mark></mark>                                                                                                    |                                                                                                    |      |               |       |      |      |          |  |
|                                   |                                                                                                    |                                                                                                    |                                                                                                    |                                                                                                    |      |               |       |      |      |          |  |
|                                   |                                                                                                    |                                                                                                    |                                                                                                    |                                                                                                    |      |               |       |      |      |          |  |
|                                   |                                                                                                    |                                                                                                    |                                                                                                    |                                                                                                    |      |               |       |      |      |          |  |
|                                   |                                                                                                    |                                                                                                    |                                                                                                    |                                                                                                    |      |               |       |      | _    |          |  |
|                                   |                                                                                                    |                                                                                                    | _                                                                                                    |                                                                                                    |      |               |       |      | _    |          |  |
|                                   |                                                                                                    |                                                                                                    |                                                                                                    |                                                                                                    |      |               |       |      | _    |          |  |
|                                   |                                                                                                    |                                                                                                    |                                                                                                    |                                                                                                    |      |               |       |      | _    |          |  |
|                                   |                                                                                                    |                                                                                                    |                                                                                                    |                                                                                                    |      |               |       |      | _    |          |  |
|                                   |                                                                                                    |                                                                                                    |                                                                                                    |                                                                                                    |      |               |       |      | _    |          |  |
|                                   |                                                                                                    |                                                                                                    |                                                                                                    |                                                                                                    |      |               |       |      |      |          |  |
|                                   |                                                                                                    |                                                                                                    |                                                                                                    |                                                                                                    |      |               |       |      |      |          |  |
|                                   |                                                                                                    |                                                                                                    |                                                                                                    |                                                                                                    |      |               |       |      |      |          |  |
|                                   |                                                                                                    |                                                                                                    |                                                                                                    |                                                                                                    |      |               |       |      |      |          |  |
|                                   |                                                                                                    |                                                                                                    |                                                                                                    |                                                                                                    |      |               |       |      |      |          |  |

| -                                                                                                    | al NAME OF OWNER OF CABLE SYSTEM:<br>S Broadband Service, LLC                                                                                                    | SYSTEM ID#<br>26687                                                                                                    | Name                                                                                                    |
|----------------------------------------------------------------------------------------------------|----------------------------------------------------------------------------------------------------|----------------------------------------------------------------------------------------------------|----------------------------------------------------------------------------------------------------|
| GR<br>Inst<br>all a<br>(as<br>pag                                                                                                    | OSS RECEIPTS<br>ructions: The figure you give in this space determines the form you fle and the amount<br>imounts (gross receipts) paid to your cable system by subscribers for the system's second<br>identifed in space E) during the accounting period. For a further explanation of how to car<br>e (vii) of the general instructions.<br>Gross receipts from subscribers for secondary transmission service(s)<br>during the accounting period.<br>ORTANT: You must complete a statement in space P concerning gross receipts.                                                                                                    | ndary transmission service                                                                                                    | K<br>Gross Receipts                                                                                                    |
| <ul> <li>Instru</li> <li>Cor</li> <li>Cor</li> <li>If you fee</li> <li>If you acc</li> <li>If paid blocd</li> <li>If paid blocd</li> <li>If paid blocd</li> </ul> | (RIGHT ROYALTY FEE<br>ctions: Use the blocks in this space L to determine the royalty fee you owe:<br>nplete block 1, showing your minimum fee.<br>nplete block 2, showing whether your system carried any distant television stations.<br>nur system did not carry any distant television stations, leave block 3 blank. Enter the arr<br>from block 1 on line 1 of block 4, and calculate the total royalty fee.<br>nur system did carry any distant television stations, you must complete the applicable pa<br>ompanying this form and attach the schedule to your statement of account.<br>art 8 or part 9, block A, of the DSE schedule was completed, the base rate fee should be<br>k 3 below.<br>art 6 of the DSE schedule was completed, the amount from line 7 of block C should be e<br>elow.<br>art 7 or part 9, block B, of the DSE schedule was completed, the surcharge amount should<br>and 7 or part 9, block B, of the DSE schedule was completed, the surcharge amount should<br>and 7 or part 9, block B, of the DSE schedule was completed, the surcharge amount should<br>and 7 or part 9, block B, of the DSE schedule was completed, the surcharge amount should<br>and 7 or part 9, block B, of the DSE schedule was completed, the surcharge amount should<br>and 7 or part 9, block B, of the DSE schedule was completed.                                                                                                    | rts of the DSE Schedule<br>e entered on line 1 of<br>ntered on line 2 in block                                                      | L<br>Copyright<br>Royalty Fee                                                                                                    |
|                                                                                                    | <ul> <li>block 4 below.</li> <li>MINIMUM FEE: All cable systems with semiannual gross receipts of \$527,600 or more least the minimum fee, regardless of whether they carried any distant stations. This fee system's gross receipts for the accounting period.</li> <li>Line 1. Enter the amount of gross receipts from space K</li> <li>Line 2. Multiply the amount in line 1 by 0.01064</li> <li>Enter the result here.</li> <li>This is your minimum fee.</li> <li>DISTANT TELEVISION STATIONS CARRIED: Your answer here must agree with the space G. If, in space G, you identifed any stations as "distant" by stating "Yes" in colum "Yes" in this block.</li> <li>Did your cable system carry any distant television stations during the accounting period.</li> </ul>                                                                                                    | e are required to pay at<br>is 1.064 percent of the<br>\$791,538.99<br>\$8,421.97<br>information you gave in<br>n 4, you must check |                                                                                                    |
| Block<br>3                                                                                                    | <ul> <li>X Yes—Complete the DSE schedule. No—Leave block 3 below blank and</li> <li>Line 1. BASE RATE FEE: Enter the base rate fee from either part 8, section 3 or 4, or part 9, block A of the DSE schedule. If none, enter zero</li> <li>Line 2. 3.75 Fee: Enter the total fee from line 7, block C, part 6 of the DSE schedule. If none, enter zero</li> <li>Line 3. Add lines 1 and 2 and enter</li> </ul>                                                                                                    | complete line 1, block 4.                                                                                                    |                                                                                                    |
| Block<br>4                                                                                                    | here Line 1. BASE RATE FEE/3.75 FEE or MINIMUM FEE: Enter either the minimum fee from block 1 or the sum of the base rate fee / 3.75 fee from block 3, line 3, whichever is larger Line 2. SYNDICATED EXCLUSIVITY SURCHARGE: Enter the fee from either part 7 (block D, section 3 or 4) or part 9 (block B) of the DSE schedule. If none, enter zero. Line 3. Line 3. INTEREST CHARGE: Enter the amount from line 4, space Q, page 9 (Interest Worksheet) Line 4. FILING FEE.                                                                                                    | \$ 2,105.49<br>\$ 8,421.97<br>0.00<br>0.00<br>\$ 725.00                                                                             | Cable systems<br>submitting<br>additional<br>deposits under<br>Section 111(d)(7)<br>should contact<br>the Licensing<br>additional fees.<br>Division for the |
|                                                                                                    | TOTAL ROYALTY AND FILING FEES DUE FOR ACCOUNTING PERIOD.         Add Lines 1, 2 and 3 of block 4 and enter total here         EFT Trace # or TRANSACTION ID #         Remit this amount via electronic payment payable to Register of Copyrights. (S general instructions located in the paper SA3 form and the Excel instructions to the paper SA3 form and the Excel instructions to the paper SA3 form and the Excel instructin |                                                                                                    | appropriate<br>form for<br>submitting the<br>additional fees.                                                                                               |

FORM SA3E. PAGE 7.

| ACCOUNTING PERIO                                                     | 1                                                                                                    |                                                                                              |                                                                                                    |                                                                                                    | FORM SA3E.                                                                     |                 |
|----------------------------------------------------------------------|----------------------------------------------------------------------------------------------------|----------------------------------------------------------------------------------------------|----------------------------------------------------------------------------------------------------|----------------------------------------------------------------------------------------------------|--------------------------------------------------------------------------------|-----------------|
| Name                                                                 | LEGAL NAME OF OWNER OF CA                                                                            |                                                                                              |                                                                                                    |                                                                                                    | SYST                                                                           | EM ID#<br>26687 |
|                                                                      | TDS Broadband Servi                                                                                  | ICE, LLC                                                                                     |                                                                                                    |                                                                                                    |                                                                                | 2000/           |
| M<br>Channels                                                        |                                                                                                    | 5 ()                                                                                         |                                                                                                    | le system carried television broadca<br>nnels, during the accounting period.                                                                                                    | st stations                                                                    | 1               |
|                                                                      | 1. Enter the total number<br>system carried televisio                                                |                                                                                              | the cable                                                                                          |                                                                                                    | . 19                                                                           |                 |
|                                                                      | 2. Enter the total number<br>on which the cable syst<br>and nonbroadcast servi                       | stem carried television b                                                                    |                                                                                                    |                                                                                                    | . 292                                                                          | ]               |
| N<br>Individual to                                                   | INDIVIDUAL TO BE CO<br>we can contact about this                                                     |                                                                                              |                                                                                                    | DED: (Identify an individual                                                                                                    |                                                                                |                 |
| Be Contacted<br>for Further<br>Information                           | Name <b>Stephanie</b>                                                                                | • Weber                                                                                      |                                                                                                    | Telephor                                                                                                    | ne (608) 664-4721                                                              |                 |
|                                                                      | Address 525 Juncti<br>(Number, street,                                                               | <b>ion Rd</b><br>, rural route, apartment, or s                                              | uite number)                                                                                       |                                                                                                    |                                                                                |                 |
|                                                                      | Madison, V<br>(City, town, state                                                                     |                                                                                              |                                                                                                    |                                                                                                    |                                                                                |                 |
|                                                                      | Email fin                                                                                            | nance@tdstelecon                                                                             | n.com                                                                                              | Fax (optional)                                                                                                    |                                                                                | 1               |
| 0                                                                    | CERTIFICATION (This sta                                                                              | atement of account mu                                                                        | st be certifed and signed in                                                                       | accordance with Copyright Office re                                                                                                    | gulations.)                                                                    |                 |
| Certifcation                                                         | • I, the undersigned, hereb                                                                          | y certify that (Check on                                                                     | e, <i>but only one</i> , of the boxes                                                              | )                                                                                                    |                                                                                |                 |
|                                                                      | (Owner other than co                                                                                 | rporation or partnersh                                                                       | ip) I am the owner of the cal                                                                      | le system as identifed in line 1 of spac                                                                                                    | e B; or                                                                        |                 |
|                                                                      |                                                                                                    |                                                                                              | <b>partnership)</b> I am the duly au<br>not a corporation or partnersh                             | thorized agent of the owner of the cab<br>ip; or                                                                                                    | le system as identified                                                        |                 |
|                                                                      | (Officer or partner) I a in line 1 of space B                                                        | · · ·                                                                                        | ration) or a partner (if a partr                                                                   | ership) of the legal entity identifed as o                                                                                                    | owner of the cable system                                                      |                 |
|                                                                      |                                                                                                    | orrect to the best of my k                                                                   |                                                                                                    | of law that all statements of fact contai<br>belief, and are made in good faith.                                                                                                    | ned herein                                                                     |                 |
|                                                                      |                                                                                                    |                                                                                              |                                                                                                    |                                                                                                    |                                                                                |                 |
|                                                                      |                                                                                                    | X /s/ Sharon V.                                                                              |                                                                                                    |                                                                                                    |                                                                                |                 |
|                                                                      | (e.g                                                                                                 | .g., /s/ John Smith). Befo                                                                   | re entering the first forward sl                                                                   | /s/" signature to certify this statement.<br>ash of the /s/ signature, place your curso<br>(tton will avoid enabling Excel's Lotus co                                                                                        |                                                                                |                 |
|                                                                      | Ту                                                                                                   | /ped or printed name:                                                                        | Sharon V. Tisdale                                                                                  |                                                                                                    |                                                                                | 1               |
| l                                                                    | Tit                                                                                                  | tle: Assistant Tr                                                                            |                                                                                                    | rshin)                                                                                                    |                                                                                |                 |
|                                                                      | Da                                                                                                   | ate: February 25, 202                                                                        |                                                                                                    | .,                                                                                                    |                                                                                |                 |
|                                                                      |                                                                                                    |                                                                                              |                                                                                                    |                                                                                                    |                                                                                |                 |
| form in order to proc<br>numbers. By providi<br>search reports prepa | cess your statement of accour<br>ing PII, you are agreeing to the<br>ared for the public. The effect | nt. PII is any personal info<br>ne routine use of it to esta<br>t of not providing the PII r | ormation that can be used to i<br>ablish and maintain a public re<br>equested is that it may delay | collect the personally identifying informa<br>dentify or trace an individual, such as na<br>cord, which includes appearing in the Of<br>processing of your statement of account<br>ation that would be made by a court of la | me, address and telephor<br>fce's public indexes anc<br>and its placement in t |                 |

| LEGAL NAME OF OWNER OF CABLE SYSTEM:                                                                                                    | SYSTEM ID#                                           |                                                        |
|----------------------------------------------------------------------------------------------------|------------------------------------------------------|--------------------------------------------------------|
| TDS Broadband Service, LLC                                                                                                    | 26687                                                | Name                                                   |
| SPECIAL STATEMENT CONCERNING GROSS RECEIPTS EXCLUSIONS<br>The Satellite Home Viewer Act of 1988 amended Title 17, section 111(d)(1)(A), of the Copyrigh<br>lowing sentence:<br>"In determining the total number of subscribers and the gross amounts paid to the cable<br>service of providing secondary transmissions of primary broadcast transmitters, the sys                                                                                | e system for the basic<br>tem shall not include sub- | P<br>Special                                           |
| scribers and amounts collected from subscribers receiving secondary transmissions pur<br>For more information on when to exclude these amounts, see the note on page (vii) of the gene<br>paper SA3 form.<br>During the accounting period did the cable system exclude any amounts of gross receipts for se<br>made by satellite carriers to satellite dish owners?<br>X NO<br>YES. Enter the total here and list the satellite carrier(s) below | eral instructions in the                             | Statement<br>Concerning<br>Gross Receipts<br>Exclusion |
| Name<br>Mailing Address Mailing Address                                                                                                    |                                                      |                                                        |
|                                                                                                    |                                                      |                                                        |
| You must complete this worksheet for those royalty payments submitted as a result of a late pa<br>For an explanation of interest assessment, see page (viii) of the general instructions in the pap                                                                                                    |                                                      | Q                                                      |
| Line 1 Enter the amount of late payment or underpayment                                                                                                    | x                                                    | Interest<br>Assessment                                 |
| Line 2 Multiply line 1 by the interest rate* and enter the sum here                                                                                                    | -<br>x days                                          |                                                        |
| Line 3 Multiply line 2 by the number of days late and enter the sum here                                                                                                    | -<br>x 0.00274                                       |                                                        |
| Line 4 Multiply line 3 by 0.00274** enter here and on line 3, block 4, space L, (page 7)                                                                                                    | \$                                                   |                                                        |
| * To view the interest rate chart click on <i>www.copyright.gov/licensing/interest-rate.pdf</i> . For contact the Licensing Division at (202) 707-8150 or licensing@copyright.gov.                                                                                                    | further assistance please                            |                                                        |
| ** This is the decimal equivalent of 1/365, which is the interest assessment for one day late<br>NOTE: If you are filing this worksheet covering a statement of account already submitted to the<br>please list below the owner, address, first community served, accounting period, and ID numbe<br>filing.                                                                                                    | Copyright Offce,                                     |                                                        |
| Owner Address                                                                                                    |                                                      |                                                        |
| First community served Accounting period ID number                                                                                                    |                                                      |                                                        |
| Privacy Act Notice: Section 111 of title 17 of the United States Code authorizes the Copyright Offce to collect the persona                                                                                                    | Ily identifying information (PII) requested on th    |                                                        |

form in order to process your statement of account. PII is any personal information that can be used to identify or trace an individual, such as name, address and telephone numbers. By providing PII, you are agreeing to the routine use of it to establish and maintain a public record, which includes appearing in the Offce's public indexes and in search reports prepared for the public. The effect of not providing the PII requested is that it may delay processing of your statement of account and its placement in the completed record of statements of account, and it may affect the legal sufficiency of the filing, a determination that would be made by a court of law.

# INSTRUCTIONS FOR DSE SCHEDULE WHAT IS A "DSE"

The term "distant signal equivalent" (DSE) generally refers to the numerical value given by the Copyright Act to each distant television station carried by a cable system during an accounting period. Your system's total number of DSEs determines the royalty you owe. For the full definition, see page (v) of the General Instructions in the paper SA3 form.

#### FORMULAS FOR COMPUTING A STATION'S DSE

There are two different formulas for computing DSEs: (1) a basic formula for all distant stations listed in space G (page 3), and (2) a special formula for those stations carried on a substitute basis and listed in space I (page 5). (Note that if a particular station is listed in both space G and space I, a DSE must be computed twice for that station: once under the basic formula and again under the special formula. However, a station's total DSE is not to exceed its full type-value. If this happens, contact the Licensing Division.)

#### BASIC FORMULA: FOR ALL DISTANT STATIONS LISTED IN SPACE G OF SA3E (LONG FORM)

**Step 1**: Determine the station's type-value. For purposes of computing DSEs, the Copyright Act gives different values to distant stations depending upon their type. If, as shown in space G of your statement of account (page 3), a distant station is:

| • Independent: its type-value is             | 1.00 |
|----------------------------------------------|------|
| Network: its type-value is                   | 0.25 |
| Noncommercial educational: its type-value is | 0.25 |

Note that local stations are not counted at all in computing DSEs.

**Step 2:** Calculate the station's basis of carriage value: The DSE of a station also depends on its basis of carriage. If, as shown in space G of your Form SA3E, the station was carried part time because of lack of activated channel capacity, its basis of carriage value is determined by (1) calculating the number of hours the cable system carried the station during the accounting period, and (2) dividing that number by the total number of hours the station broadcast over the air during the accounting period. The basis of carriage value for all other stations listed in space G is 1.0.

**Step 3:** Multiply the result of step 1 by the result of step 2. This gives you the particular station's DSE for the accounting period. (Note that for stations other than those carried on a part-time basis due to lack of activated channel capacity, actual multiplication is not necessary since the DSE will always be the same as the type value.)

# SPECIAL FORMULA FOR STATIONS LISTED IN SPACE I OF SA3E (LONG FORM)

Step 1: For each station, calculate the number of programs that, during the accounting period, were broadcast live by the station and were substituted for programs deleted at the option of the cable system.

(These are programs for which you have entered "Yes" in column 2 and "P" in column 7 of space I.)

Step 2: Divide the result of step 1 by the total number of days in the calendar year (365—or 366 in a leap year). This gives you the particular station's DSE for the accounting period.

#### TOTAL OF DSEs

In part 5 of this schedule you are asked to add up the DSEs for all of the distant television stations your cable system carried during the accounting period. This is the total sum of all DSEs computed by the basic formula and by the special formula.

#### THE ROYALTY FEE

The total royalty fee is determined by calculating the minimum fee and the base rate fee. In addition, cable systems located within certain television market areas may be required to calculate the 3.75 fee and/or the Syndicated Exclusivity Surcharge. Note: Distant multicast streams are not subject to the 3.75 fee or the Syndicated Exclusivity Surcharge. Distant simulcast streams are not subject to any royalty payment.

The 3.75 Fee. If a cable system located in whole or in part within a television market added stations after June 24, 1981, that would not have been permitted under FCC rules, regulations, and authorizations (hereafter referred to as "the former FCC rules") in effect on June 24, 1981, the system must compute the 3.75 fee using a formula based on the number of DSEs added. These DSEs used in computing the 3.75 fee will not be used in computing the base rate fee and Syndicated Exclusivity Surcharge.

The Syndicated Exclusivity Surcharge. Cable systems located in whole or in part within a major television market, as defined by FCC rules and regulations, must calculate a Syndicated Exclusivity Surcharge for the carriage of any commercial VHF station that places a grade B contour, in whole or in part, over the cable system that would have been subject to the FCC's syndicated exclusivity rules in effect on June 24, 1981.

**The Minimum Fee/Base Rate Fee/3.75 Percent Fee**. All cable systems fling SA3E (Long Form) must pay at least the minimum fee, which is 1.064 percent of gross receipts. The cable system pays either the minimum fee or the sum of the base rate fee and the 3.75 percent fee, whichever is larger, and a Syndicated Exclusivity Surcharge, as applicable.

What is a "Permitted" Station? A permitted station refers to a distant station whose carriage is not subject to the 3.75 percent rate but is subject to the base rate and, where applicable, the Syndicated Exclusivity Surcharge. A permitted station would include the following:

1) A station actually carried within any portion of a cable system prior to June 25, 1981, pursuant to the former FCC rules.

2) A station first carried after June 24, 1981, which could have been carried under FCC rules in effect on June 24, 1981, if such carriage would not have exceeded the market quota imposed for the importation of distant stations under those rules.

3) A station of the same type substituted for a carried network, noncommercial educational, or regular independent station for which a quota was or would have been imposed under FCC rules (47 CFR 76.59 (b),(c), 76.61 (b),(c),(d), and 767.63 (a) [referring to 76.61 (b),(d)]) in effect on June 24, 1981.

4) A station carried pursuant to an individual waiver granted between April 16, 1976, and June 25, 1981, under the FCC rules and regulations in effect on April 15, 1976.

5) In the case of a station carried prior to June 25, 1981, on a part-time and/or substitute basis only, that fraction of the current DSE represented by prior carriage.

NOTE: If your cable system carried a station that you believe qualifies as a permitted station but does not fall into one of the above categories, please attach written documentation to the statement of account detailing the basis for its classification.

Substitution of Grandfathered Stations. Under section 76.65 of the former FCC rules, a cable system was not required to delete any station that it was authorized to carry or was lawfully carrying prior to March 31, 1972, even if the total number of distant stations carried exceeded the market quota imposed for the importation of distant stations. Carriage of these grandfathered stations is not subject to the 3.75 percent rate, but is subject to the Base Rate, and where applicable, the Syndicated Exclusivity Surcharge. The Copyright Royalty Tribunal has stated its view that, since section 76.65 of the former FCC rules would not have permitted substitution of a grandfathered station, the 3.75 percent Rate applies to a station substituted for a grandfathered station if carriage of the station exceeds the market quota imposed for the importation of distant stations.

# COMPUTING THE 3.75 PERCENT RATE—PART 6 OF THE DSE SCHEDULE

- Determine which distant stations were carried by the system pursuant to former FCC rules in effect on June 24, 1981.
- Identify any station carried prior to June 25, 198I, on a substitute and/or part-time basis only and complete the log to determine the portion of the DSE exempt from the 3.75 percent rate.
- Subtract the number of DSEs resulting from this carriage from the number of DSEs reported in part 5 of the DSE Schedule. This is the total number of DSEs subject to the 3.75 percent rate. Multiply these DSEs by gross receipts by .0375. This is the 3.75 fee.

#### COMPUTING THE SYNDICATED EXCLUSIVITY SURCHARGE— PART 7 OF THE DSE SCHEDULE

- Determine if any portion of the cable system is located within a top 100 major television market as defined by the FCC rules and regulations in effect on June 24, 1981. If no portion of the cable system is located in a major television market, part 7 does not have to be completed.
- Determine which station(s) reported in block B, part 6 are commercial VHF stations and place a grade B contour, in whole, or in part, over the cable system. If none of these stations are carried, part 7 does not have to be completed.
- Determine which of those stations reported in block b, part 7 of the DSE Schedule were carried before March 31,1972. These stations are exempt from the FCC's syndicated exclusivity rules in effect on June 24, 1981. If you qualify to calculate the royalty fee based upon the carriage of partially-distant stations, and you elect to do so, you must compute the surcharge in part 9 of this schedule.
- Subtract the exempt DSEs from the number of DSEs determined in block B of part 7. This is the total number of DSEs subject to the Syndicated Exclusivity Surcharge.
- Compute the Syndicated Exclusivity Surcharge based upon these DSEs and the appropriate formula for the system's market position.

## DSE SCHEDULE. PAGE 11.

# COMPUTING THE BASE RATE FEE—PART 8 OF THE DSE SCHEDULE

Determine whether any of the stations you carried were partially distant that is, whether you retransmitted the signal of one or more stations to subscribers located within the station's local service area and, at the same time, to other subscribers located outside that area.

 If none of the stations were partially distant, calculate your base rate fee according to the following rates—for the system's permitted DSEs as reported in block B, part 6 or from part 5, whichever is applicable. First DSE
 1.064% of gross receipts

Each of the second, third, and fourth DSEs0.701% of gross receiptsThe fifth and each additional DSE0.330% of gross receipts

PARTIALLY DISTANT STATIONS—PART 9 OF THE DSE SCHEDULE • If any of the stations were partially distant:

1. Divide all of your subscribers into subscriber groups depending on their location. A particular subscriber group consists of all subscribers who are distant with respect to exactly the same complement of stations.

 Identify the communities/areas represented by each subscriber group.
 For each subscriber group, calculate the total number of DSEs of that group's complement of stations.

If your system is located wholly outside all major and smaller television markets, give each station's DSEs as you gave them in parts 2, 3, and 4 of the schedule; or

If any portion of your system is located in a major or smaller television market, give each station's DSE as you gave it in block B, part 6 of this schedule.

4. Determine the portion of the total gross receipts you reported in space K (page 7) that is attributable to each subscriber group.

5. Calculate a separate base rate fee for each subscriber group, using (1) the rates given above; (2) the total number of DSEs for that group's complement of stations; and (3) the amount of gross receipts attributable to that group.

6. Add together the base rate fees for each subscriber group to determine the system's total base rate fee.

7. If any portion of the cable system is located in whole or in part within a major television market, you may also need to complete part 9, block B of the Schedule to determine the Syndicated Exclusivity Surcharge.

What to Do If You Need More Space on the DSE Schedule. There are no printed continuation sheets for the schedule. In most cases, the blanks provided should be large enough for the necessary information. If you need more space in a particular part, make a photocopy of the page in question (identifying it as a continuation sheet), enter the additional information on that copy, and attach it to the DSE schedule.

**Rounding Off DSEs.** In computing DSEs on the DSE schedule, you may round off to no less than the third decimal point. If you round off a DSE in any case, you must round off DSEs throughout the schedule as follows: • When the fourth decimal point is 1, 2, 3, or 4, the third decimal remains

- unchanged (example: .34647 is rounded to .346).
- When the fourth decimal point is 5, 6, 7, 8, or 9, the third decimal is rounded up (example: .34651 is rounded to .347).

The example below is intended to supplement the instructions for calculating only the base rate fee for partially distant stations. The cable system would also be subject to the Syndicated Exclusivity Surcharge for partially distant stations, if any portion is located within a major television market.

# EXAMPLE:

# COMPUTATION OF COPYRIGHT ROYALTY FEE FOR CABLE SYSTEM CARRYING PARTIALLY DISTANT STATIONS

|                  |                          | Distant Stations Carried     |                  | Identification of | of Subscriber                 | Groups                   |                             |              |
|------------------|--------------------------|------------------------------|------------------|-------------------|-------------------------------|--------------------------|-----------------------------|--------------|
| In most cases    | s under current FCC      | STATION                      | DSE              | CITY              | OUTSIDE LC                    | •                        | GRO                         | SS RECEIPTS  |
| rules, all of F  | airvale would be within  | A (independent)              | 1.0              |                   | SERVICE AF                    | EA OF                    | FROM S                      | UBSCRIBERS   |
|                  | ce area of both stations | B (independent)              | 1.0              | Santa Rosa        | Stations A, B                 | , C, D ,E                |                             | \$310,000.00 |
| A and C and a    | II of Rapid City and Bo- | C (part-time)                | 0.083            | Rapid City        | Stations A and C              |                          |                             | 100,000.00   |
| dega Bay wou     | Id be within the local   | D (part-time)                | 0.139            | Bodega Bay        | Stations A an                 | d C                      |                             | 70,000.00    |
| service areas of | of stations B, D, and E. | E (network)                  | 0.25             | Fairvale          | Stations B, D, and E          |                          |                             | 120,000.00   |
|                  |                          | TOTAL DSEs                   | 2.472            |                   | TOTAL GRO                     | SS RECEIPTS              |                             | \$600,000.00 |
|                  | 1                        | Minimum Fee Total Gross      | Receipts         |                   | \$600,000.00<br>x .01064      |                          |                             |              |
| Santa Rosa       | Stations A and C         |                              |                  |                   |                               |                          |                             |              |
|                  | 35 mile zone             |                              |                  |                   | \$6,384.00                    |                          |                             |              |
|                  |                          | First Subscriber Group       |                  | Second Subsc      | riber Group                   | p Third Subscriber Group |                             |              |
|                  | ` <b>`</b> `             | (Santa Rosa)                 |                  | (Rapid City and   | Bodega Bay)                   |                          | (Fairvale)                  |              |
|                  | Fairvale                 |                              |                  |                   |                               |                          |                             |              |
|                  |                          | Gross receipts               | \$310,000.00     | Gross receipts    |                               | \$170,000.00             | Gross receipts              | \$120,000.00 |
| Rapid City       |                          | DSEs                         | 2.472            | DSEs              |                               | 1.083                    | DSEs                        | 1.389        |
|                  |                          | Base rate fee                | \$6,497.20       | Base rate fee     |                               | \$1,907.71               | Base rate fee               | \$1,604.03   |
|                  | Bodega                   | \$310,000 x .01064 x 1.0 =   | 3,298.40         | \$170,000 x .010  | 64 x 1.0 =                    | 1,808.80                 | \$120,000 x .01064 x 1.0 =  | 1,276.80     |
|                  | Bay                      | \$310,000 x .00701 x 1.472 = | 3,198.80         | \$170,000 x .007  | 70,000 x .00701 x .083 = 98.9 |                          | \$120,000 x .00701 x .389 = | 327.23       |
|                  |                          | Base rate fee                | \$6,497.20       | Base rate fee     |                               | \$1,907.71               | Base rate fee               | \$1,604.03   |
| Station          | ns B, D,                 | Total Bass Bats Essi #6 /    |                  | 71 + ¢1 604 02 -  | ¢10.009.04                    |                          |                             |              |
|                  | id E                     | Total Base Rate Fee: \$6,4   |                  |                   |                               |                          | 7)                          |              |
| <b>3</b> 5 mil   | le zone                  | In this example, the cable s | system would ent | er ֆ10,008.94 IN  | Space L, DIOCK                | s, ine i (page           | ()                          |              |

### DSE SCHEDULE. PAGE 11. (CONTINUED)

| 4                                                                     | LEGAL NAME OF OWNER OF CABLE                                                                                                    | SYSTEM:           |                                      |                 | SY        | STEM ID# |
|-----------------------------------------------------------------------|----------------------------------------------------------------------------------------------------|-------------------|--------------------------------------|-----------------|-----------|----------|
| 1                                                                     | TDS Broadband Service                                                                                                    | , LLC             |                                      |                 |           | 26687    |
|                                                                       | SUM OF DSEs OF CATEGOR<br>• Add the DSEs of each station<br>Enter the sum here and in line                                              |                   |                                      |                 | 0.25      |          |
| of DSEs for                                                           | Instructions:<br>In the column headed "Call S<br>of space G (page 3).<br>In the column headed "DSE"<br>mercial educational station, giv | : for each indepe | endent station, give the DSE<br>25." | as "1.0"; for   |           |          |
| Category "O"<br>Stations                                              | CALL SIGN                                                                                                    | DSE               | CATEGORY "O" STATION<br>CALL SIGN    | IS: DSEs<br>DSE | CALL SIGN | DSE      |
| Stations                                                              | KVIA                                                                                                    | 0.250             | CALL SIGN                            | DSE             | CALL SIGN | DSE      |
| Add rows as<br>necessary.<br>Remember to copy<br>all formula into new |                                                                                                    |                   |                                      |                 |           |          |
| rows.                                                                 |                                                                                                    |                   |                                      |                 |           |          |
|                                                                       |                                                                                                    |                   |                                      |                 |           |          |
|                                                                       |                                                                                                    |                   |                                      |                 |           |          |
|                                                                       |                                                                                                    |                   |                                      |                 |           |          |
|                                                                       |                                                                                                    |                   |                                      |                 |           |          |
|                                                                       |                                                                                                    |                   |                                      |                 |           |          |
|                                                                       |                                                                                                    |                   |                                      | I               |           |          |

|  | L | lannan lan lan lan lan lan lan lan lan l |  |
|--|---|------------------------------------------|--|

| Accoonting I Eniod                                                                                        | . 2013/02                                                                                                    |                                                                                                    |                                                                                                    |                                                                                                    |                                                                                          |                                                                                                    |                                                              |                                                                                                    |                                                                                        |                                                                      | DSE SCHED                                             | ULE. PAGE 12. |
|----------------------------------------------------------------------------------------------------|----------------------------------------------------------------------------------------------------|----------------------------------------------------------------------------------------------------|----------------------------------------------------------------------------------------------------|----------------------------------------------------------------------------------------------------|------------------------------------------------------------------------------------------|----------------------------------------------------------------------------------------------------|--------------------------------------------------------------|----------------------------------------------------------------------------------------------------|----------------------------------------------------------------------------------------|----------------------------------------------------------------------|-------------------------------------------------------|---------------|
| Name                                                                                                    |                                                                                                    |                                                                                                    |                                                                                                    |                                                                                                    |                                                                                          |                                                                                                    |                                                              |                                                                                                    |                                                                                        |                                                                      |                                                       | SYSTEM ID#    |
| Name                                                                                                    | TDS Broadb                                                                                                    | and Servi                                                                                                    | ice, LLC                                                                                                    |                                                                                                    |                                                                                          |                                                                                                    |                                                              |                                                                                                    |                                                                                        |                                                                      |                                                       | 26687         |
| <b>3</b><br>Computation<br>of DSEs for<br>Stations<br>Carried Part<br>Time Due to<br>Lack of<br>Activated | Column 2<br>figure should a<br>Column 3<br>Column 4<br>be carried out<br>Column 5<br>give the type-<br>Column 6<br>third decimal | st the call s<br>Prove the correspond<br>For each<br>Divide the<br>at least to<br>For each<br>For each<br>value as ".2<br>Multiply th | ign of all dista<br>station, give th<br>with the infor<br>station, give th<br>figure in colu<br>the third decir<br>independent s<br>25." | he number of<br>mation given<br>he total numb<br>umn 2 by the<br>mal point. Thi<br>station, give t<br>lumn 4 by the     | f hours y<br>in space<br>per of ho<br>figure in<br>is is the '<br>he "type<br>e figure i | our cable sys<br>a J. Calculate<br>urs that the si<br>column 3, an<br>'basis of carria<br>-value" as "1.0<br>n column 5, a | tem c<br>only<br>ation<br>d give<br>age v<br>)." Fc<br>nd gi | ve the result ir                                                                                         | ion during t<br>ach station.<br>er the air du<br>decimals in<br>tation.<br>k or noncor | ring the accou<br>column 4. Thi<br>nmercial educ<br>Round to no I    | unting period.<br>Is figure must<br>cational station, |               |
| Channel<br>Capacity                                                                                       | SA3 form.                                                                                                    |                                                                                                    |                                                                                                    |                                                                                                    |                                                                                          | 07.4 TIONIC                                                                                                    |                                                              |                                                                                                    |                                                                                        | 05                                                                   |                                                       |               |
|                                                                                                    | 1. CALL<br>SIGN                                                                                                    |                                                                                                    | 2. NUMBE<br>OF HOL<br>CARRIE<br>SYSTEM                                                                                                   | R<br>JRS<br>D BY                                                                                                    | 3. NU<br>OF<br>ST                                                                        | MBER<br>HOURS<br>ATION                                                                                                    | 1                                                            | OMPUTATIO<br>4. BASIS OF<br>CARRIAG<br>VALUE                                                             |                                                                                        | 5. TYPE<br>VALUE                                                     | 6. D                                                  | SE            |
|                                                                                                    |                                                                                                    |                                                                                                    |                                                                                                    | ÷                                                                                                    |                                                                                          |                                                                                                    | =                                                            |                                                                                                    |                                                                                        | c                                                                    | =                                                     |               |
|                                                                                                    |                                                                                                    |                                                                                                    |                                                                                                    | ÷<br>÷                                                                                                    |                                                                                          |                                                                                                    | =                                                            |                                                                                                    |                                                                                        | (<br>(                                                               | =<br>=                                                |               |
|                                                                                                    |                                                                                                    |                                                                                                    |                                                                                                    | ÷                                                                                                    |                                                                                          |                                                                                                    | -                                                            |                                                                                                    |                                                                                        | <b>c</b>                                                             | =                                                     |               |
|                                                                                                    |                                                                                                    |                                                                                                    |                                                                                                    | ÷                                                                                                    |                                                                                          |                                                                                                    | =                                                            |                                                                                                    |                                                                                        | (<br>(                                                               | =                                                     |               |
|                                                                                                    |                                                                                                    |                                                                                                    |                                                                                                    | ÷                                                                                                    |                                                                                          |                                                                                                    | =                                                            |                                                                                                    |                                                                                        | (<br>(                                                               | =                                                     |               |
|                                                                                                    | SUM OF DSEs<br>Add the DSEs<br>Enter the su                                                                                      | of each sta                                                                                                    |                                                                                                    |                                                                                                    | chedule                                                                                  |                                                                                                    |                                                              |                                                                                                    |                                                                                        | 0.00                                                                 |                                                       |               |
| <b>4</b><br>Computation<br>of DSEs for<br>Substitute-<br>Basis Stations                                   | tions in effe<br>• Broadcast of<br>space I).<br>Column 2:<br>at your option.<br>Column 3:<br>Column 4:                           | l by your sy<br>ect on Octol<br>one or more<br>For each st<br>This figure<br>Enter the n<br>Divide the f                              | Stem in subst<br>ber 19, 1976 (<br>e live, nonnetwo<br>ation give the<br>should corres<br>umber of days<br>igure in colum                | itution for a p<br>as shown by<br>ork programs<br>number of liv<br>spond with th<br>is in the calend<br>in 2 by the fig | ve, nonn<br>e inform<br>dar year<br>gure in c                                            | hat your syste<br>r "P" in colum<br>hat optional ca<br>etwork progra<br>ation in space<br>: 365, except<br>blumn 3, and    | em w<br>n 7 o<br>rriage<br>ms c<br>l.<br>in a le<br>give f   | as permitted to<br>f space I); and<br>e (as shown by<br>arried in subst<br>eap year.<br>the result in co | o delete und<br>the word "Ye<br>itution for p<br>lumn 4. Ro                            | der FCC rules<br>es" in column 2<br>rograms that v<br>und to no less | of<br>were deleted                                    | prm).         |
|                                                                                                    |                                                                                                    |                                                                                                    | SU                                                                                                    | BSTITUTE                                                                                                    | E-BASI                                                                                   | S STATIO                                                                                                    | NS:                                                          | COMPUTA                                                                                                  | TION OF                                                                                | DSEs                                                                 |                                                       |               |
|                                                                                                    | 1. CALL<br>SIGN                                                                                                    | 2. NUME<br>OF<br>PROG                                                                                                    | BER<br>RAMS                                                                                                    | 3. NUME<br>OF DA<br>IN YEA                                                                                              | YS                                                                                       | 4. DSE                                                                                                    |                                                              | 1. CALL<br>SIGN                                                                                          | 2. NUI<br>OF<br>PRO                                                                    | MBER<br>DGRAMS                                                       | 3. NUMBER<br>OF DAYS<br>IN YEAR                       | 4. DSE        |
|                                                                                                    |                                                                                                    |                                                                                                    | ÷                                                                                                    |                                                                                                    | =                                                                                        |                                                                                                    |                                                              |                                                                                                    |                                                                                        | ÷                                                                    |                                                       | =             |
|                                                                                                    |                                                                                                    |                                                                                                    | -<br>+                                                                                                    |                                                                                                    |                                                                                          |                                                                                                    |                                                              |                                                                                                    |                                                                                        | ÷                                                                    |                                                       | =             |
|                                                                                                    |                                                                                                    |                                                                                                    | ÷                                                                                                    |                                                                                                    | =                                                                                        |                                                                                                    |                                                              |                                                                                                    |                                                                                        | ÷                                                                    |                                                       | =             |
|                                                                                                    |                                                                                                    |                                                                                                    | ÷<br>÷                                                                                                    | •                                                                                                    | =                                                                                        |                                                                                                    |                                                              |                                                                                                    |                                                                                        | ÷                                                                    |                                                       | =             |
|                                                                                                    | SUM OF DSEs<br>Add the DSEs<br>Enter the su                                                                                      | of each sta                                                                                                    |                                                                                                    |                                                                                                    |                                                                                          |                                                                                                    |                                                              |                                                                                                    |                                                                                        | 0.00                                                                 |                                                       |               |
| 5                                                                                                    | TOTAL NUMBE                                                                                                    |                                                                                                    |                                                                                                    |                                                                                                    | e boxes i                                                                                | n parts 2, 3, a                                                                                                    | nd 4 d                                                       | of this schedule                                                                                         | and add the                                                                            | em to provide t                                                      | he total                                              |               |
| Total Number                                                                                              | 1. Number o                                                                                                    | f DSEs from                                                                                                    | n part 2 ●                                                                                                    |                                                                                                    |                                                                                          |                                                                                                    |                                                              |                                                                                                    | •                                                                                      |                                                                      | 0.25                                                  |               |
| of DSEs                                                                                                   | 2. Number o                                                                                                    | f DSEs from                                                                                                    | n part 3 ●                                                                                                    | . <u></u>                                                                                                    |                                                                                          |                                                                                                    |                                                              | !                                                                                                    | •                                                                                      |                                                                      | 0.00                                                  |               |
|                                                                                                    | 3. Number o                                                                                                    | f DSEs from                                                                                                    | n part 4 ●                                                                                                    |                                                                                                    |                                                                                          |                                                                                                    |                                                              | <b>)</b>                                                                                                 | •                                                                                      |                                                                      | 0.00                                                  |               |
|                                                                                                    | TOTAL NUMBE                                                                                                    | R OF DSEs                                                                                                    | 3                                                                                                    |                                                                                                    |                                                                                          |                                                                                                    |                                                              |                                                                                                    |                                                                                        | •                                                                    |                                                       | 0.25          |

|                                                | PAGE 13.                                                                                                    |                                                                                                    |                                                                                                    |                                                                                                    |                                                                            |                                                                    |                                   | ACCOUNTING | PERIOD: 2019/0                               |  |  |  |  |  |
|------------------------------------------------|----------------------------------------------------------------------------------------------------|----------------------------------------------------------------------------------------------------|----------------------------------------------------------------------------------------------------|----------------------------------------------------------------------------------------------------|----------------------------------------------------------------------------|--------------------------------------------------------------------|-----------------------------------|------------|----------------------------------------------|--|--|--|--|--|
|                                                | OWNER OF CABLE S                                                                                                    |                                                                                                    |                                                                                                    |                                                                                                    |                                                                            |                                                                    | S                                 | YSTEM ID#  | Nome                                         |  |  |  |  |  |
| DS Broadba                                     | nd Service, LLO                                                                                                    | C                                                                                                    |                                                                                                    |                                                                                                    |                                                                            |                                                                    |                                   | 26687      |                                              |  |  |  |  |  |
|                                                | ck A must be comp                                                                                                   | leted.                                                                                                    |                                                                                                    |                                                                                                    |                                                                            |                                                                    |                                   |            |                                              |  |  |  |  |  |
| n block A:<br>If your answer if                | "Yes," leave the re                                                                                                 | mainder of pa                                                                                             | art 6 and part 3                                                                                             | 7 of the DSE sched                                                                                                    | ule blank and                                                              | complete part                                                      | t 8, (page 16) of th              | e          | 6                                            |  |  |  |  |  |
| chedule.                                       | "No," complete blo                                                                                                  | cks B and C I                                                                                             | Delow                                                                                                    |                                                                                                    |                                                                            |                                                                    |                                   |            | -                                            |  |  |  |  |  |
| n your answer n                                | No, complete bio                                                                                                    |                                                                                                    |                                                                                                    | TELEVISION M                                                                                                    | ARKETS                                                                     |                                                                    |                                   |            | Computation of                               |  |  |  |  |  |
| s the cable syste                              | m located wholly ou                                                                                                 |                                                                                                    |                                                                                                    |                                                                                                    |                                                                            | tion 76.5 of F                                                     | CC rules and regul                | ations in  | 3.75 Fee                                     |  |  |  |  |  |
| effect on June 24,                             | ,                                                                                                    |                                                                                                    |                                                                                                    |                                                                                                    |                                                                            |                                                                    |                                   |            |                                              |  |  |  |  |  |
|                                                | nplete part 8 of the                                                                                                |                                                                                                    | O NOT COMF                                                                                                   | LETE THE REMAI                                                                                                    | NDER OF PA                                                                 | RT 6 AND 7.                                                        |                                   |            |                                              |  |  |  |  |  |
| X No-Com                                       | plete blocks B and                                                                                                  | C below.                                                                                                  |                                                                                                    |                                                                                                    |                                                                            |                                                                    |                                   |            |                                              |  |  |  |  |  |
|                                                |                                                                                                    | BLOO                                                                                                    | CK B: CARF                                                                                                   |                                                                                                    | MITTED DS                                                                  | Es                                                                 |                                   |            |                                              |  |  |  |  |  |
| Column 1:<br>CALL SIGN                         | under FCC rules                                                                                                    | and regulatio<br>e DSE Schec                                                                              | ns prior to Jun<br>Iule. (Note: Th                                                                           | part 2, 3, and 4 of t<br>e 25, 1981. For fur<br>e letter M below re<br>Act of 2010.)                                                  | ther explanation                                                           | on of permitte                                                     | d stations, see the               |            |                                              |  |  |  |  |  |
| Column 2:<br>BASIS OF<br>PERMITTED<br>CARRIAGE | Enter the appropri<br>(Note the FCC ru<br>A Stations carrie<br>76.61(b)(c)]<br>B Specialty statio<br>C Noncommerica | riate letter ind<br>les and regula<br>ed pursuant to<br>on as defined<br>al educationa<br>I station (76.6 | icating the bas<br>ations cited be<br>to the FCC man<br>in 76.5(kk) (7<br>I station [76.59<br>5) (see paragi | sis on which you ca<br>low pertain to thos<br>ket quota rules [76<br>6.59(d)(1), 76.61(e<br>9(c), 76.61(d), 76.6<br>aph regarding sub | e in effect on .<br>.57, 76.59(b),<br>)(1), 76.63(a) i<br>3(a) referring t | June 24, 1981<br>76.61(b)(c), 7<br>referring to 76<br>to 76.61(d)] | 6.63(a) referring to<br>.61(e)(1) | )          |                                              |  |  |  |  |  |
| Column 3:                                      | G Commercial U<br>M Retransmissio<br>List the DSE for e                                                             | viously carried<br>HF station wi<br>on of a distant<br>each distant s<br>e stations ider                  | d on a part-tim<br>thin grade-B c<br>multicast stre<br>tation listed in<br>htified by the le                 | e or substitute bas<br>ontour, [76.59(d)(5                                                                                            | ), 76.61(e)(5),<br>f the schedule                                          | 76.63(a) refe                                                      |                                   |            |                                              |  |  |  |  |  |
| 1. CALL<br>SIGN                                | 2. PERMITTED<br>BASIS                                                                                               | 3. DSE                                                                                                    | 1. CALL<br>SIGN                                                                                              | 2. PERMITTED<br>BASIS                                                                                                    | 3. DSE                                                                     | 1. CALL<br>SIGN                                                    | 2. PERMITTED<br>BASIS             | 3. DSE     |                                              |  |  |  |  |  |
| KVIA                                           |                                                                                                    | 0.25                                                                                                    |                                                                                                    |                                                                                                    |                                                                            |                                                                    |                                   |            |                                              |  |  |  |  |  |
|                                                |                                                                                                    |                                                                                                    |                                                                                                    |                                                                                                    |                                                                            |                                                                    |                                   |            |                                              |  |  |  |  |  |
|                                                |                                                                                                    |                                                                                                    |                                                                                                    |                                                                                                    |                                                                            |                                                                    |                                   |            |                                              |  |  |  |  |  |
|                                                |                                                                                                    |                                                                                                    |                                                                                                    |                                                                                                    |                                                                            |                                                                    |                                   |            |                                              |  |  |  |  |  |
|                                                |                                                                                                    |                                                                                                    |                                                                                                    |                                                                                                    |                                                                            |                                                                    |                                   |            |                                              |  |  |  |  |  |
|                                                |                                                                                                    |                                                                                                    |                                                                                                    |                                                                                                    |                                                                            |                                                                    |                                   | 0.25       |                                              |  |  |  |  |  |
|                                                |                                                                                                    | В                                                                                                    | LOCK C: CC                                                                                                   | MPUTATION OF                                                                                                    | 3.75 FEE                                                                   |                                                                    |                                   |            |                                              |  |  |  |  |  |
| ine 1: Enter the                               | e total number of l                                                                                                 | DSEs from p                                                                                               | part 5 of this                                                                                               | schedule                                                                                                    |                                                                            |                                                                    |                                   | 0.25       |                                              |  |  |  |  |  |
| ine 2: Enter the                               | e sum of permitted                                                                                                  | d DSEs from                                                                                               | n block B abc                                                                                                | ve                                                                                                    |                                                                            |                                                                    |                                   | 0.25       |                                              |  |  |  |  |  |
|                                                | line 2 from line 1<br>leave lines 4–7 bl                                                                            |                                                                                                    |                                                                                                    |                                                                                                    |                                                                            | ate.                                                               |                                   | 0.00       |                                              |  |  |  |  |  |
| ine 4: Enter gro                               | oss receipts from                                                                                                   | space K (pa                                                                                               | ige 7)                                                                                                    |                                                                                                    |                                                                            |                                                                    | x 0.03                            | 375        | Do any of the<br>DSEs represen               |  |  |  |  |  |
| ine 5: Multiply                                | line 4 by 0.0375 a                                                                                                  | and enter su                                                                                              | m here                                                                                                    |                                                                                                    |                                                                            |                                                                    |                                   |            | partially<br>permited/<br>partially          |  |  |  |  |  |
|                                                | ·                                                                                                    |                                                                                                    |                                                                                                    |                                                                                                    |                                                                            |                                                                    | x                                 |            | nonpermitted<br>carriage?<br>If yes, see par |  |  |  |  |  |
| ine 6: Enter tot.                              | al number of DSE                                                                                                    | Es from line                                                                                              | 3                                                                                                    |                                                                                                    | Line 6: Enter total number of DSEs from line 3                             |                                                                    |                                   |            |                                              |  |  |  |  |  |
|                                                |                                                                                                    |                                                                                                    |                                                                                                    |                                                                                                    |                                                                            |                                                                    |                                   |            |                                              |  |  |  |  |  |

|                      | Broadband Service, LLC 26687 |                       |                 |           |                       |                 |        |                       |                 |
|----------------------|------------------------------|-----------------------|-----------------|-----------|-----------------------|-----------------|--------|-----------------------|-----------------|
| 6                    |                              | 1                     | UED)            | 6 (CONTIN | ION MARKETS           | A: TELEVIS      | BLOCK  |                       |                 |
|                      | 3. DSE                       | 2. PERMITTED<br>BASIS | 1. CALL<br>SIGN | 3. DSE    | 2. PERMITTED<br>BASIS | 1. CALL<br>SIGN | 3. DSE | 2. PERMITTED<br>BASIS | 1. CALL<br>SIGN |
| Computati<br>3.75 Fe |                              |                       |                 |           |                       |                 |        |                       |                 |
| 1                    |                              |                       |                 |           |                       |                 |        |                       |                 |
| l                    |                              |                       |                 |           |                       |                 |        |                       |                 |
| l                    |                              |                       |                 |           |                       |                 |        |                       |                 |
| l                    |                              |                       |                 |           |                       |                 |        |                       |                 |
| l                    |                              |                       |                 |           |                       |                 |        |                       |                 |
| l                    |                              |                       |                 |           |                       |                 |        |                       |                 |
| l                    |                              |                       |                 |           |                       |                 |        |                       |                 |
| l                    |                              |                       |                 |           |                       |                 |        |                       |                 |
| l                    |                              |                       |                 |           |                       |                 |        |                       |                 |
| l                    |                              |                       |                 |           |                       |                 |        |                       |                 |
| l                    |                              |                       |                 |           |                       |                 |        |                       |                 |
| l                    |                              |                       |                 |           |                       |                 |        |                       |                 |
| 1                    |                              |                       |                 |           |                       |                 |        |                       |                 |
| l                    |                              |                       |                 |           |                       |                 |        |                       |                 |
| 1                    |                              |                       |                 |           |                       |                 |        |                       |                 |
| l                    |                              |                       |                 |           |                       |                 |        |                       |                 |
| l                    |                              |                       |                 |           |                       |                 |        |                       |                 |
| l                    |                              |                       |                 |           |                       |                 |        |                       |                 |
| l                    |                              |                       |                 |           |                       |                 |        |                       |                 |
| l                    |                              |                       |                 |           |                       |                 |        |                       |                 |
| l                    |                              |                       |                 |           |                       |                 |        |                       |                 |
| l                    |                              |                       |                 |           |                       |                 |        |                       |                 |
| l                    |                              |                       |                 |           |                       |                 |        |                       |                 |
| l                    |                              |                       |                 |           |                       |                 |        |                       |                 |
| l                    |                              |                       |                 |           |                       |                 |        |                       |                 |
| l                    |                              |                       |                 |           |                       |                 |        |                       |                 |
| l                    |                              |                       |                 |           |                       |                 |        |                       |                 |
| l                    |                              |                       |                 |           |                       |                 |        |                       |                 |
| l                    |                              |                       |                 |           |                       |                 |        |                       |                 |
| l                    |                              |                       |                 |           |                       |                 |        |                       |                 |
| l                    |                              |                       |                 |           |                       |                 |        |                       |                 |
| l                    |                              |                       |                 |           |                       |                 |        |                       |                 |
| l                    |                              |                       |                 |           |                       |                 |        |                       |                 |
| l                    |                              |                       |                 |           |                       |                 |        |                       |                 |
| l                    |                              |                       |                 |           |                       |                 |        |                       |                 |
| l                    |                              |                       |                 |           |                       |                 |        |                       |                 |
| l                    |                              |                       |                 |           |                       |                 |        |                       |                 |
| l                    |                              |                       |                 |           |                       |                 |        |                       |                 |
| l                    |                              |                       |                 |           |                       |                 |        |                       |                 |
| 1                    |                              |                       |                 |           |                       |                 |        |                       |                 |
| 1                    |                              |                       |                 |           |                       |                 |        |                       |                 |
| 1                    |                              |                       |                 |           |                       |                 |        |                       |                 |
| 1                    |                              |                       |                 |           |                       |                 |        |                       |                 |
| l                    |                              |                       |                 |           |                       |                 |        |                       |                 |
| 1                    |                              |                       |                 |           |                       |                 |        |                       |                 |
| 1                    |                              |                       |                 |           |                       |                 |        |                       |                 |
| 1                    |                              |                       |                 |           |                       |                 |        |                       |                 |
| 1                    |                              |                       |                 |           |                       |                 |        |                       |                 |
|                      |                              |                       |                 |           |                       |                 |        |                       |                 |

|                                                                                                    | -                                                                                                    |                        |                                                 |       |                                                                                                    |                              | DSE SCHEDULE. PAGE 14.                                                          |  |
|----------------------------------------------------------------------------------------------------|----------------------------------------------------------------------------------------------------|------------------------|-------------------------------------------------|-------|----------------------------------------------------------------------------------------------------|------------------------------|---------------------------------------------------------------------------------|--|
| Name                                                                                                    |                                                                                                    |                        |                                                 |       |                                                                                                    |                              | SYSTEM ID#                                                                      |  |
|                                                                                                    |                                                                                                    | a Service, LLC         |                                                 |       |                                                                                                    |                              | 26687                                                                           |  |
| Worksheet for<br>Computating<br>the DSE<br>Schedule for<br>Permitted<br>Part-Time and<br>Substitute<br>Carriage | Instructions: You must complete this worksheet for those stations identifed by the letter "F" in column 2 of block B, part 6 (i.e., those stations carried prior to June 25, 1981, under former FCC rules governing part-time and substitute carriage.)         Column 1: List the call sign for each distant station identifed by the letter "F" in column 2 of part 6 of the DSE schedule.         Column 2: Indicate the DSE for this station for a single accounting period, occurring between January 1, 1978 and June 30, 1981.         Column 3: Indicate the accounting period and year in which the carriage and DSE occurred (e.g., 1981/1).         Column 4: Indicate the basis of carriage on which the station was carried by listing one of the following letters:         (Note that the FCC rules and regulations cited below pertain to those in effect on June 24, 1981.)         A—Part-time specialty programming: Carriage, on a part-time basis, of specialty programming under FCC rules, sections |                        |                                                 |       |                                                                                                    |                              | le.<br>une 30, 1981.<br>sections<br>(vi) of the<br>lule.<br>e should be entered |  |
|                                                                                                    |                                                                                                    |                        |                                                 |       |                                                                                                    | ID SUBSTITUTE BASIS          |                                                                                 |  |
| l                                                                                                    | 1. CALL                                                                                                    | 2. PRIOR               | 3. ACCOUNTING                                   |       | 4. BASIS OF                                                                                                    | 5. PRESENT                   | 6. PERMITTED                                                                    |  |
| l l                                                                                                    | SIGN                                                                                                    | DSE                    | PERIOD                                          |       | CARRIAGE                                                                                                    | DSE                          | DSE                                                                             |  |
|                                                                                                    |                                                                                                    |                        |                                                 |       |                                                                                                    |                              |                                                                                 |  |
|                                                                                                    |                                                                                                    |                        |                                                 |       |                                                                                                    |                              |                                                                                 |  |
|                                                                                                    |                                                                                                    |                        |                                                 |       |                                                                                                    |                              |                                                                                 |  |
|                                                                                                    |                                                                                                    |                        |                                                 |       |                                                                                                    |                              |                                                                                 |  |
|                                                                                                    |                                                                                                    |                        |                                                 |       |                                                                                                    |                              |                                                                                 |  |
|                                                                                                    |                                                                                                    |                        |                                                 |       |                                                                                                    |                              |                                                                                 |  |
|                                                                                                    |                                                                                                    |                        |                                                 |       |                                                                                                    |                              |                                                                                 |  |
|                                                                                                    |                                                                                                    |                        |                                                 |       |                                                                                                    |                              |                                                                                 |  |
|                                                                                                    |                                                                                                    |                        |                                                 |       |                                                                                                    |                              |                                                                                 |  |
|                                                                                                    |                                                                                                    |                        |                                                 |       |                                                                                                    |                              |                                                                                 |  |
|                                                                                                    | Instructions: Block                                                                                                    |                        |                                                 |       |                                                                                                    |                              |                                                                                 |  |
| 7                                                                                                    | Instructions: Block A<br>In block A:                                                                                                    | A musi de completet    |                                                 |       |                                                                                                    |                              |                                                                                 |  |
| Computation                                                                                                    | If your answer is "Yes," complete blocks B and C, below.                                                                                                    |                        |                                                 |       |                                                                                                    |                              |                                                                                 |  |
| of the                                                                                                    | If your answer is                                                                                                    | "No," leave blocks E   | -                                               |       | art 8 of the DSE schedu                                                                                                    |                              |                                                                                 |  |
| Syndicated                                                                                                    |                                                                                                    |                        | BLOCK A: MAJ                                    | OR T  | ELEVISION MARK                                                                                                    | ET                           |                                                                                 |  |
| Exclusivity<br>Surcharge                                                                                        | <ul> <li>Is any portion of the of</li> </ul>                                                                                                    | cable system within a  | top 100 major television                        | marke | et as defned by section 7                                                                                                    | 6.5 of FCC rules in effect   | June 24, 1981?                                                                  |  |
| 0                                                                                                    | Yes—Complete                                                                                                    | blocks B and C .       | . ,                                             |       | No—Proceed to                                                                                                    | part 8                       |                                                                                 |  |
|                                                                                                    |                                                                                                    | -                      |                                                 |       |                                                                                                    |                              |                                                                                 |  |
|                                                                                                    | BLOCK B: C                                                                                                    | arriage of VHF/Grad    | e B Contour Stations                            |       | BLOCK C: Computation of Exempt DSEs                                                                                                    |                              |                                                                                 |  |
|                                                                                                    | Is any station listed in<br>commercial VHF stat<br>or in part, over the ca                                                                                                    | ion that places a gra  | e primary stream of a<br>de B contour, in whole |       | Was any station listed in block B of part 7 carried in any commu-<br>nity served by the cable system prior to March 31, 1972? (refer<br>to former FCC rule 76.159) |                              |                                                                                 |  |
|                                                                                                    |                                                                                                    | -                      | propriate permitted DSE                         |       |                                                                                                    | ation below with its appropr | iate permitted DSE                                                              |  |
|                                                                                                    |                                                                                                    | and proceed to part 8. | ·····                                           |       |                                                                                                    | nd proceed to part 8.        |                                                                                 |  |
|                                                                                                    | CALL SIGN                                                                                                    | DSE C                  | ALL SIGN DSE                                    |       | CALL SIGN                                                                                                    | DSE CALL S                   | IGN DSE                                                                         |  |
|                                                                                                    |                                                                                                    |                        |                                                 |       |                                                                                                    |                              |                                                                                 |  |
|                                                                                                    |                                                                                                    |                        |                                                 |       |                                                                                                    |                              |                                                                                 |  |
|                                                                                                    |                                                                                                    |                        |                                                 |       |                                                                                                    |                              |                                                                                 |  |
|                                                                                                    |                                                                                                    |                        |                                                 |       |                                                                                                    |                              |                                                                                 |  |
|                                                                                                    |                                                                                                    |                        |                                                 |       |                                                                                                    |                              | ·····                                                                           |  |
|                                                                                                    |                                                                                                    |                        |                                                 |       |                                                                                                    |                              |                                                                                 |  |
|                                                                                                    |                                                                                                    |                        | DTAL DSEs 0                                     | 00    |                                                                                                    | TOTAL C                      | DSEs 0.00                                                                       |  |
|                                                                                                    |                                                                                                    |                        |                                                 |       |                                                                                                    | IOTALL                       | 0.00                                                                            |  |

| LEGAL NA      | ME OF OWNER OF CABLE SYSTEM:<br>TDS Broadband Service, LLC                                                                                                    | SYSTEM ID#<br>26687 | Name                                |
|---------------|----------------------------------------------------------------------------------------------------|---------------------|-------------------------------------|
|               | BLOCK D: COMPUTATION OF THE SYNDICATED EXCLUSIVITY SURCHARGE                                                                                                    |                     |                                     |
| Section<br>1  | Enter the amount of gross receipts from space K (page 7)                                                                                                    | 791,538.99          | 7                                   |
| Section<br>2  | A. Enter the total DSEs from block B of part 7                                                                                                    | 0.00                | Computation                         |
|               | B. Enter the total number of exempt DSEs from block C of part 7                                                                                                    | 0.00                | of the<br>Syndicated<br>Exclusivity |
|               | C. Subtract line B from line A and enter here. This is the total number of DSEs subject to the surcharge computation. If zero, proceed to part 8                                                                                                    | 0.00                | Surcharge                           |
| • Is an       | y portion of the cable system within a top 50 television market as defined by the FCC? Yes—Complete section 3 below. X No—Complete section 4 below.                                                                                                    |                     |                                     |
|               | SECTION 3: TOP 50 TELEVISION MARKET                                                                                                    |                     |                                     |
| Section<br>3a | Did your cable system retransmit the signals of any partially distant television stations during the accounting period?     X Yes—Complete part 9 of this schedule.     No—Complete the applicable section below. If the figure in section 2, line C is 4.000 or less, compute your surcharge here and leave section 3b blank. NOTE: If the D | SE                  |                                     |
|               | is 1.0 or less, multiply the gross receipts by .00599 by the DSE. Enter the result on line A below.                                                                                                    | _                   |                                     |
|               | A. Enter 0.00599 of gross receipts (the amount in section1)                                                                                                    |                     |                                     |
|               | B. Enter 0.00377 of gross receipts (the amount in section.1)                                                                                                    | _                   |                                     |
|               | line C in section 2) and enter here                                                                                                    |                     |                                     |
|               | D. Multiply line B by line C and enter here                                                                                                    |                     |                                     |
|               | E. Add lines A and D. This is your surcharge.<br>Enter here and on line 2 of block 4 in space L (page 7)<br>Syndicated Exclusivity Surcharge                                                                                                    |                     |                                     |
| Section<br>3b | If the figure in section 2, line C is more than 4.000, compute your surcharge here and leave section 3a blank.                                                                                                    |                     |                                     |
|               | A. Enter 0.00599 of gross receipts (the amount in section 1)                                                                                                    |                     |                                     |
|               | B. Enter 0.00377 of gross receipts (the amount in section 1)                                                                                                    | _                   |                                     |
|               | C. Multiply line B by 3.000 and enter here                                                                                                    |                     |                                     |
|               | D. Enter 0.00178 of gross receipts (the amount in section 1) ▶ _\$                                                                                                    |                     |                                     |
|               | E. Subtract 4.000 from total DSEs (the fgure on line C in section 2) and enter here                                                                                                    |                     |                                     |
|               | F. Multiply line D by line E and enter here                                                                                                    |                     |                                     |
|               | G. Add lines A, C, and F. This is your surcharge.<br>Enter here and on line 2 of block 4 in space L (page 7)<br>Syndicated Exclusivity Surcharge                                                                                                    |                     |                                     |
|               | SECTION 4: SECOND 50 TELEVISION MARKET                                                                                                    |                     |                                     |
| Section<br>4a | Did your cable system retransmit the signals of any partially distant television stations during the accounting period?         X Yes—Complete part 9 of this schedule.         No—Complete the applicable section below.                                                                                                    |                     |                                     |
| 40            | If the figure in section 2, line C is 4.000 or less, compute your surcharge here and leave section 4b blank. NOTE: If the D is 1.0 or less, multiply the gross receipts by 0.003 by the DSE. Enter the result on line A below.<br>A. Enter 0.00300 of gross receipts (the amount in section 1)                                                | SE                  |                                     |
|               | B. Enter 0.00189 of gross receipts (the amount in section 1)                                                                                                    |                     |                                     |
|               | C.Subtract 1.000 from total permitted DSEs (the fgure on line C in section 2) and enter here                                                                                                    | _                   |                                     |
|               | D. Multiply line B by line C and enter here                                                                                                    |                     |                                     |
|               | E. Add lines A and D. This is your surcharge.<br>Enter here and on line 2 of block 4 in space L (page 7)<br>Syndicated Exclusivity Surcharge                                                                                                    |                     |                                     |

| CCOUNTING PERIOD                                                            | 2019/02                                                                          | 2                                                                                                    | DSE SCHEDULE. PAGE 16               |
|-----------------------------------------------------------------------------|----------------------------------------------------------------------------------|----------------------------------------------------------------------------------------------------|-------------------------------------|
| Name                                                                        |                                                                                  | ME OF OWNER OF CABLE SYSTEM:                                                                                                    | SYSTEM ID#                          |
|                                                                             | -                                                                                | TDS Broadband Service, LLC                                                                                                    | 26687                               |
| <b>7</b><br>Computation<br>of the<br>Syndicated<br>Exclusivity<br>Surcharge | Section<br>4b                                                                    | If the figure in section 2, line C is more than 4.000, compute your surcharge here and leave section 4a bla A. Enter 0.00300 of gross receipts (the amount in section 1)                                                                                                    | nk.                                 |
|                                                                             |                                                                                  | F. Multiply line D by line E and enter here       \$         G. Add lines A, C, and F. This is your surcharge.       Enter here and on line 2, block 4, space L (page 7)         Syndicated Exclusivity Surcharge.       \$                                                                                                    |                                     |
| <b>8</b><br>Computation<br>of<br>Base Rate Fee                              | You m<br>6 was<br>• In blo<br>• If you<br>• If you<br>blank<br>What i<br>were lo | And the provided state of the provided state of the sum of the sum | ave block B below<br>ur subscribers |
|                                                                             | • Did y                                                                          | BLOCK A: CARRIAGE OF PARTIALLY DISTANT STATIONS your cable system retransmit the signals of any partially distant television stations during the accounting peri Yes—Complete part 9 of this schedule.  BLOCK B: NO PARTIALLY DISTANT STATIONS—COMPUTATION OF BASE RATE                                                                                                    |                                     |
|                                                                             | Section<br>1                                                                     | Enter the amount of gross receipts from space K (page 7)                                                                                                    | 791,538.99                          |
|                                                                             | Section<br>2                                                                     | Enter the total number of permitted DSEs from block B, part 6 of this schedule.<br>(If block A of part 6 was checked "Yes,"<br>use the total number of DSEs from part 5.)                                                                                                    | 0.25                                |
|                                                                             | Section<br>3                                                                     | If the figure in section 2 is <b>4.000 or less</b> , compute your base rate fee here and leave section 4 blank.<br>NOTE: If the DSE is 1.0 or less, multiply the gross receipts by 0.01064 by the DSE. Enter the result on line<br>A. Enter 0.01064 of gross receipts<br>(the amount in section 1)                                                                                                    | <u>2,105.49</u>                     |
|                                                                             | 1                                                                                |                                                                                                    |                                     |

| LEGAL N | AME OF OWNER OF CABLE SYSTEM: SYSTEM ID#                                                                                                    |                                |
|---------|----------------------------------------------------------------------------------------------------|--------------------------------|
| TDS     | Broadband Service, LLC 26687                                                                                                    | Name                           |
| Section | If the figure in section 2 is <b>more than 4.000</b> , compute your base rate fee here and leave section 3 blank.                                                                                                    |                                |
| 4       |                                                                                                    | 8                              |
|         | A. Enter 0.01064 of gross receipts                                                                                                    | 0                              |
|         | (the amount in section 1)                                                                                                    |                                |
|         | B. Enter 0.00701 of gross receipts                                                                                                    | Computation                    |
|         | (the amount in section 1) ► \$                                                                                                    | of                             |
|         |                                                                                                    | Base Rate Fee                  |
|         | C. Multiply line B by 3.000 and enter here <b>S</b>                                                                                                    |                                |
|         | D. Enter 0.00330 of gross receipts                                                                                                    |                                |
|         | (the amount in section 1) <b>▶</b>                                                                                                    |                                |
|         | E. Subtract 4.000 from total DSEs                                                                                                    |                                |
|         | (the figure in section 2) and enter here                                                                                                    |                                |
|         |                                                                                                    |                                |
|         | F. Multiply line D by line E and enter here <b>\$</b>                                                                                                    |                                |
|         | G. Add lines A, C, and F. This is your base rate fee                                                                                                    |                                |
|         | Enter here and in block 3, line 1, space L (page 7)<br>Base Rate Fee S 0.00                                                                                                    |                                |
|         |                                                                                                    |                                |
| IMPOF   | RTANT: It is no longer necessary to report television signals on a system-wide basis. Carriage of television broadcast signals                                                                                                    |                                |
|         | stead be reported on a community-by-community basis (subscriber groups) if the cable system reported multiple channel line-                                                                                                    | 9                              |
| •       | Space G.<br>reral: If any of the stations you carried were partially distant, the statute allows you, in computing your base rate fee, to exclude                                                                                                    | Ŭ                              |
|         | s from subscribers located within the station's local service area, from your system's total gross receipts. To take advantage of                                                                                                    | Computation<br>of              |
| this ex | clusion, you must:                                                                                                    | Base Rate Fee                  |
| First:  | Divide all of your subscribers into subscriber groups, each group consisting entirely of subscribers that are distant to the same                                                                                                    | and                            |
|         | or the same group of stations. Next: Treat each subscriber group as if it were a separate cable system. Determine the number of                                                                                                    | Syndicated<br>Exclusivity      |
|         | and the portion of your system's gross receipts attributable to that group, and calculate a separate base rate fee for each group.<br>Add up the separate base rate fees for each subscriber group. That total is the base rate fee for your system.                   | Surcharge                      |
|         | If any portion of your cable system is located within the top 100 television market and the station is not exempt in part 7, you                                                                                                    | for<br>Partially               |
|         | Iso compute a Syndicated Exclusivity Surcharge for each subscriber group. In this case, complete both block A and B below.                                                                                                    | Distant                        |
| Howev   | er, if your cable system is wholly located outside all major television markets, complete block A only.                                                                                                    | Stations, and<br>for Partially |
|         | o Identify a Subscriber Group for Partially Distant Stations                                                                                                    | Permitted                      |
| -       | : For each community served, determine the local service area of each wholly distant and each partially distant station you to that community.                                                                                                    | Stations                       |
|         | : For each wholly distant and each partially distant station you carried, determine which of your subscribers were located                                                                                                    |                                |
| -       | e the station's local service area. A subscriber located outside the local service area of a station is distant to that station (and, by                                                                                                    |                                |
|         | ne token, the station is distant to the subscriber.)                                                                                                    |                                |
|         | : Divide your subscribers into subscriber groups according to the complement of stations to which they are distant. Each iber group must consist entirely of subscribers who are distant to exactly the same complement of stations. Note that a cable                 |                                |
|         | will have only one subscriber group when the distant stations it carried have local service areas that coincide.                                                                                                    |                                |
| Comp    | uting the base rate fee for each subscriber group: Block A contains separate sections, one for each of your system's                                                                                                    |                                |
|         | iber groups.                                                                                                    |                                |
|         | n section:                                                                                                    |                                |
|         | ify the communities/areas represented by each subscriber group.<br>the call sign for each of the stations in the subscriber group's complement—that is, each station that is distant to all of the                                                                     |                                |
|         | ibers in the group.                                                                                                    |                                |
| • lf:   |                                                                                                    |                                |
|         | system is located wholly outside all major and smaller television markets, give each station's DSE as you gave it in parts 2, 3,                                                                                                    |                                |
|         | of this schedule; or,                                                                                                    |                                |
| , .     | portion of your system is located in a major or smaller televison market, give each station's DSE as you gave it in block B,<br>t 6 of this schedule.                                                                                                    |                                |
| • Add t | he DSEs for each station. This gives you the total DSEs for the particular subscriber group.                                                                                                    |                                |
| • Calcu | late gross receipts for the subscriber group. For further explanation of gross receipts see page (vii) of the general instructions                                                                                                    |                                |
|         | e paper SA3 form.                                                                                                    |                                |
|         | pute a base rate fee for each subscriber group using the formula outline in block B of part 8 of this schedule on the preceding<br>In making this computation, use the DSE and gross receipts figure applicable to the particular subscriber group (that is, the total |                                |
|         | for that group's complement of stations and total gross receipts from the subscribers in that group). You do not need to show                                                                                                    |                                |
|         | ctual calculations on the form.                                                                                                    |                                |

| News | LEGAL NAME OF OWNER OF CABLE SYSTEM: SY                                                                                                    | STEM ID# |
|------|----------------------------------------------------------------------------------------------------|----------|
| Name | TDS Broadband Service, LLC                                                                                                    | 26687    |
|      | Guidance for Computing the Royalty Fee for Partially Permitted/Partially NonPermitted Signals                                                                                   |          |
|      | Step 1: Use part 9, block A, of the DSE Schedule to establish subscriber groups to compute the base rate fee for wholly and                                                     |          |
|      | partially permitted distant signals. Write "Permitted Signals" at the top of the page. Note: One or more permitted signals in these subscriber groups may be partially distant. |          |
|      | Step 2: Use a separate part 9, block A, to compute the 3.75 percent fee for wholly nonpermitted and partially nonpermitted distant                                              |          |
|      | signals. Write "Nonpermitted 3.75 stations" at the top of this page. Multiply the subscriber group gross receipts by total DSEs by                                              |          |
|      | .0375 and enter the grand total 3.75 percent fees on line 2, block 3, of space L. Important: The sum of the gross receipts reported                                             |          |
|      | for each part 9 used in steps 1 and 2 must equal the amount reported in space K.                                                                                                |          |
|      | Step 3: Use part 9, block B, to compute a syndicated exclusivity surcharge for any wholly or partially permitted distant                                                        |          |
|      | signals from step 1 that is subject to this surcharge.<br>Guidance for Computing the Royalty Fee for Carriage of Distant and Partially Distant Multicast Streams                |          |
|      | Step 1: Use part 9, Block A, of the DSE Schedule to report each distant multicast stream of programming that is transmitted from                                                |          |
|      | a primary television broadcast signal. Only the base rate fee should be computed for each multicast stream. The 3.75 Percent Rate                                               |          |
|      | and Syndicated Exclusivity Surcharge are not applicable to the secondary transmission of a multicast stream.                                                                    |          |
|      | You must report but not assign a DSE value for the retransmission of a multicast stream that is the subject of a written agreement                                              |          |
|      | entered into on or before June 30, 2009 between a cable system or an association representing the cable system and a primary                                                    |          |
|      | transmitter or an association representing the primary transmitter.                                                                                                    |          |
|      |                                                                                                    |          |
|      |                                                                                                    |          |
|      |                                                                                                    |          |
|      |                                                                                                    |          |
|      |                                                                                                    |          |
|      |                                                                                                    |          |
|      |                                                                                                    |          |
|      |                                                                                                    |          |
|      |                                                                                                    |          |
|      |                                                                                                    |          |
|      |                                                                                                    |          |
|      |                                                                                                    |          |
|      |                                                                                                    |          |
|      |                                                                                                    |          |
|      |                                                                                                    |          |
|      |                                                                                                    |          |
|      |                                                                                                    |          |
|      |                                                                                                    |          |
|      |                                                                                                    |          |
|      |                                                                                                    |          |
|      |                                                                                                    |          |
|      |                                                                                                    |          |
|      |                                                                                                    |          |
|      |                                                                                                    |          |
|      |                                                                                                    |          |
|      |                                                                                                    |          |
|      |                                                                                                    |          |
|      |                                                                                                    |          |
|      |                                                                                                    |          |
|      |                                                                                                    |          |
|      |                                                                                                    |          |
|      |                                                                                                    |          |
|      |                                                                                                    |          |

|                                             | BLOCK A:    | COMPUTATION OF  | BASE RA          | TE FEES FOR EAG    | CH SUBSCR | IBER GROUP       |          |               |
|---------------------------------------------|-------------|-----------------|------------------|--------------------|-----------|------------------|----------|---------------|
|                                             |             | SUBSCRIBER GROU |                  |                    |           | SUBSCRIBER GRO   | UP       |               |
| COMMUNITY/ AREA Alamogordo, NM              |             |                 | COMMUNITY/ ARE   | Α                  |           | 0                |          |               |
| CALL SIGN                                   | DSE         | CALL SIGN       | DSE              | CALL SIGN          | DSE       | CALL SIGN        | DSE      | Comp          |
|                                             |             |                 |                  |                    |           |                  |          | Base F        |
|                                             |             |                 |                  |                    |           |                  |          | а             |
|                                             |             |                 |                  |                    |           |                  |          | Synd<br>Exclu |
|                                             |             |                 |                  |                    |           |                  |          | Surc          |
|                                             |             |                 |                  |                    |           |                  |          | f             |
|                                             |             |                 |                  |                    |           |                  |          | Part<br>Dis   |
|                                             |             | -               |                  |                    |           |                  |          | Stat          |
|                                             |             |                 |                  |                    |           |                  |          |               |
|                                             |             |                 |                  |                    |           |                  |          |               |
|                                             |             |                 |                  |                    |           |                  |          |               |
|                                             |             |                 |                  |                    |           |                  |          |               |
|                                             |             |                 |                  |                    |           |                  |          |               |
| Fotal DSEs                                  |             |                 | 0.00             | Total DSEs         |           |                  | 0.00     |               |
| Gross Receipts First G                      | roup        | <u>\$</u> 791   | ,538.99          | Gross Receipts Sec | ond Group | \$               | 0.00     |               |
|                                             |             |                 |                  |                    |           |                  |          |               |
| Base Rate Fee First G                       | roup        | \$              | 0.00             | Base Rate Fee Sec  | ond Group | \$               | 0.00     |               |
|                                             |             |                 |                  |                    |           |                  |          |               |
|                                             | THIRD       | SUBSCRIBER GROU | IP               |                    | FOURTH    | SUBSCRIBER GRO   | UP       |               |
| COMMUNITY/ AREA                             | THIRD       | SUBSCRIBER GROU | IP<br><b>0</b>   | COMMUNITY/ ARE     |           | I SUBSCRIBER GRO | UP<br>0  |               |
| CALL SIGN                                   | DSE         | SUBSCRIBER GROU |                  | COMMUNITY/ ARE     |           | I SUBSCRIBER GRO |          |               |
| CALL SIGN                                   | 1           |                 | 0                |                    | A         | 1                | 0        |               |
| CALL SIGN                                   | DSE         |                 | 0                |                    | A         | 1                | 0        |               |
| CALL SIGN                                   | DSE         |                 | 0                |                    | A         | 1                | 0        |               |
| CALL SIGN                                   | DSE         |                 | 0                |                    | A         | 1                | 0        |               |
| CALL SIGN                                   | DSE         |                 | 0                |                    | A         | 1                | 0        |               |
| CALL SIGN                                   | DSE         |                 | 0                |                    | A         | 1                | 0        |               |
| CALL SIGN                                   | DSE         |                 | 0                |                    | A         | 1                | 0        |               |
| CALL SIGN                                   | DSE         |                 | 0                |                    | A         | 1                | 0        |               |
| COMMUNITY/ AREA<br>CALL SIGN<br><b>(VIA</b> | DSE         |                 | 0                |                    | A         | 1                | 0        |               |
| CALL SIGN                                   | DSE         |                 | 0                |                    | A         | 1                | 0        |               |
| CALL SIGN                                   | DSE         |                 | 0                |                    | A         | 1                | 0        |               |
| CALL SIGN                                   | DSE         |                 | 0                |                    | A         | 1                | 0        |               |
| CALL SIGN<br><b>(VIA</b>                    | DSE<br>0.25 |                 | 0<br>DSE         | CALL SIGN          | A DSE     | 1                | 0<br>DSE |               |
| CALL SIGN<br><b>(VIA</b>                    | DSE<br>0.25 |                 | 0<br>DSE<br>0.25 | CALL SIGN          | A DSE     |                  | 0<br>DSE |               |
| CALL SIGN<br><b>(VIA</b>                    | DSE<br>0.25 |                 | 0<br>DSE<br>0.25 | CALL SIGN          | A DSE     |                  | 0<br>DSE |               |

### FORM SA3E. PAGE 19.

| LEGAL NAME OF OWNE      |              |                 | itemper       |                                    |         | S               | YSTEM ID#<br>26687 | Name                    |
|-------------------------|--------------|-----------------|---------------|------------------------------------|---------|-----------------|--------------------|-------------------------|
| E                       | BLOCK A:     |                 | BASE RA       | TE FEES FOR EACH                   | SUBSCRI | BER GROUP       |                    |                         |
| FIRST SUBSCRIBER GROUP  |              |                 | JP            |                                    | SECOND  | SUBSCRIBER GROU | IP                 | 0                       |
| COMMUNITY/ AREA         |              | jordo, NM       |               | COMMUNITY/ AREA 0                  |         |                 |                    | <b>9</b><br>Computation |
| CALL SIGN               | DSE          | CALL SIGN       | DSE           | CALL SIGN                          | DSE     | CALL SIGN       | DSE                | of                      |
|                         |              |                 |               |                                    |         |                 |                    | Base Rate Fee           |
|                         |              |                 |               |                                    |         |                 |                    | and                     |
|                         |              |                 |               |                                    |         |                 |                    | Syndicated              |
|                         |              |                 |               |                                    |         |                 |                    | Exclusivity             |
|                         |              | -               |               |                                    |         |                 |                    | Surcharge<br>for        |
|                         |              |                 |               |                                    |         | _               |                    | Partially               |
|                         |              | -               |               |                                    |         |                 |                    | Distant                 |
|                         |              | -               |               |                                    |         |                 |                    | Stations                |
|                         |              |                 |               |                                    |         |                 |                    |                         |
|                         |              |                 |               |                                    |         |                 |                    |                         |
|                         |              |                 |               |                                    |         |                 |                    |                         |
|                         |              |                 |               |                                    |         |                 |                    |                         |
|                         |              |                 |               |                                    |         |                 |                    |                         |
|                         |              |                 |               |                                    |         |                 |                    |                         |
| Total DSEs              |              |                 | 0.00          | Total DSEs                         |         |                 | 0.00               |                         |
| Gross Receipts First G  | roup         | <u>\$</u> 791   | ,538.99       | Gross Receipts Second              | d Group | \$              | 0.00               |                         |
| Base Rate Fee First G   | roup         | \$              | 0.00          | Base Rate Fee Second               | d Group | \$              | 0.00               |                         |
|                         | THIRD        | SUBSCRIBER GROU | JP            | FOURTH SUBSCRIBER GROUP            |         |                 |                    |                         |
| COMMUNITY/ AREA         |              |                 | 0             | COMMUNITY/ AREA 0                  |         |                 |                    |                         |
| CALL SIGN               | DSE          | CALL SIGN       | DSE           | CALL SIGN                          | DSE     | CALL SIGN       | DSE                |                         |
|                         |              | -               |               |                                    |         |                 |                    |                         |
|                         |              |                 |               |                                    |         |                 |                    |                         |
|                         |              |                 |               |                                    |         |                 |                    |                         |
|                         |              | -               |               |                                    |         |                 |                    |                         |
|                         |              | -               |               |                                    |         | -               |                    |                         |
|                         |              | -               |               |                                    |         |                 |                    |                         |
|                         |              | -               |               |                                    |         |                 |                    |                         |
|                         |              |                 |               |                                    |         |                 |                    |                         |
|                         |              |                 |               |                                    |         |                 |                    |                         |
|                         |              |                 |               |                                    |         |                 |                    |                         |
|                         |              |                 |               |                                    |         | -               |                    |                         |
|                         |              |                 |               |                                    |         |                 |                    |                         |
|                         |              |                 |               |                                    |         |                 |                    |                         |
| Total DSEs              |              |                 | 0.00          | Total DSEs                         |         |                 | 0.00               |                         |
|                         |              |                 |               | 0                                  |         |                 |                    |                         |
| Gross Receipts Third G  | roup         | <u>\$</u>       | 0.00          | Gross Receipts Fourth              | Group   | <u>\$</u>       | 0.00               |                         |
| Base Rate Fee Third G   | Group        | \$              | 0.00          | Base Rate Fee Fourth Group \$ 0.00 |         |                 |                    |                         |
|                         |              |                 | riber group a | as shown in the boxes at           | oove.   |                 |                    |                         |
| Enter here and in block | 3, line 1, s | pace L (page 7) |               |                                    |         | \$              | 0.00               |                         |

|                                                                                   |                                                                                                    | FORM SA3E. PAGE 20.                                                                                                    |  |  |  |  |  |
|-----------------------------------------------------------------------------------|----------------------------------------------------------------------------------------------------|----------------------------------------------------------------------------------------------------|--|--|--|--|--|
| Name                                                                              | LEGAL NAME OF OWNER OF CABLE SYSTEM:<br>TDS Broadband Service, LLC                                                                                                    | SYSTEM ID#<br>26687                                                                                                    |  |  |  |  |  |
|                                                                                   | BLOCK B: COMPUTATION OF SYNDICATED EXCLUSIVITY SURCHARGE FOR EACH SUBSCRIBER GROUP                                                                                                    |                                                                                                    |  |  |  |  |  |
| 9                                                                                 | If your cable system is located within a top 100 television market and<br>Syndicated Exclusivity Surcharge. Indicate which major television ma<br>by section 76.5 of FCC rules in effect on June 24, 1981:                                                                                                    | the station is not exempt in Part 7, you mustalso compute a                                                                                                    |  |  |  |  |  |
| Computation<br>of                                                                 | First 50 major television market                                                                                                    | Second 50 major television market                                                                                                    |  |  |  |  |  |
| Base Rate Fee<br>and<br>Syndicated                                                | INSTRUCTIONS:<br>Step 1: In line 1, give the total DSEs by subscriber group for comme                                                                                                    | ercial VHF Grade B contour stations listed in block A, part 9 of                                                                                                    |  |  |  |  |  |
| Syndicated<br>Exclusivity<br>Surcharge<br>for<br>Partially<br>Distant<br>Stations | <ul> <li>this schedule.</li> <li>Step 2: In line 2, give the total number of DSEs by subscriber group Exempt DSEs in block C, part 7 of this schedule. If none en Step 3: In line 3, subtract line 2 from line 1. This is the total number Step 4: Compute the surcharge for each subscriber group using the schedule. In making this computation, use gross receipts fig your actual calculations on this form.</li> </ul> | ter zero.<br>of DSEs used to compute the surcharge.                                                                                                    |  |  |  |  |  |
|                                                                                   | FIRST SUBSCRIBER GROUP                                                                                                    | SECOND SUBSCRIBER GROUP                                                                                                    |  |  |  |  |  |
|                                                                                   |                                                                                                    |                                                                                                    |  |  |  |  |  |
|                                                                                   | Line 1: Enter the VHF DSEs                                                                                                    | Line 1: Enter the VHF DSEs                                                                                                    |  |  |  |  |  |
|                                                                                   | Line 3: Subtract line 2 from line 1<br>and enter here. This is the<br>total number of DSEs for<br>this subscriber group<br>subject to the surcharge<br>computation                                                                                                    | Line 3: Subtract line 2 from line 1<br>and enter here. This is the<br>total number of DSEs for<br>this subscriber group<br>subject to the surcharge<br>computation                                  |  |  |  |  |  |
|                                                                                   | SYNDICATED EXCLUSIVITY<br>SURCHARGE<br>First Group                                                                                                    | SYNDICATED EXCLUSIVITY<br>SURCHARGE<br>Second Group                                                                                                    |  |  |  |  |  |
|                                                                                   |                                                                                                    |                                                                                                    |  |  |  |  |  |
|                                                                                   | THIRD SUBSCRIBER GROUP                                                                                                    | FOURTH SUBSCRIBER GROUP                                                                                                    |  |  |  |  |  |
|                                                                                   | Line 1: Enter the VHF DSEs                                                                                                    | Line 1: Enter the VHF DSEs                                                                                                    |  |  |  |  |  |
|                                                                                   | Line 2: Enter the Exempt DSEs<br>Line 3: Subtract line 2 from line 1<br>and enter here. This is the<br>total number of DSEs for<br>this subscriber group<br>subject to the surcharge<br>computation                                                                                                    | Line 2: Enter the Exempt DSEs<br>Line 3: Subtract line 2 from line 1<br>and enter here. This is the<br>total number of DSEs for<br>this subscriber group<br>subject to the surcharge<br>computation |  |  |  |  |  |
|                                                                                   | SYNDICATED EXCLUSIVITY<br>SURCHARGE<br>Third Group                                                                                                    | SYNDICATED EXCLUSIVITY<br>SURCHARGE<br>Fourth Group                                                                                                    |  |  |  |  |  |
|                                                                                   | SYNDICATED EXCLUSIVITY SURCHARGE: Add the surcharge for<br>in the boxes above. Enter here and in block 4, line 2 of space L (page                                                                                                    |                                                                                                    |  |  |  |  |  |
|                                                                                   |                                                                                                    |                                                                                                    |  |  |  |  |  |